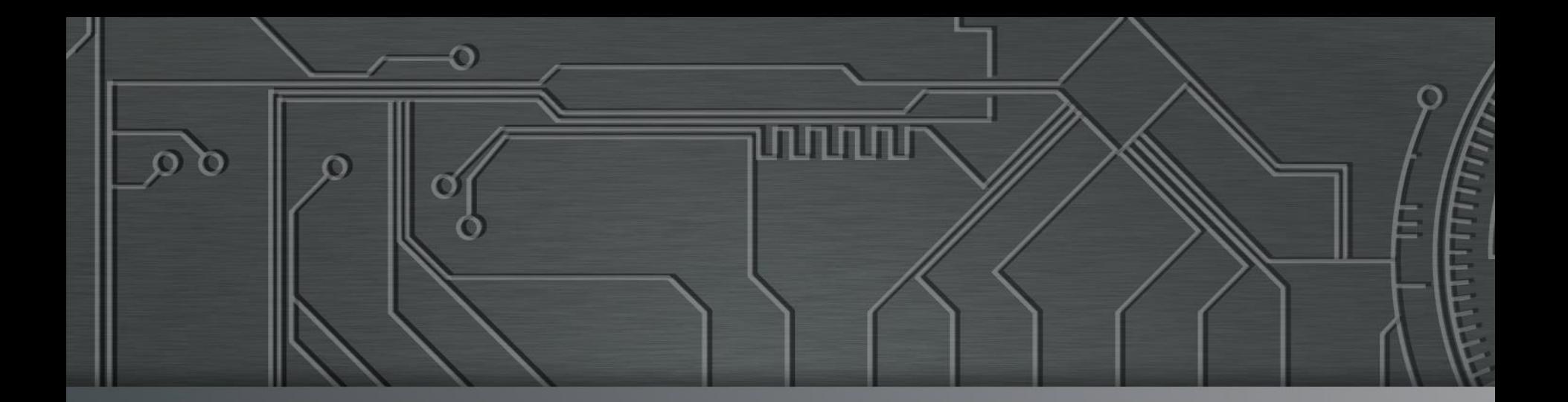

nnnnn

# 

**Workshop de Acessibilidade na Web – NIC.br** São Paulo, SP **|** 15/02/17

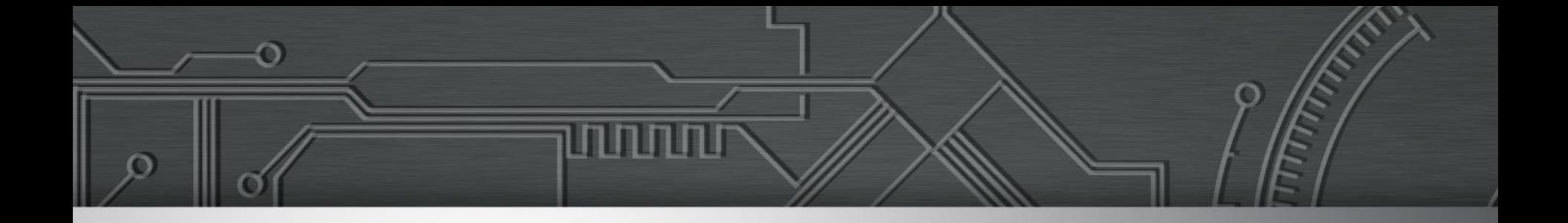

# **Workshop Acessibilidade na Web**

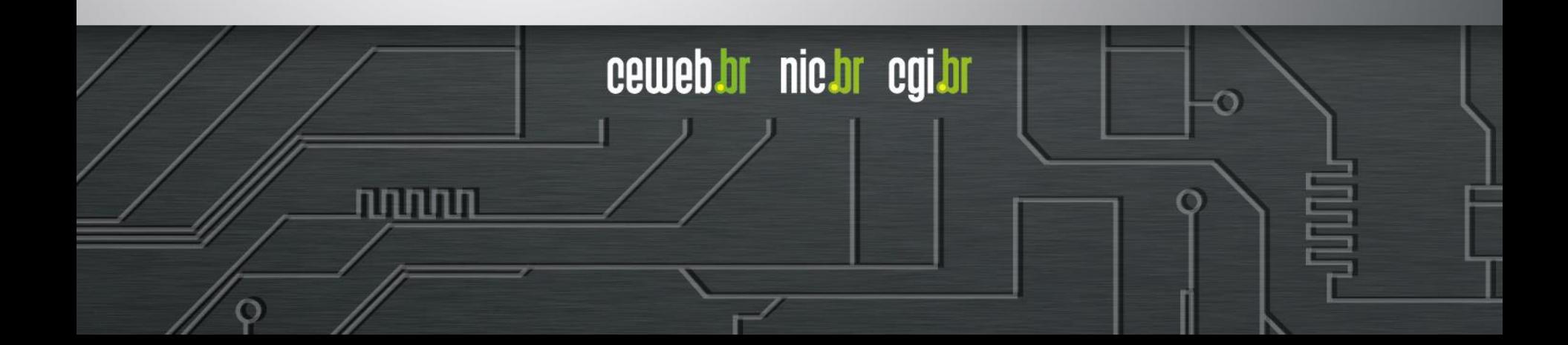

## **Instrutores**

**1. Leonardo Gleison** 

Técnico em tecnologia assistiva na Laramara

## **2. Lino Baroni**

Fundador da Uncle Web Acessibility

- **3. Odilon Gonçalves** Espiral Interativa
- **4. Reinaldo Ferraz** Especialista Web no W3C Brasil e Ceweb.br

# **5. Talita Pagani**

UX Designer na Nexaas / Fundadora da Utilizza

ההההו

ceweb.br nic.br cgi.br

**6. William Daflita** Espiral Interativa

# Outras Informações

- **Divulgue com a hashtag #webparatodos**
- ●**Slides estarão disponíveis em <www.ceweb.br>**
- ●**Links de referência no último slide**

Contato dos instrutores:

**Leonardo:** leonardo.gleison@gmail.com **Lino:** lino@uncle.com.br **Odilon:** odilon@espiralinterativa.com **Reinaldo:** reinaldo@nic.br **Talita Pagani:** contato@talitapagani.com **William Daflita:** william@espiralinterativa.com

# Agenda do dia

- **09:00 - 09:15 -** Abertura Reinaldo
- **09:15 - 09:45 -** Cenários da acessibilidade e usuários
- **09:45 - 10:30 -** Acesso por tecnologia assistiva
- **10:30 - 11:00 -** Coffee break
- **11:00 - 12:30 -** Arquitetura da informação e design
- **12:30 - 13:00 -** Bate papo com os participantes
- **13:00 - 14:30 -** Almoço
- **14:30 - 16:00 -** Codificação acessível
- **16:00 - 16:30 -** Coffee break
- **16:30 - 17:15 -** Verificação e testes em páginas
- **17:15 - 18:00 -** Bate papo com os participantes.

mmm

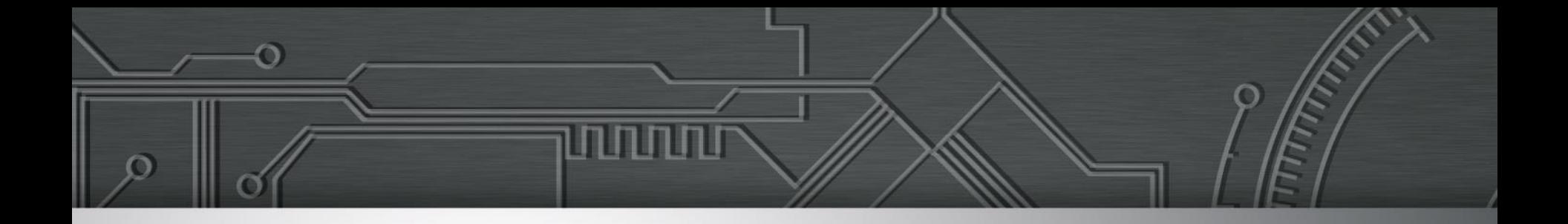

# **Cenários da acessibilidade e usuários**

Reinaldo Ferraz e Talita Pagani

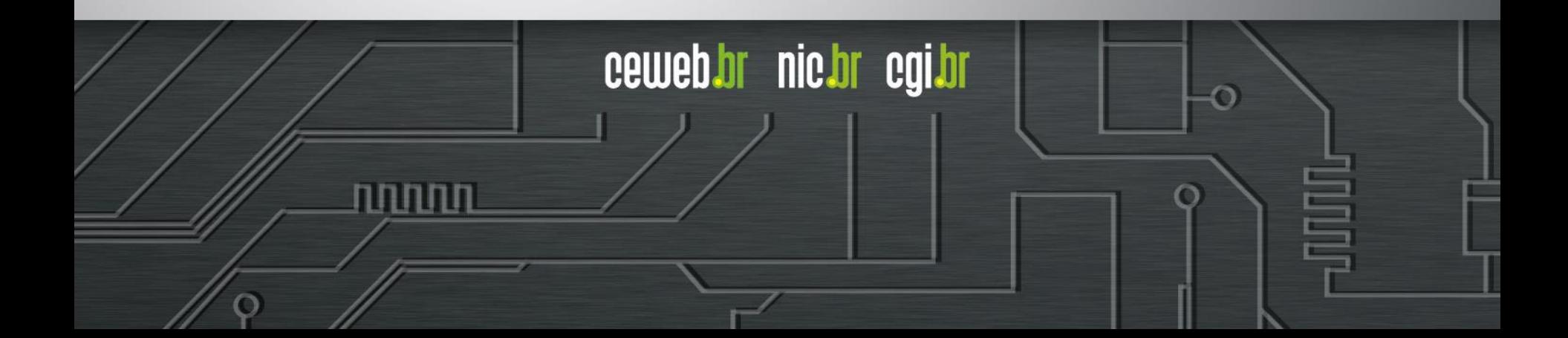

### **LEI Nº 13.146, DE 6 DE JULHO DE 2015.**

Institui a Lei Brasileira de Inclusão da Pessoa com Deficiência (Estatuto da Pessoa com Deficiência).

### CAPÍTULO II DO ACESSO À INFORMAÇÃO E À COMUNICAÇÃO

Art. 63. **É obrigatória a acessibilidade nos sítios da internet** mantidos por empresas com sede ou representação comercial no País ou por órgãos de governo, para uso da pessoa com deficiência, garantindo-lhe acesso às informações disponíveis, **conforme as melhores práticas e diretrizes de acessibilidade adotadas internacionalmente**.

ceweb.br nic.br cqi.br

http://www.planalto.gov.br/ccivil\_03/\_Ato2015-2018/2015/Lei/L13146.htm

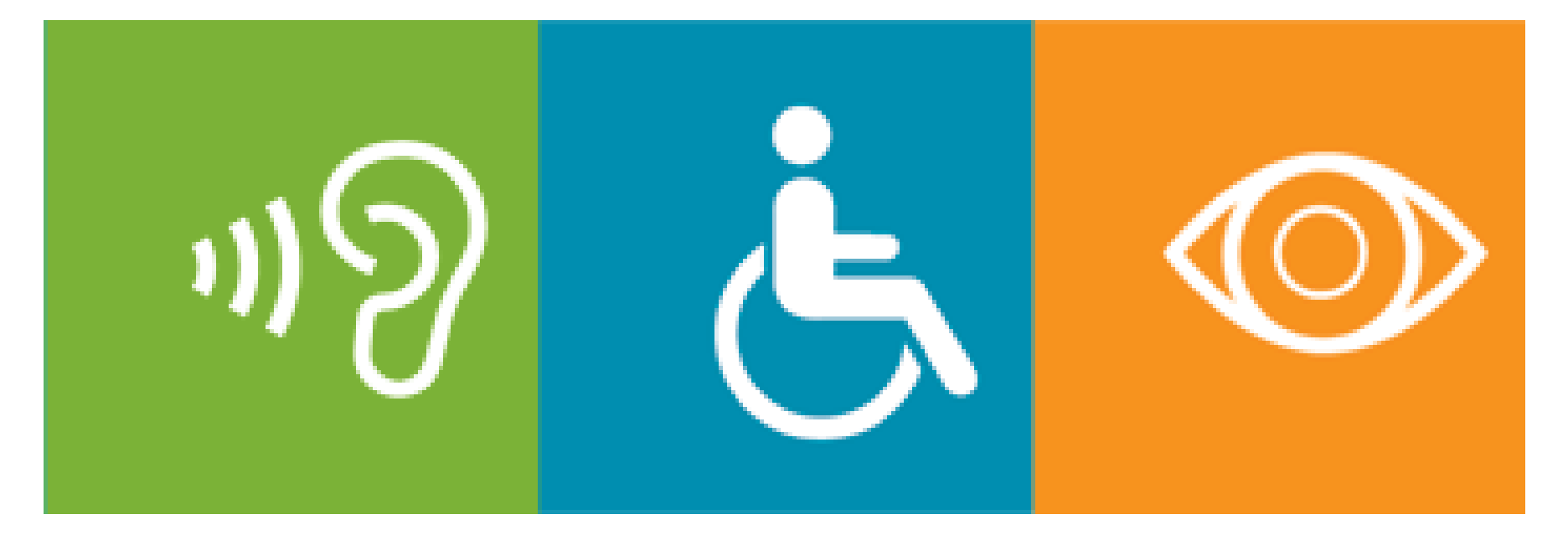

# **Acessibilidade na Web: A quem se destina?**

տտտ

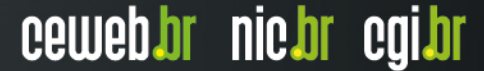

# **Estatísticas Pessoas com deficiências no Brasil**

# **24%**

# **45.623.910 pessoas** Fonte: Censo 2010

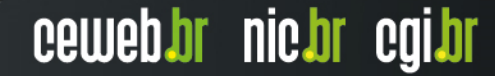

# **Estatísticas Pessoas com deficiências no Brasil**

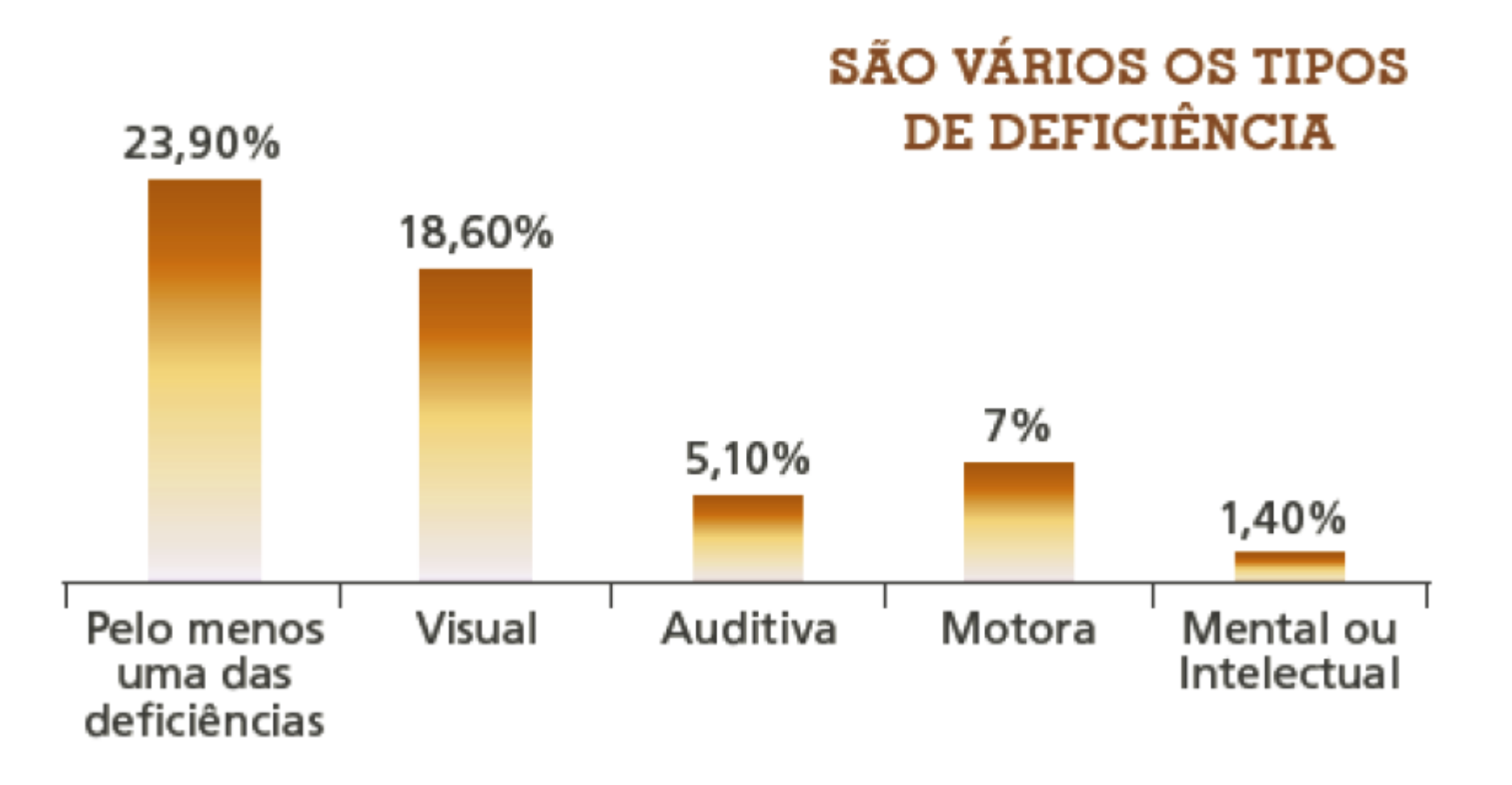

णाणा

# **Cegos - daltônicos - baixa visão**

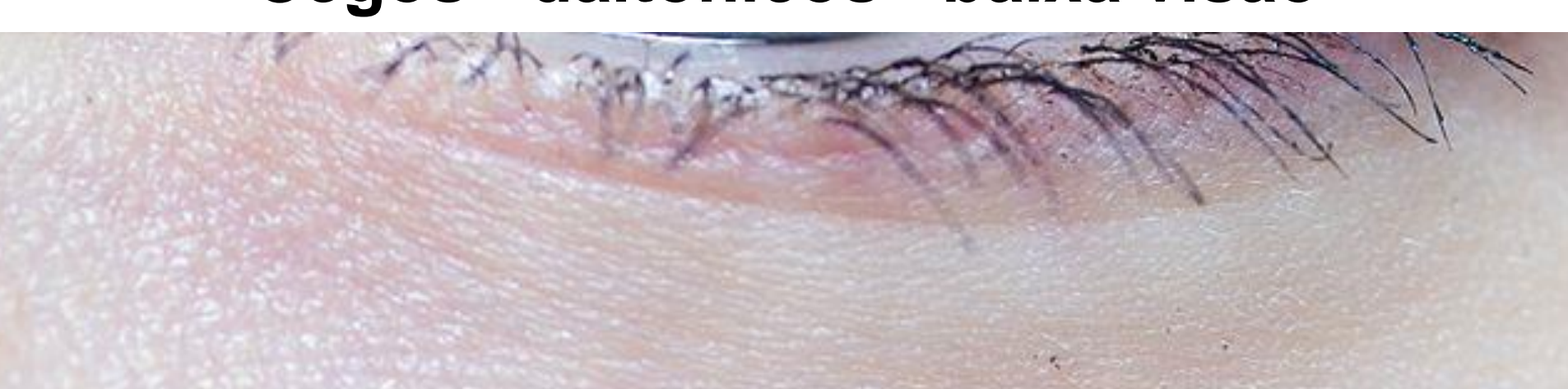

# **Deficiência auditiva**

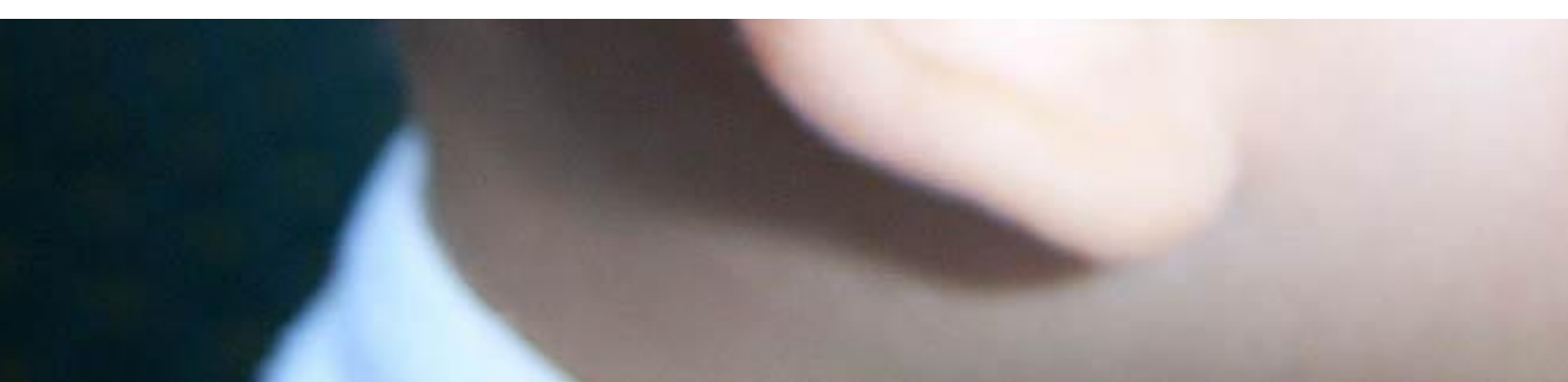

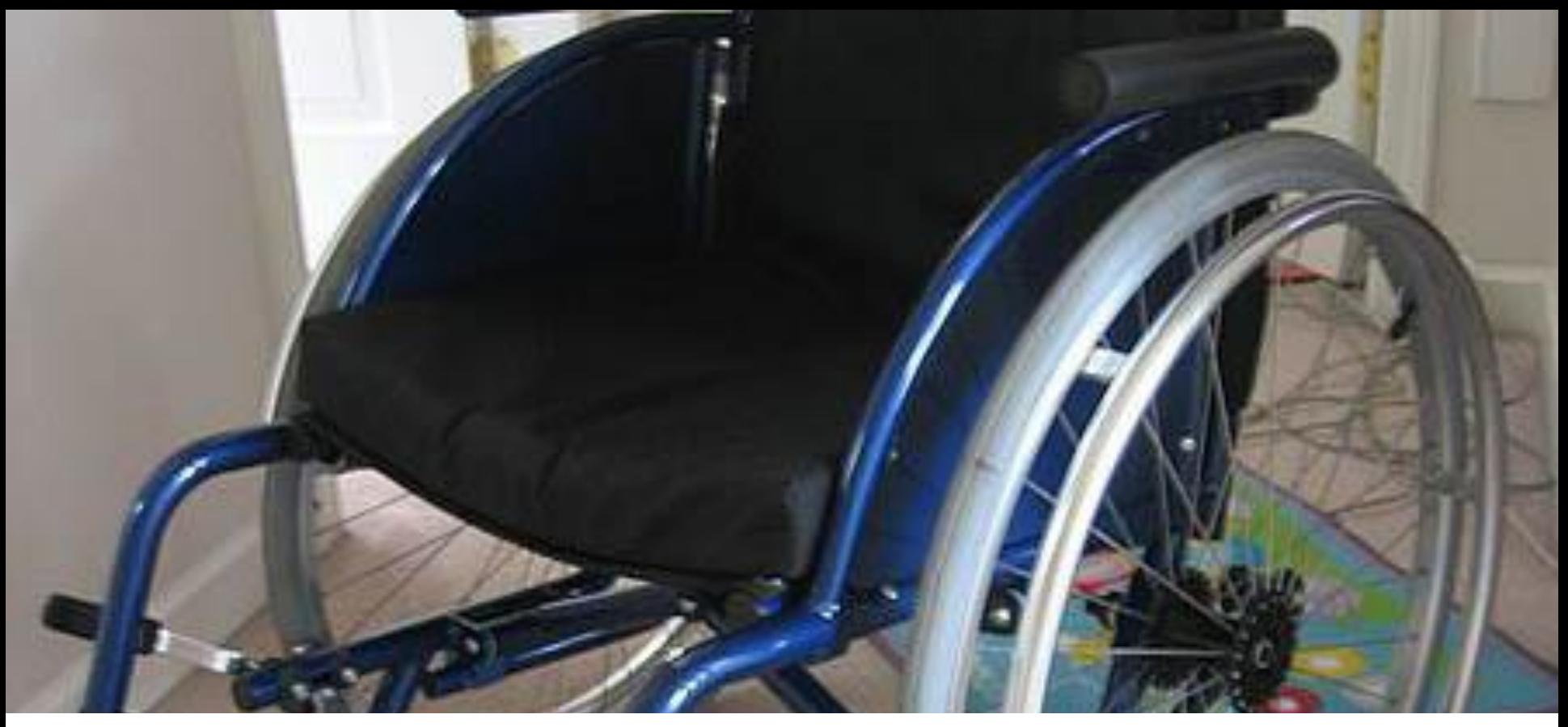

# **Deficiência motora**

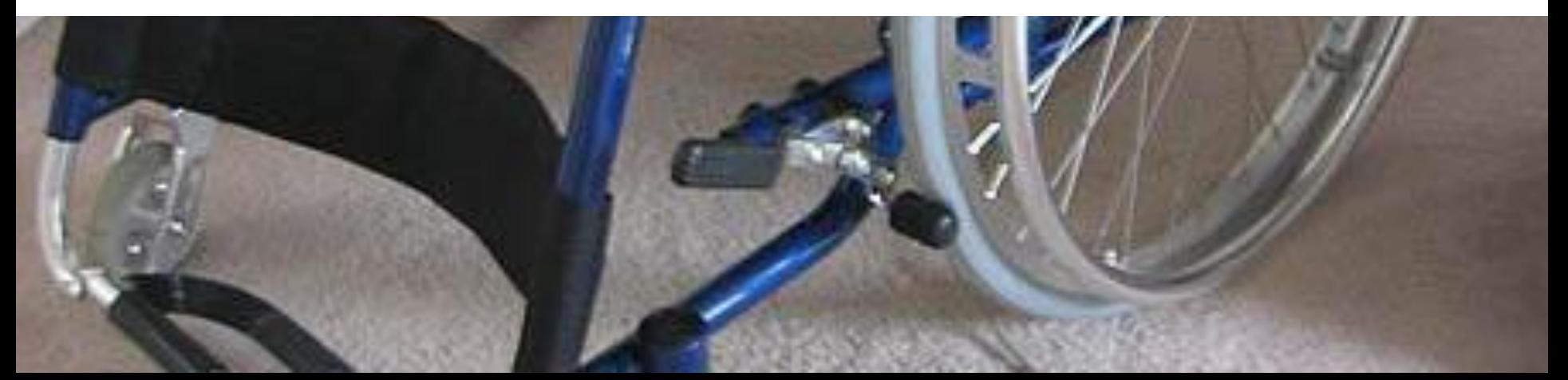

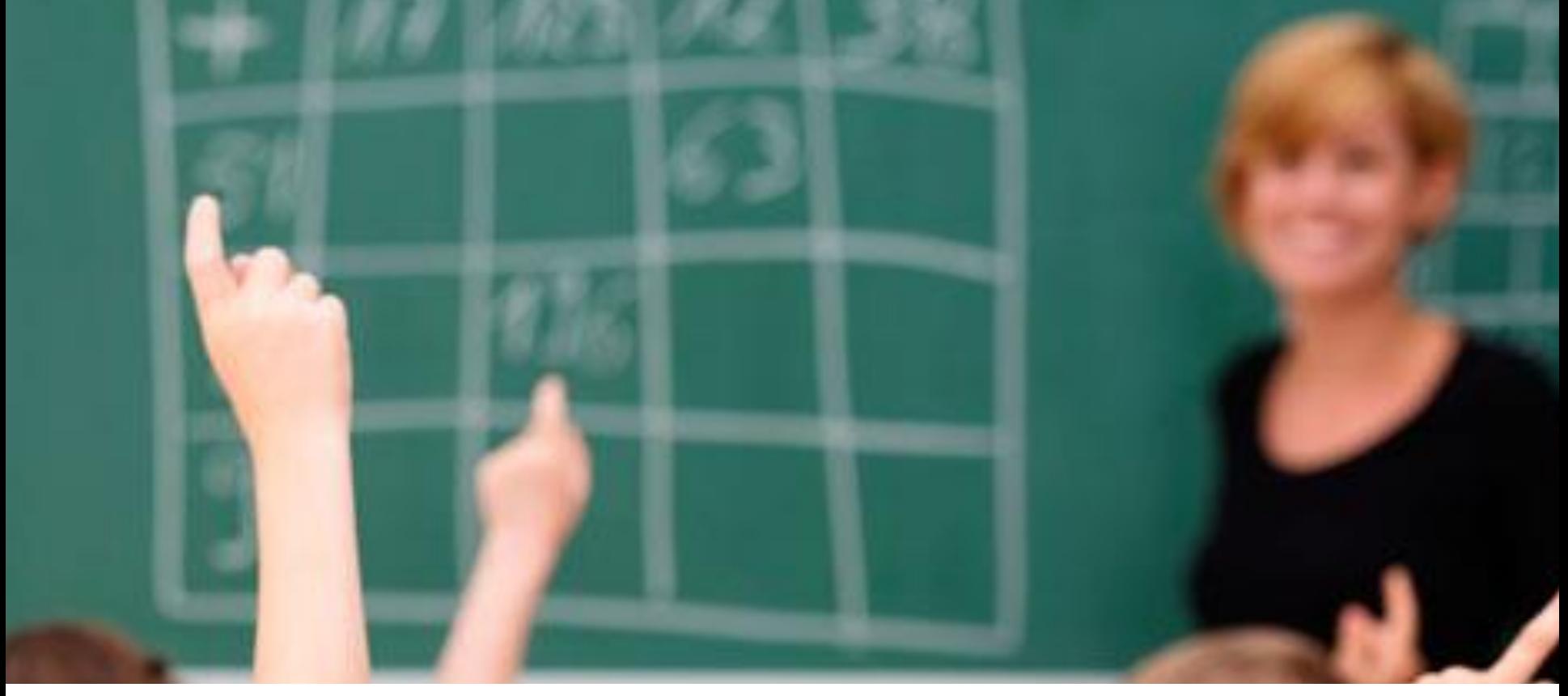

# **Deficiência cognitiva - neuronal - de aprendizagem**

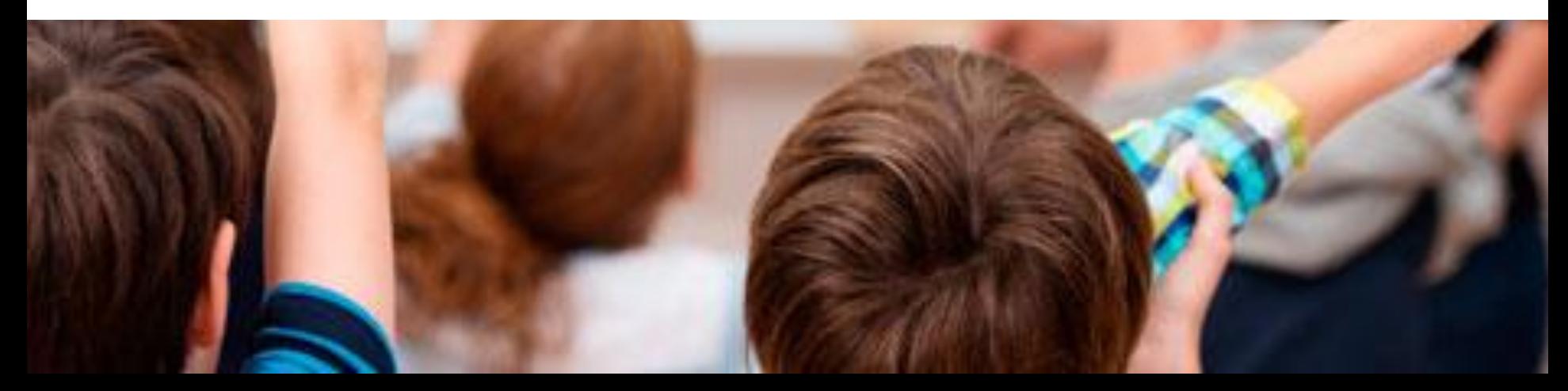

attention deficit disorder genetic disabilities **Stroke** down syndrome Head injuries and stroke learning disabilities au dyscalculia **ADD Aspergers Syndrome** developmental disabilities Aphasia Dementia Williams Syndrome Down Syndrome **Head injuries** Rett Syndrome Alzheimer's disease congenital birth defects dysgraphia Dyscalculia fetal alcohol syndrome Attention deficit disorder

Fonte: [http://www.slideshare.net/RuthEllison/designing-for-cognitive-disabilities/6-There\\_is\\_no\\_onesizefitsallrulebr](http://www.slideshare.net/RuthEllison/designing-for-cognitive-disabilities/6-There_is_no_onesizefitsallrulebr)

णणण

# **Funções afetadas em Deficiências Cognitivas**

- ➔ Memória/memorização
- ➔ Resolução de problemas
- **→ Leitura**
- ➔ Compreensão verbal ou linguística (lidar com materiais escritos)

- ➔ Compreensão visual
- ➔ Foco e atenção
- ➔ Compreensão matemática

# **Algumas dificuldades**

- ➔ Deficiências cognitivas são complexas (muitas variações)
- **→ Não são binária**
- ➔ De difícil identificação
- ➔ Podem se sobrepor (ex.: TDAH e Dislexia)
- **→ São pouco endereçadas em recomendações**

# **Comorbidade**

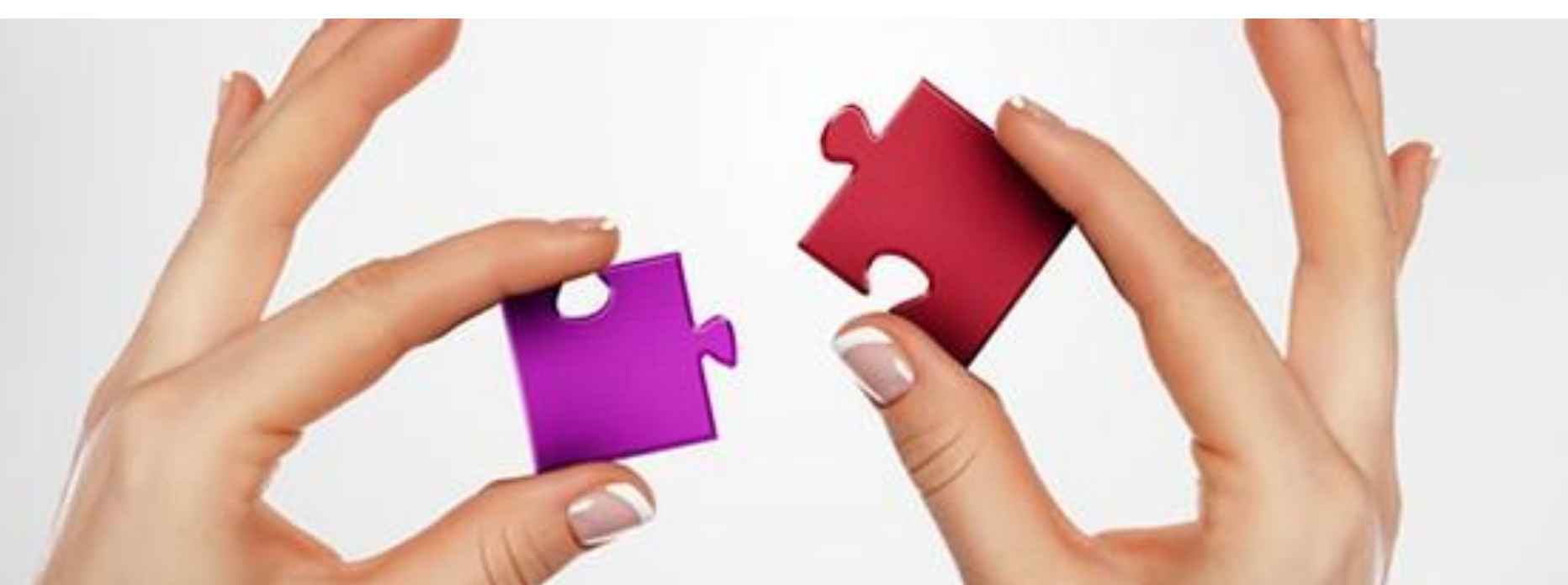

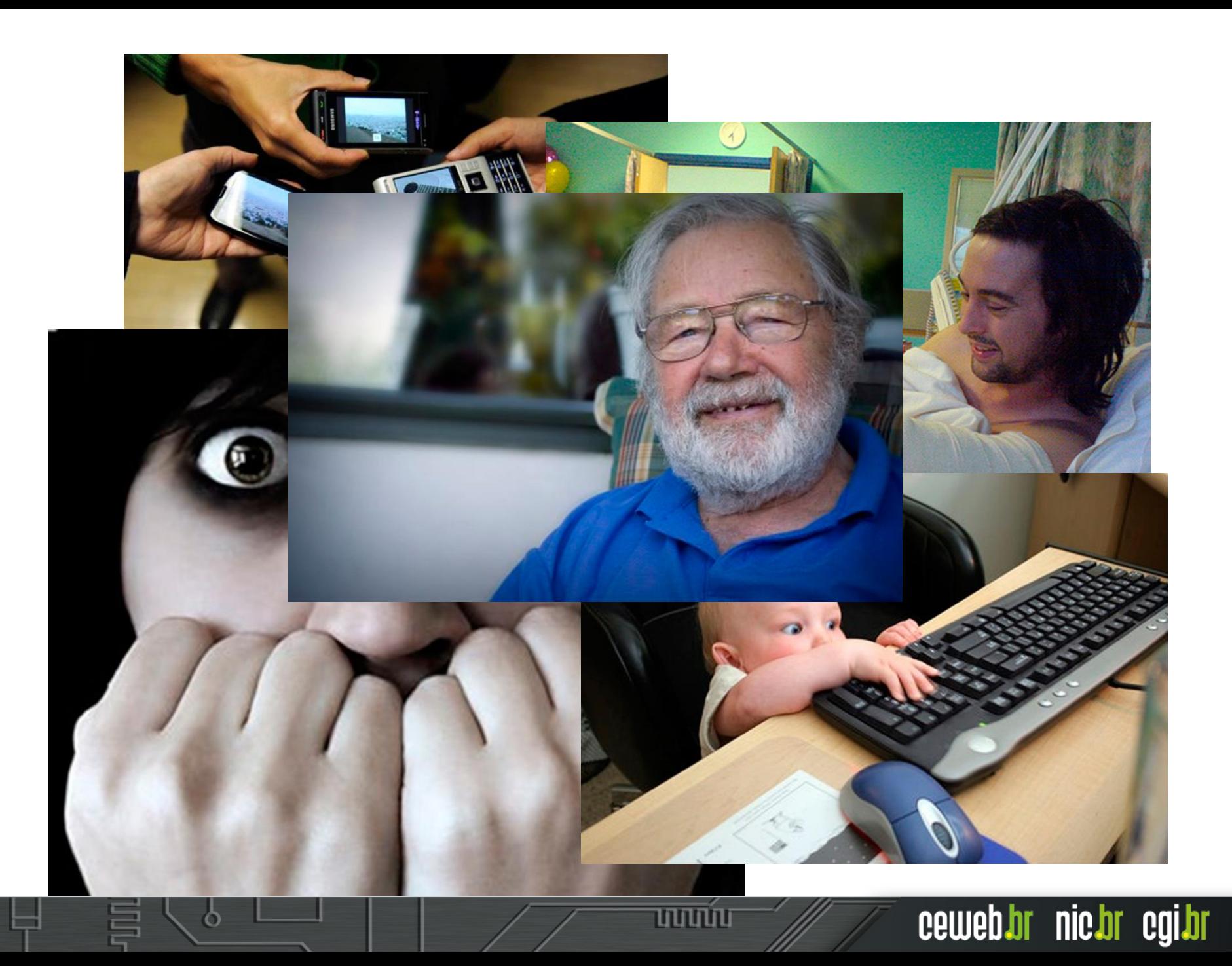

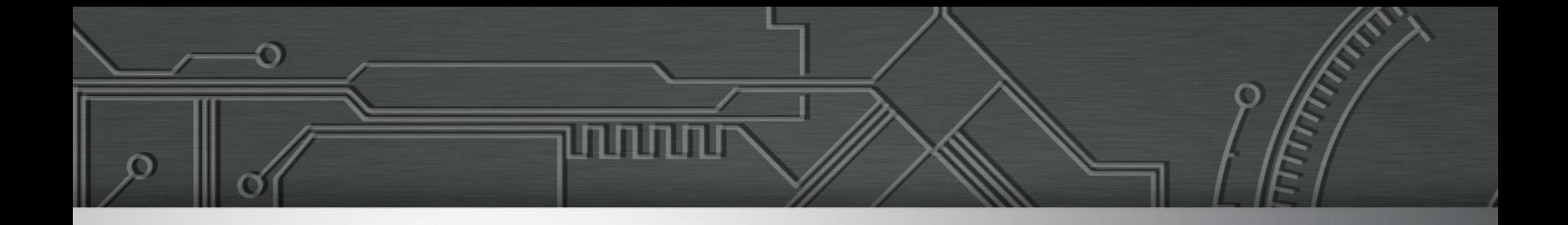

# **Acesso por tecnologia assistiva**

Leonardo Gleison e Lino Baroni

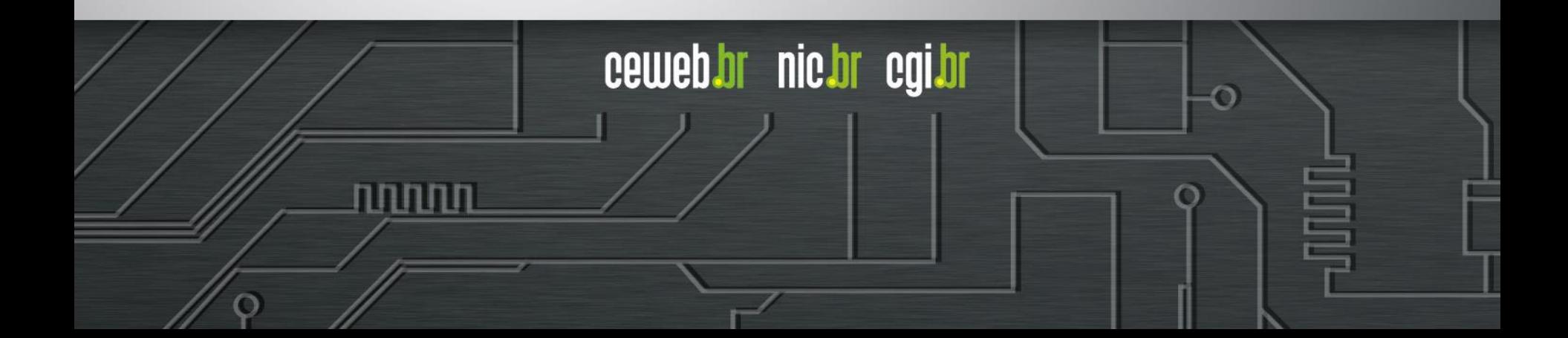

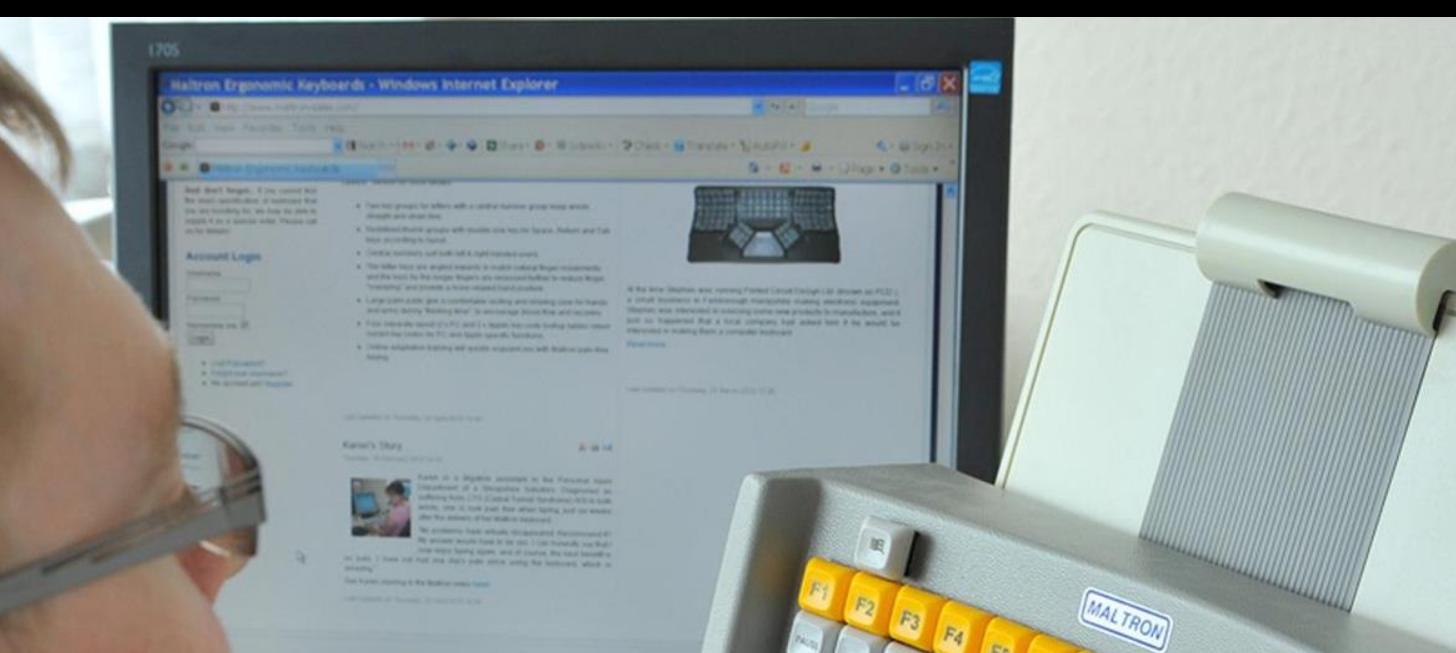

# **Hardware e software**

**Carl Carl** 

# **Leitores de tela**

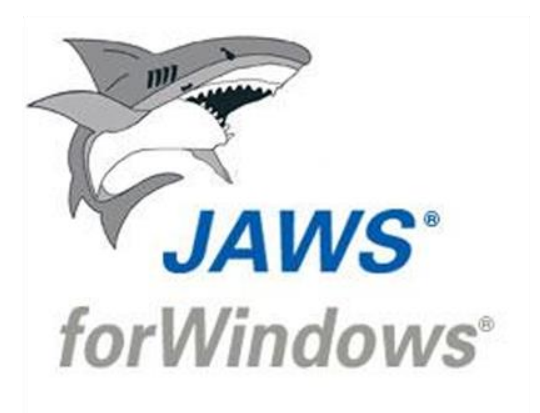

O

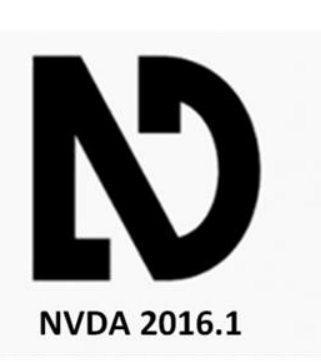

णणणंग

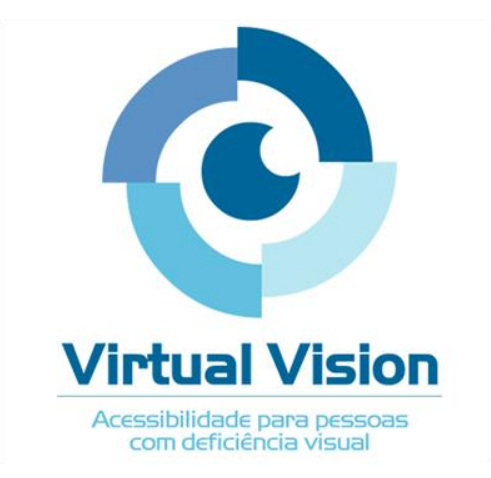

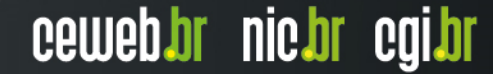

# **Navegação mobile**

Outras Informações

- Wifi: bolsa de imoveis
- Senha: bolsa de imoveis1
- Tomadas disponíveis na parte inferior de todas as poltronas (lado direito)

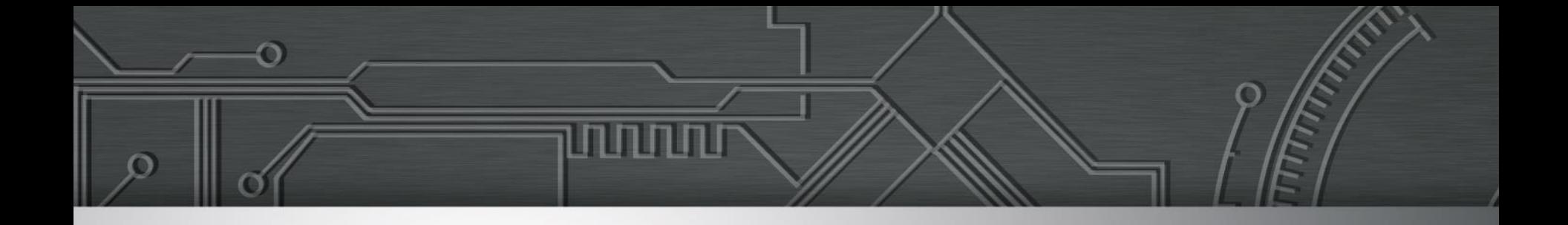

# **Arquitetura da informação e design**

Talita Pagani, Lino Baroni e Odilon Gonçalves

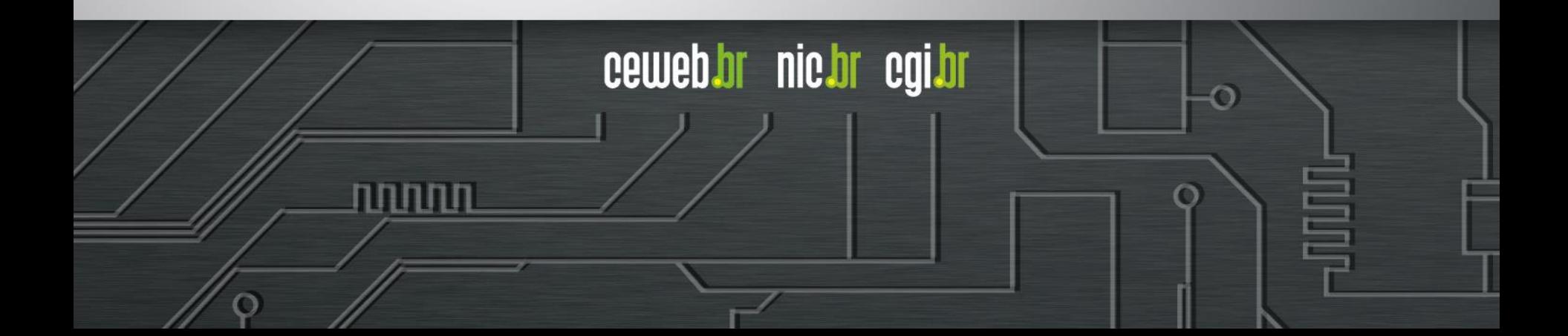

# **O papel de cada profissional**

Gerente de Projetos

UX Designer / Arquiteto de Informação

המהמו

Front-end Back-end QA / tester

ceweb.br nic.br cgi.br

**Redatores / Equipe de Comunicação**

**Designer Instrucional**

# **PLANEJAMENTO DA ACESSIBILIDADE**

# Uma escada pode estar disponível a todos, mas nem todos conseguem usá-la. Uma escada não é acessível.

# Planejamento

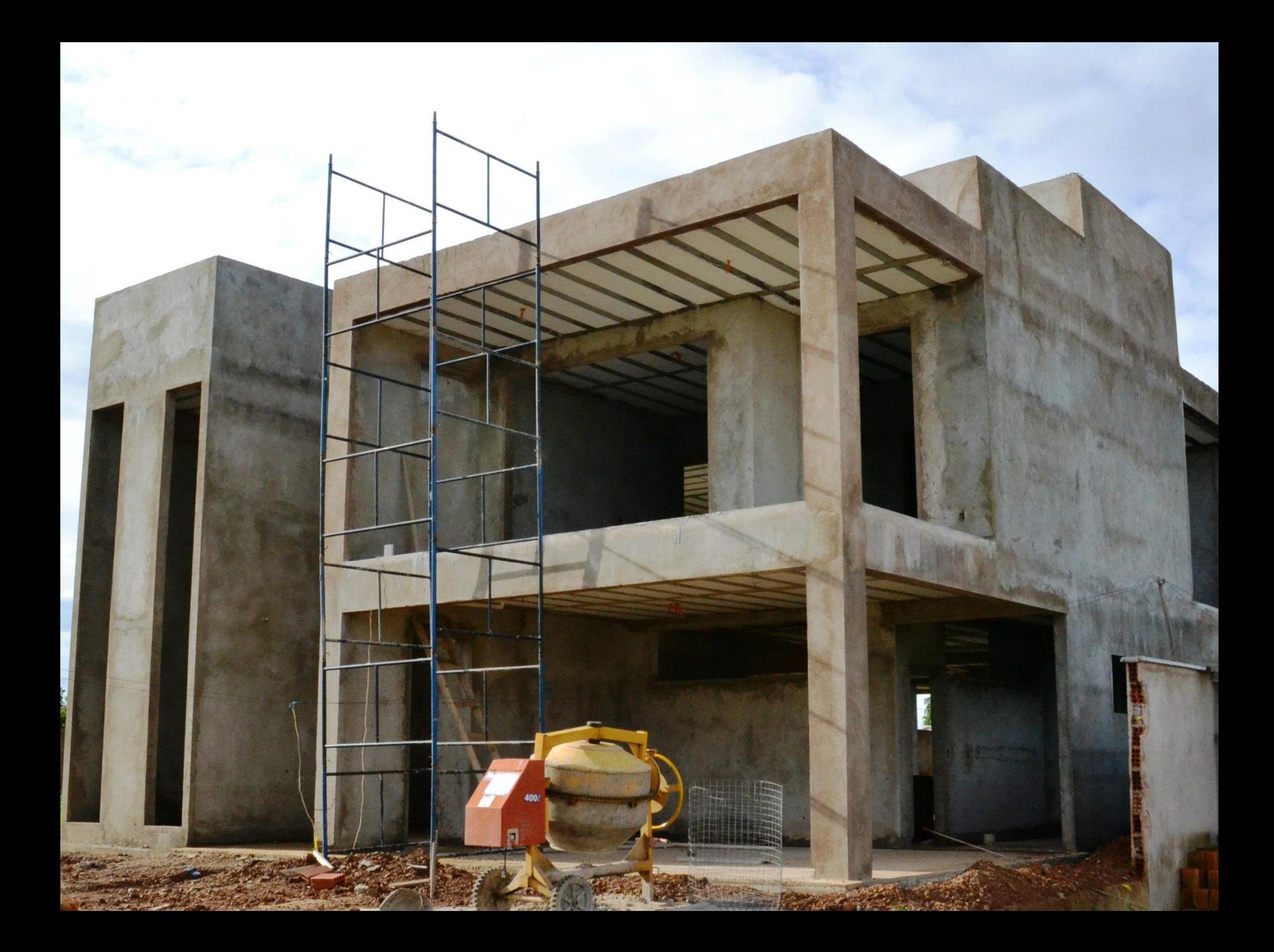

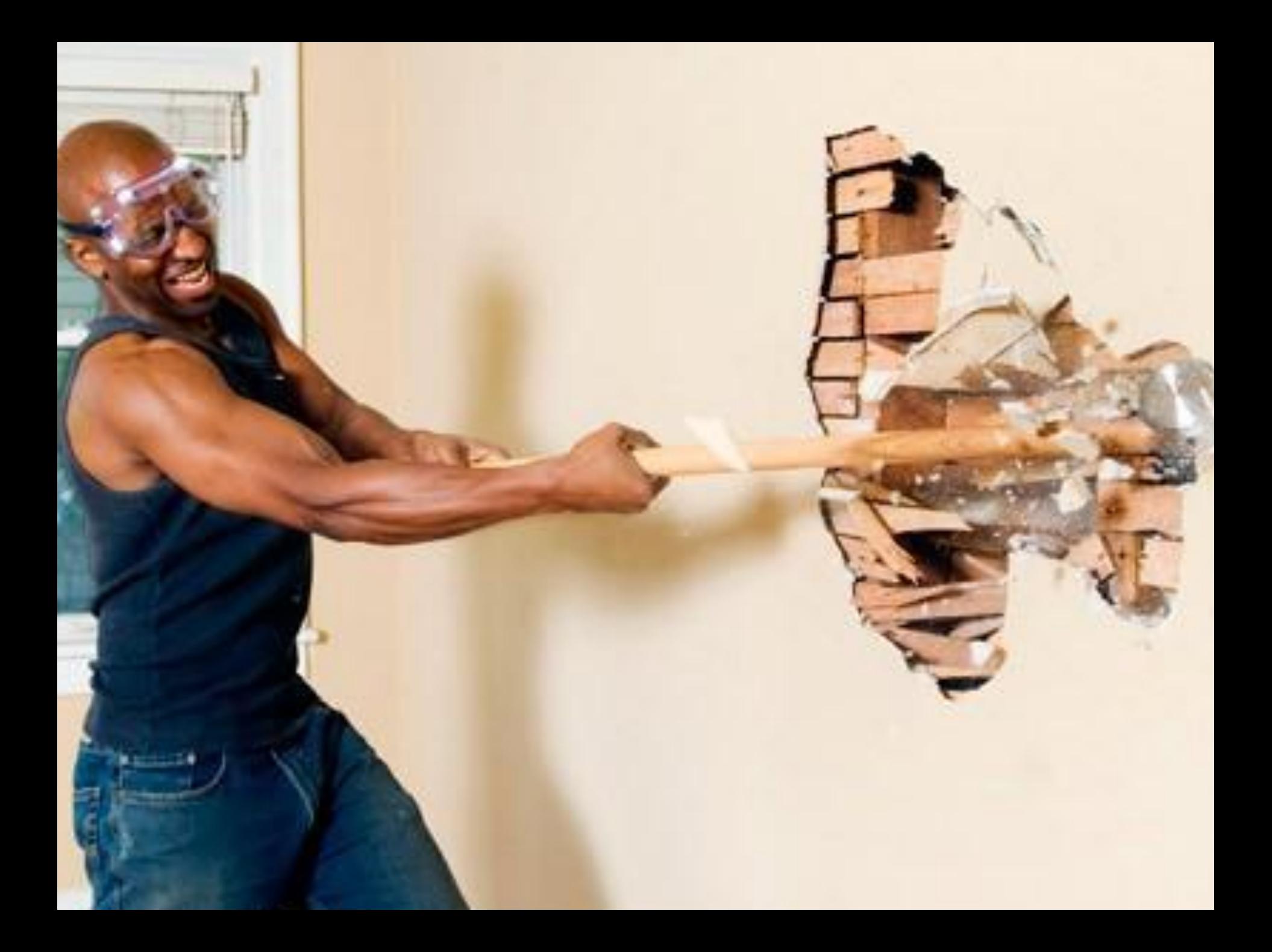

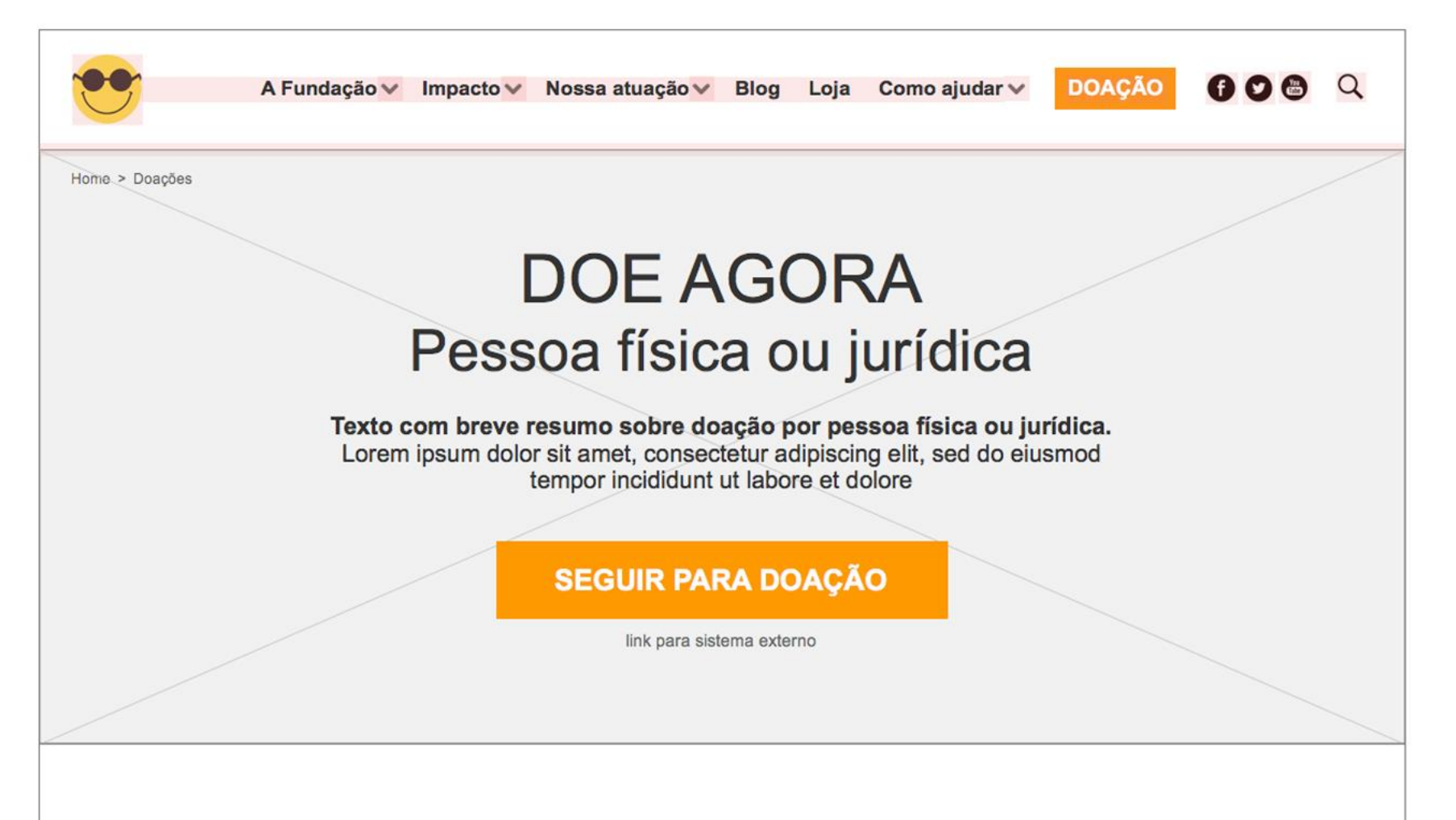

# Influência

#### Acreditamos que a divulgação social é fundamental para disseminar a causa da Fundação.

Ajude-nos compartilhando nossa causa em suas redes sociais.

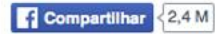

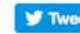

# Patrocínio de projetos

Texto com breve resumo sobre patrocínio de projetos. Lorem ipsum dolor sit amet, consectetur adipiscing elit, sed do eiusmod tempor incididunt ut labore et dolore magna aliqua.

**MAIS DETALHES SOBRE PATROCÍNIO** 

## Voluntariado

Texto com breve resumo sobre voluntariado. Lorem ipsum dolor sit amet, consectetur adipiscing elit, sed do eiusmod tempor incididunt ut labore et dolore magna aliqua.

DESEJO ME TORNAR UM VOLUNTÁRIO

# **Cupons fiscais**

Texto com breve resumo sobre doação de cupons fiscais. Lorem ipsum dolor sit amet, consectetur adipiscing elit, sed do eiusmod tempor incididunt ut labore et dolore magna aliqua.

CONHEÇA OS PONTOS DE COLETA E OS CRITÉRIOS PARA DOACÃO

**VOLTAR AO TOPO** 

**SERVIÇOS** 

> Reabilitação

> Educação especial

> Rede de leitura

> Representações

> Empregabilidade

> Advocacy

> Clínica de visão subnormal

#### A Fundação

> Quem somos

> Acessibilidade

> Linha do tempo

> Dorina Gouvêa Nowill

> Parceiros

> Relatório anual

#### Nossa atuação

**PROJETOS** > Revista Falada (externo)

> Dorinateca (externo)

> Trocando Saberes (externo)

> Outlet (externo)

**PRODUTOS** 

> Livros acessíveis

> DNA (externo)

> Cursos e Palestras

Loja

**Blog** 

#### Como ajudar

> Pessoa Física ou Jurídica

- > Patrocínio de projetos
- > Voluntariado
- > Influência (ex: doe um tweet)
- > Cupons fiscais

Fundação Dorina Nowill para Cegos

Rua Doutor Diogo de Faria, 558 · Vila Clementino · São Paulo/SP Fone: (11) 5087.0999 / Fax: (11) 5087.0977 - Central de Relacionamento com o doador - 0300 7770101

Impacto

> Resultados

> Histórias de vida

> Resultados de ações

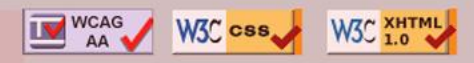

Produzido por Espiral Interativa

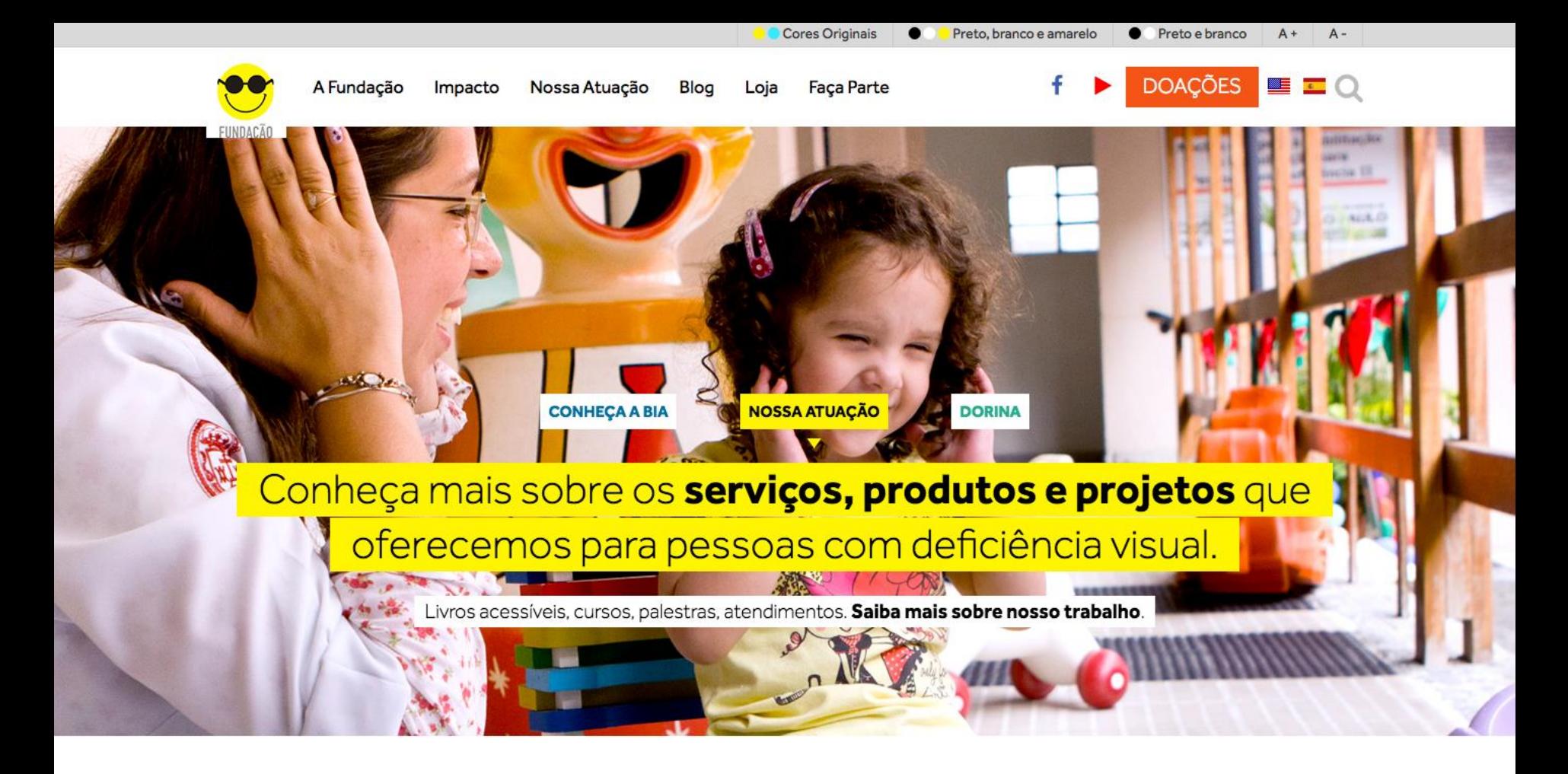

# **Faça Parte**

Aceitamos diversos tipos de doações.

Você pode escolher a de sua preferência e fazer a diferença na vida de quem precisa.

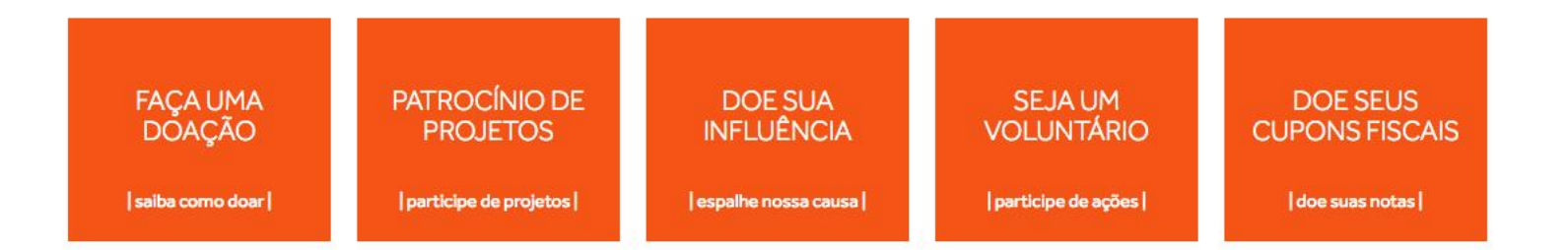

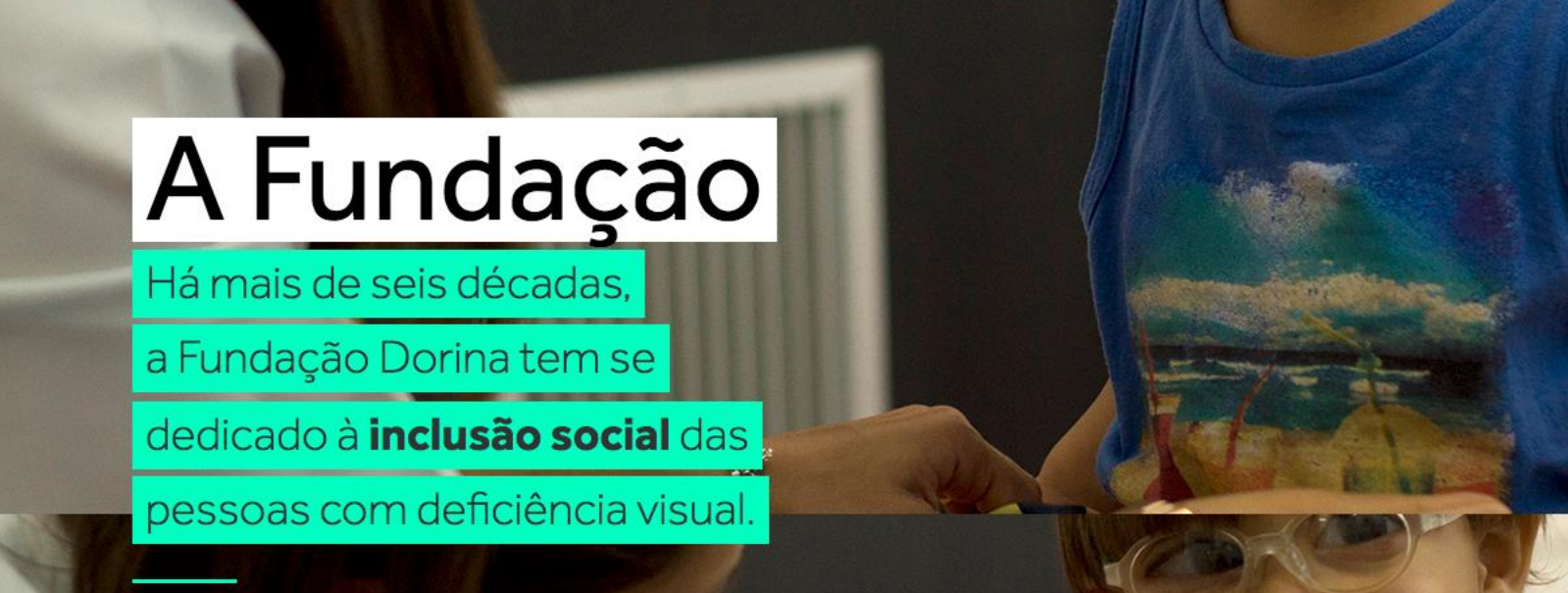

QUEM SOMOS **DEFICIÊNCIA VISUAL LINHA DO TEMPO DORINA DE GOUVÊA NOWILL PARCEIROS DE VISÃO RELATÓRIOS ANUAIS**
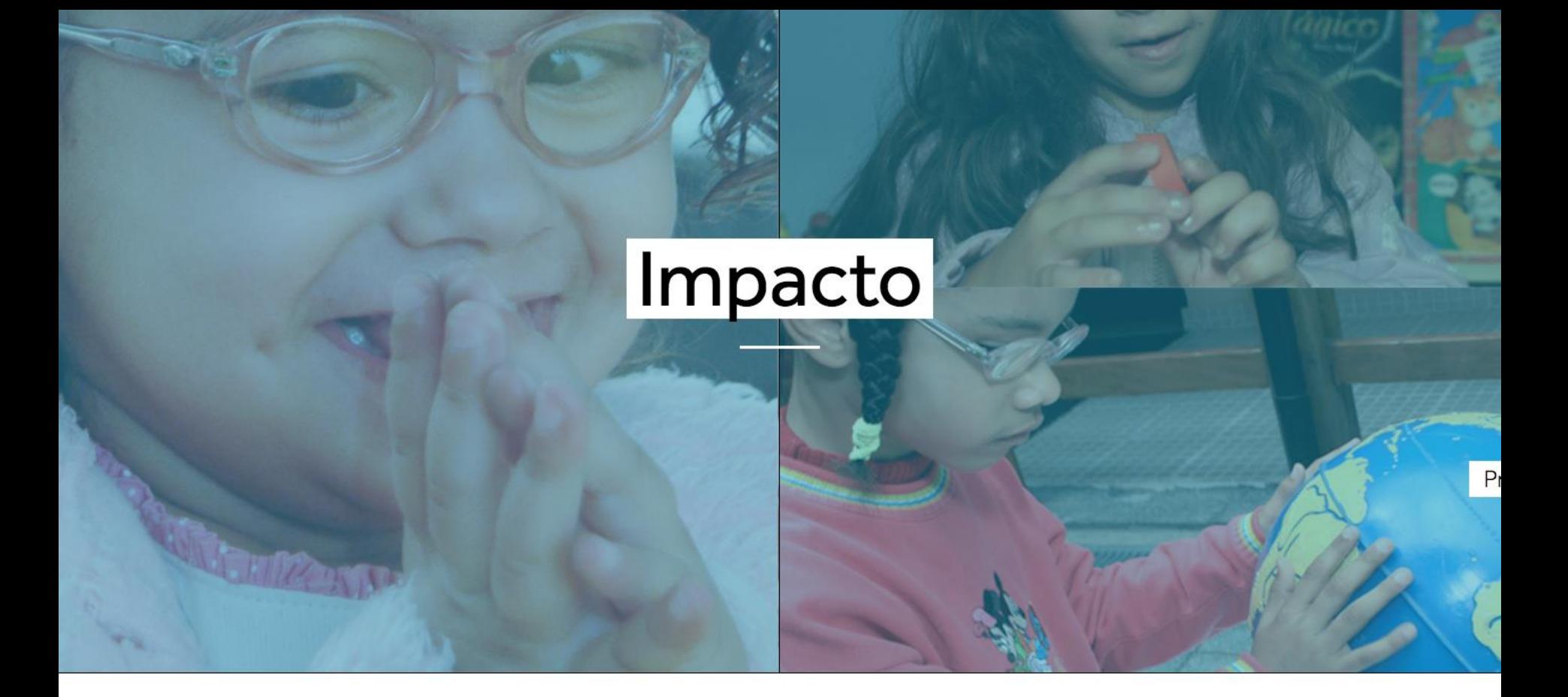

## Nossa Atuação

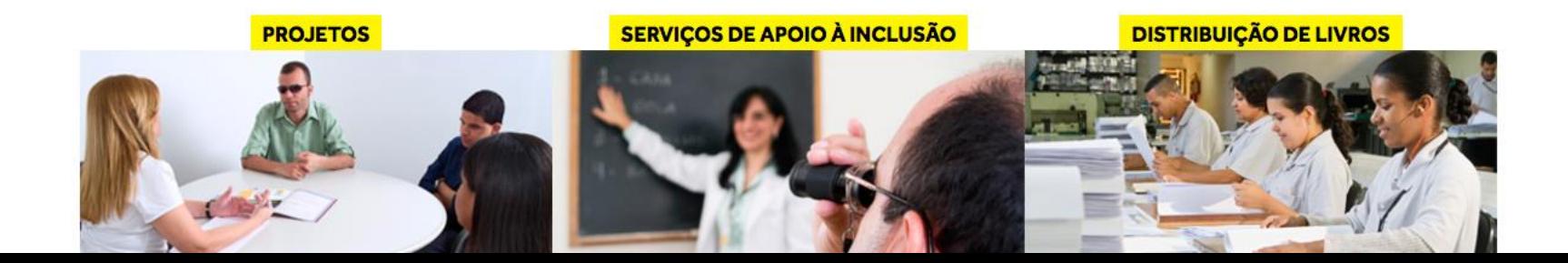

#### Revista Falada

Produzida desde 2007, a Revista Falada Fundação Dorina foi criada para disseminar informações para pessoas com deficiência visual. Agora, ela também está disponível via web.

#### conheça nossos outros projetos

#### Acesso à autonomia

Oferecemos programas de reabilitação integral, com atendimentos individualizados e em grupo, que levam em conta as particularidades de cada pessoa, assim como um trabalho direcionado às suas demandas.

saiba mais sobre nossos servicos

#### Livro Braille

Nosso Centro de Transcrição Braille produz obras no sistema braille para atender, individual e gratuitamente, as necessidades de material para estudo, pesquisa ou trabalho da pessoa com deficiência visual.

confira outros formatos de livro acessível

**Blog** 

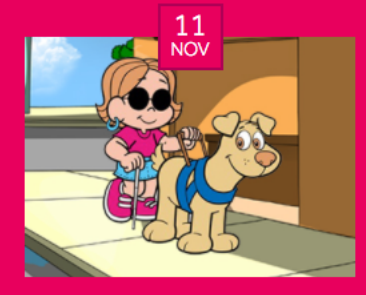

Carta de Esclarecimento Recentemente tivemos ciência do caso exposto na carta aberta a Fundação Dorina

ler conteúdo na íntegra

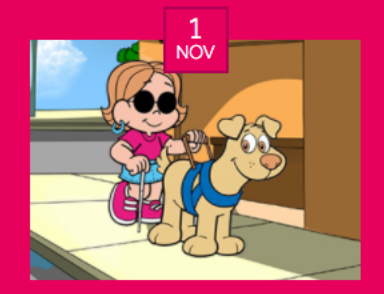

Carta de Esclarecimento Sobre a Lei Brasileira da Inclusão e o Tratado de Marrakesh

ler conteúdo na íntegra

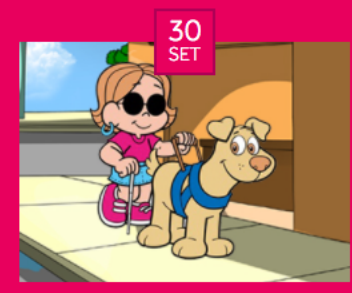

Um Bem Que Dá Gosto 2016 A campanha mais gostosa da Fundação Dorina está na quarta edição e vai até o dia 31 de outubro!

ler conteúdo na íntegra

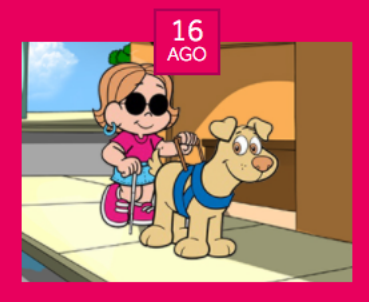

Parceria de muita saúde Amigos da Fundação poderão ficar de bem com seu corpo

ler conteúdo na íntegra

ACESSE NOSSO BLOG E ENCOTRE MAIS NOTÍCIAS

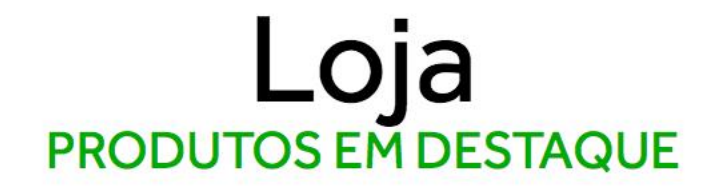

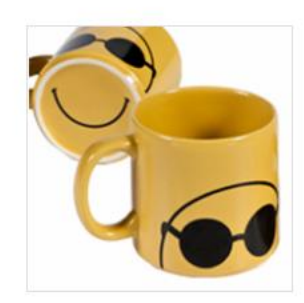

Caneca Fundação **Dorina** R\$26.00 **MAIS DETALHES** 

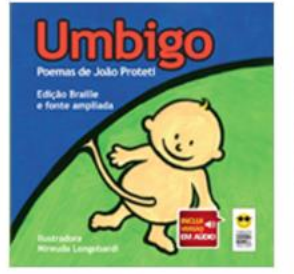

**Umbigo** R\$ 30.00 **MAIS DETALHES** 

ACESSE NOSSA PÁGINA COM TODOS OS PRODUTOS

## Parceiros de Visão

**DIAMANTE** 

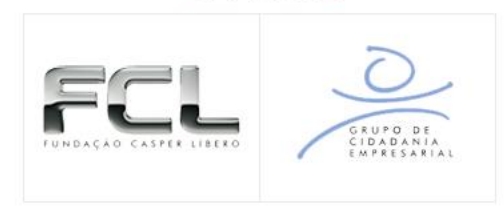

QURO

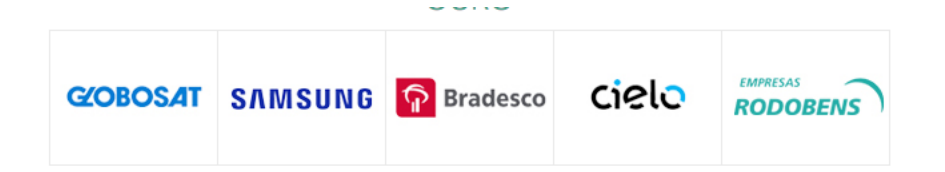

**CONHEÇA TODOS OS NOSSOS PARCEIROS** 

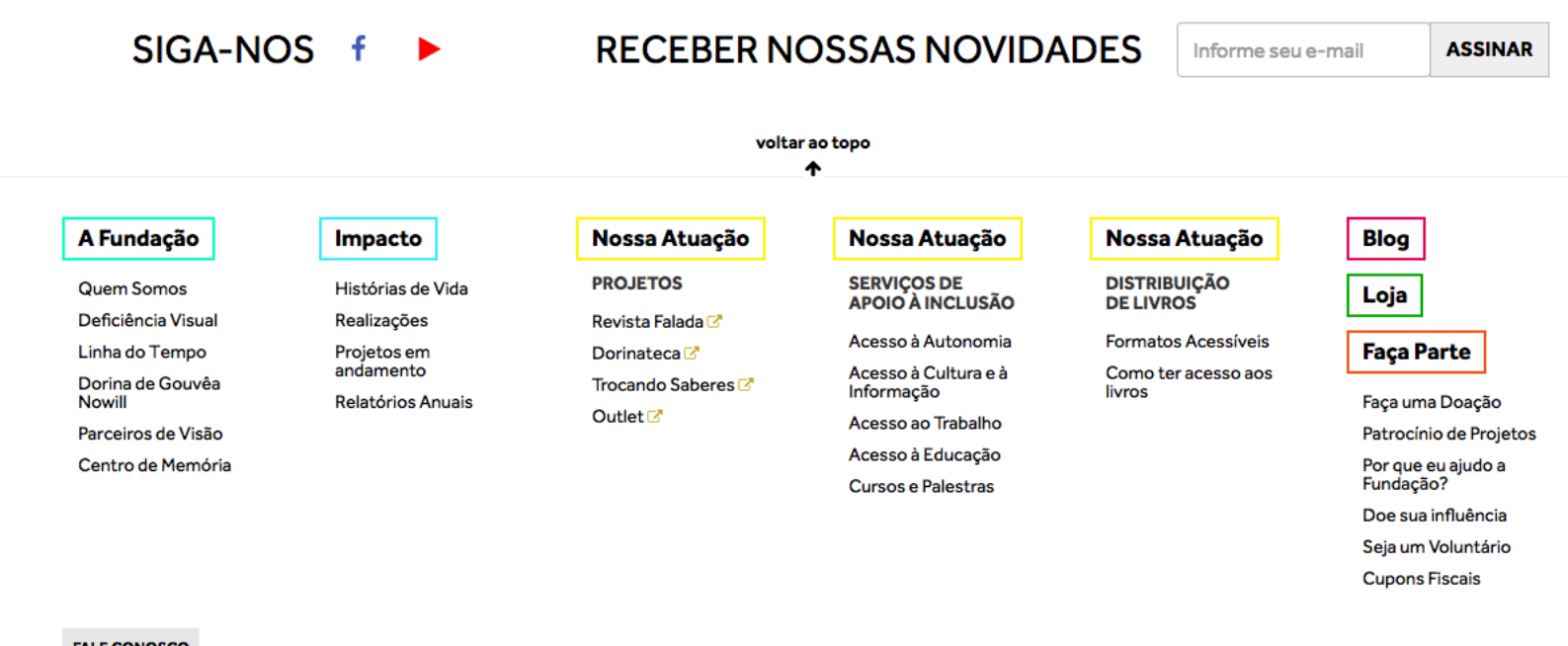

#### **FALE CONOSCO**

#### A FUNDAÇÃO DORINA TRABALHA HÁ MAIS DE 70 ANOS PARA INCLUIR PESSOAS COM DEFICIÊNCIA VISUAL NA SOCIEDADE.

Rua Doutor Diogo de Faria, 558 • Vila Clemetino • São Paulo/SP • Fone: (11) 5087-0999 Canal de Relacionamento com Doadores: relacionamento@fundacaodorina.org.br

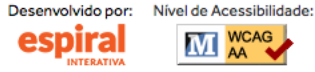

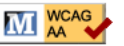

# **Design**

णणणंप

Ō

Ş

## **Design responsivo**

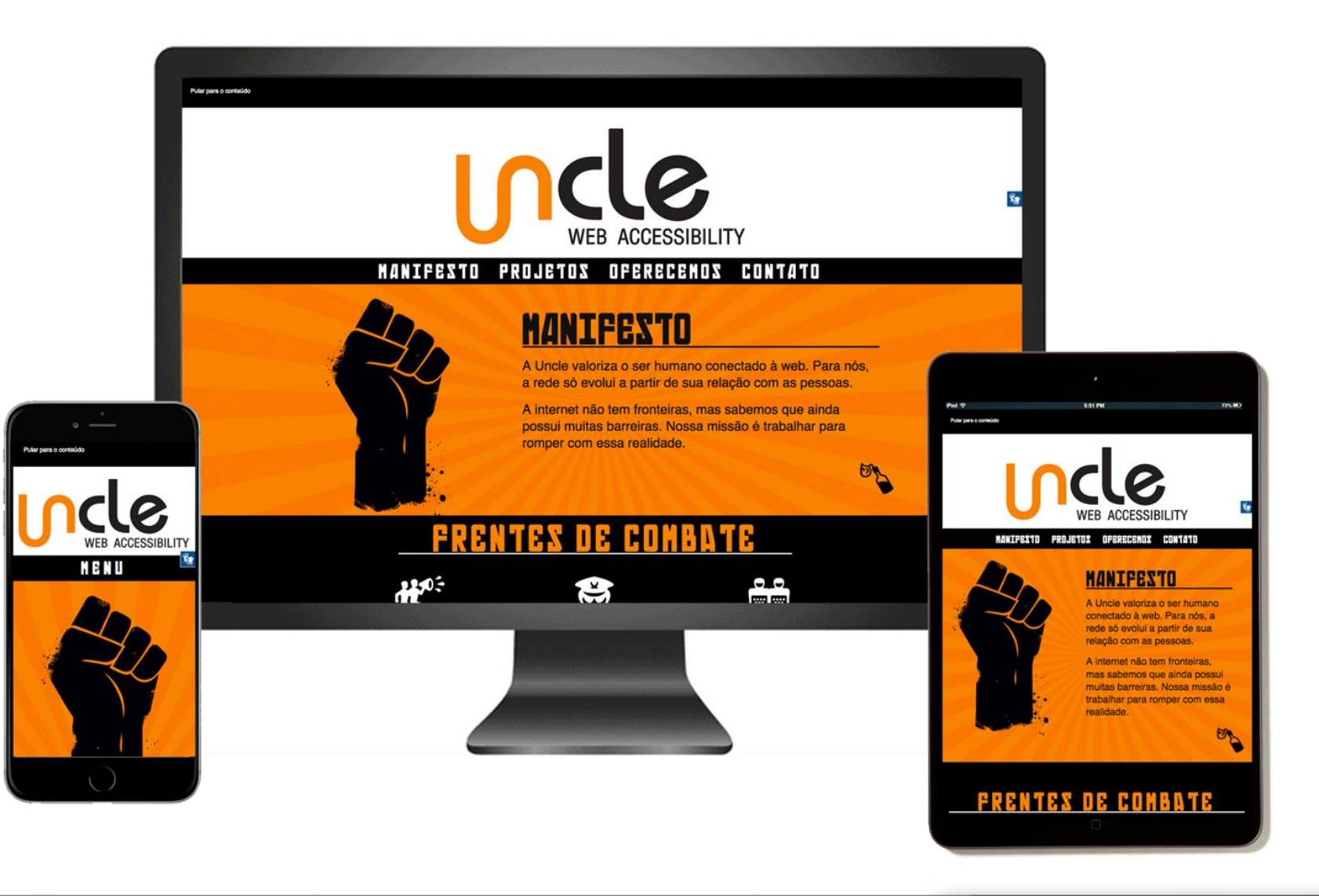

णणणंग

# **Informativo X Ilustrativo**

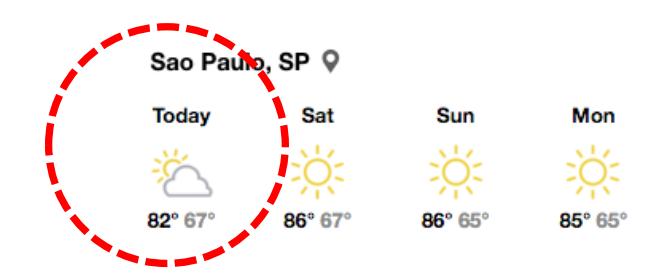

### Quadro de Medalhas

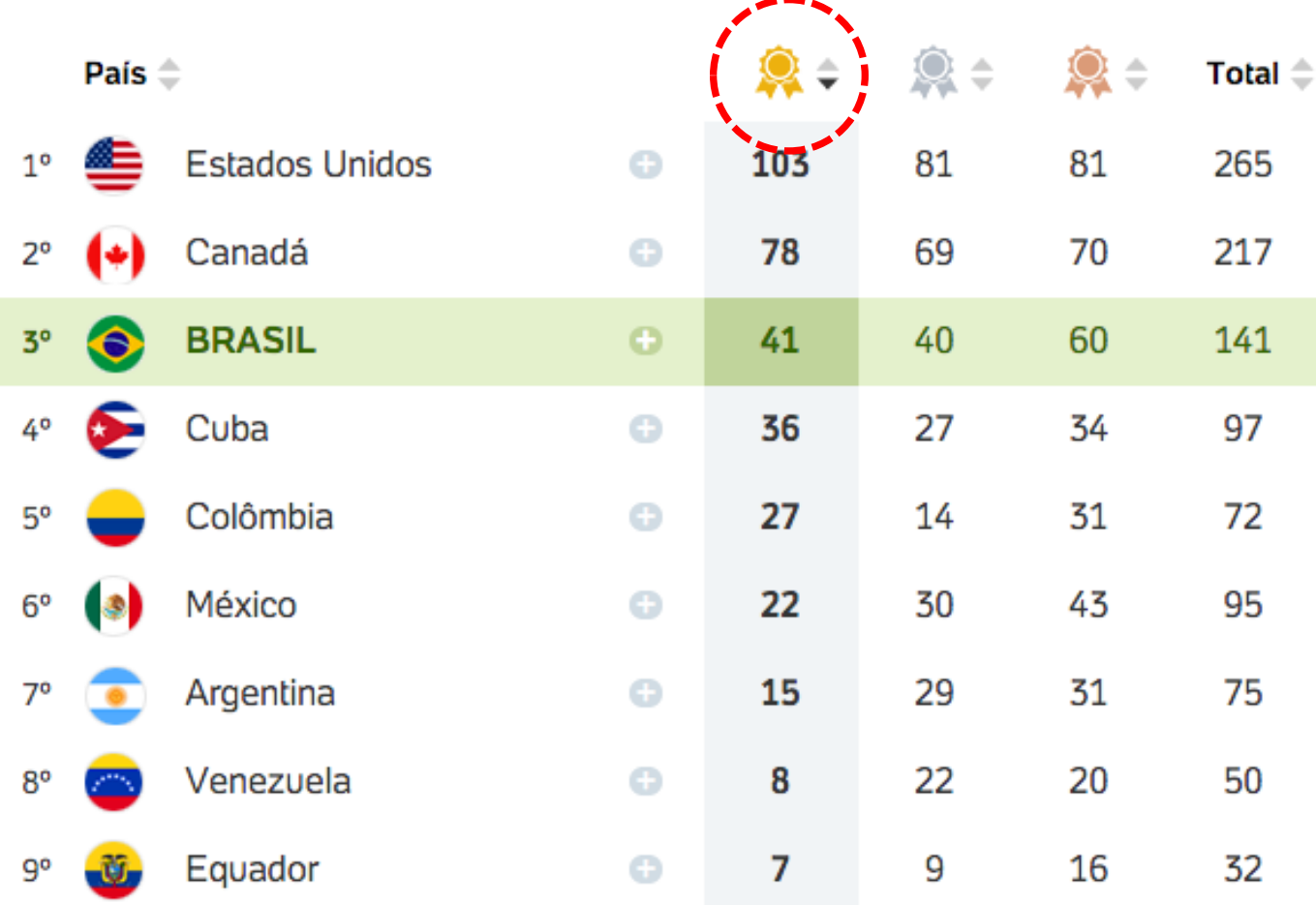

### QUADRO DE MEDALHAS

ESCOLHA UM PAÍS PARA DETALHES

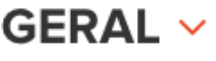

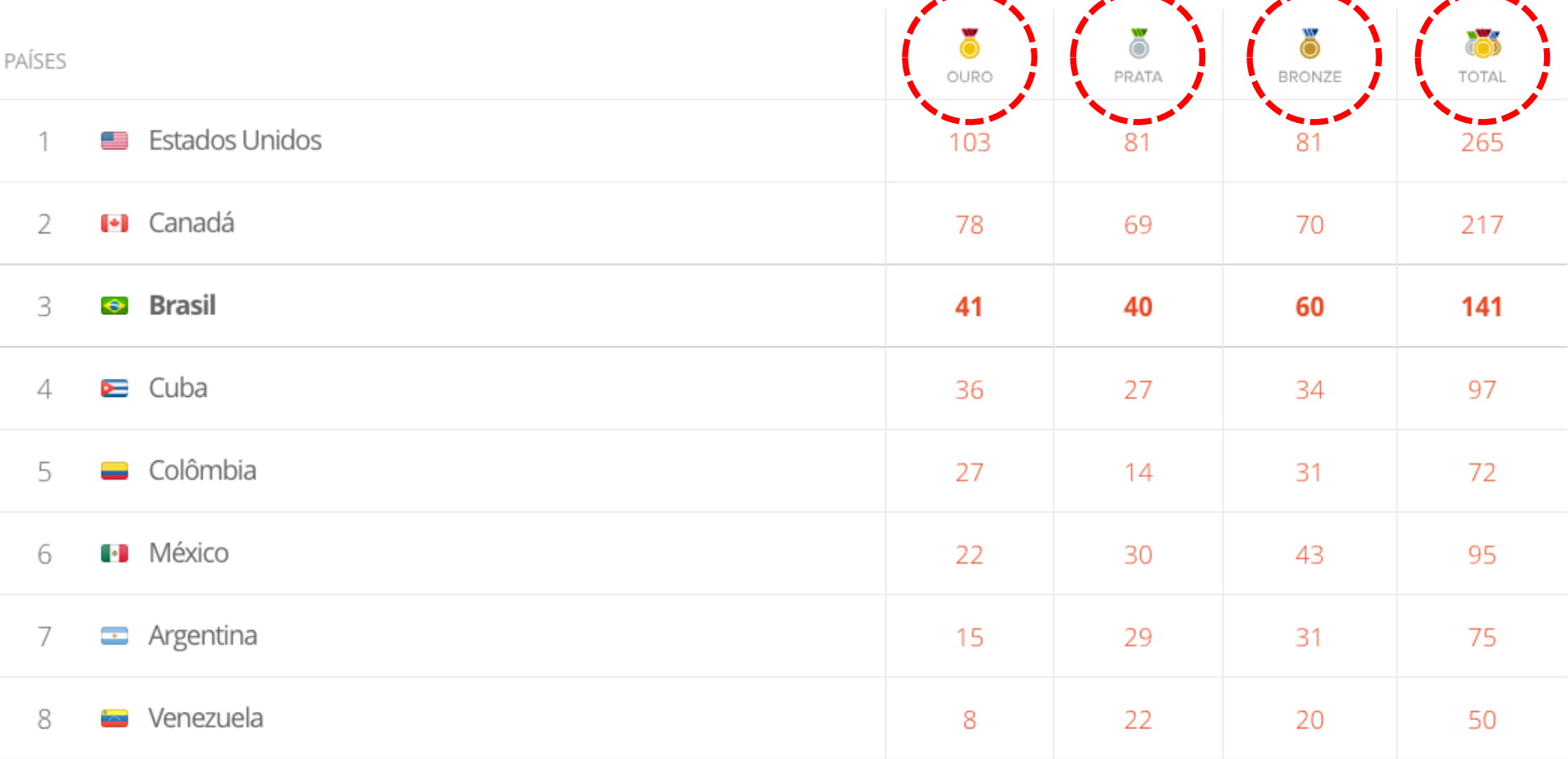

## CRITÉRIOS DE SUCESSO

# IAA AAA  $\int_{I}$

## CRITÉRIOS DE SUCESSO

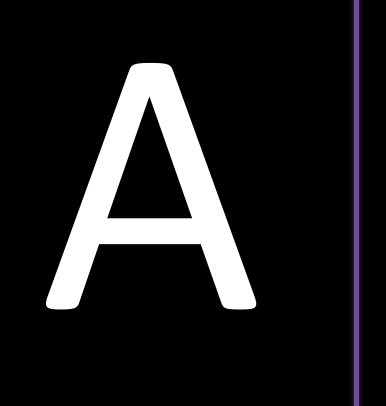

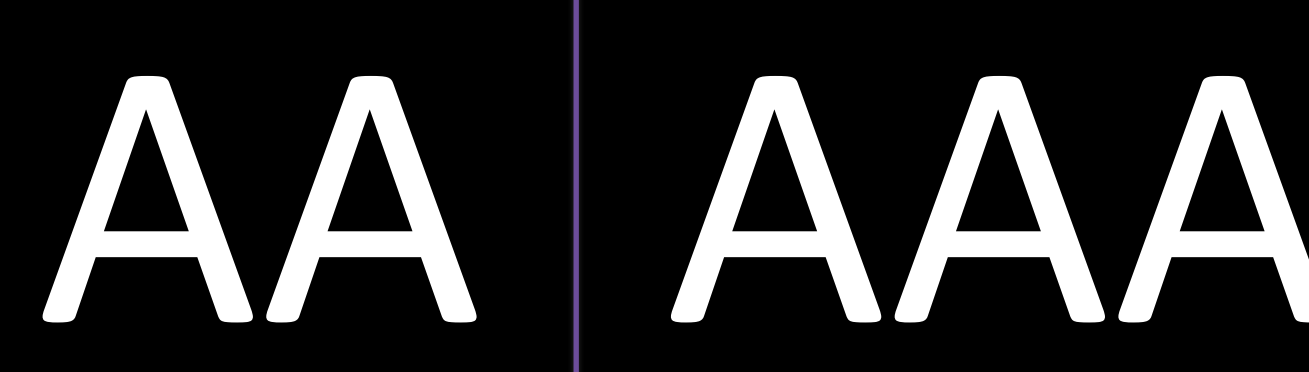

Não garante Acessibilidade mínima Mundo ideal

## **CONTEÚDO**

ABRIR CONTEÚDO +

A

Ex: Links com elementos textuais (não só imagens)

A

Ex: Não deve existir refresh automático na página

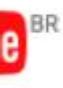

is tarde

canais

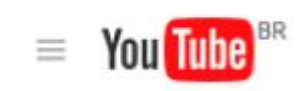

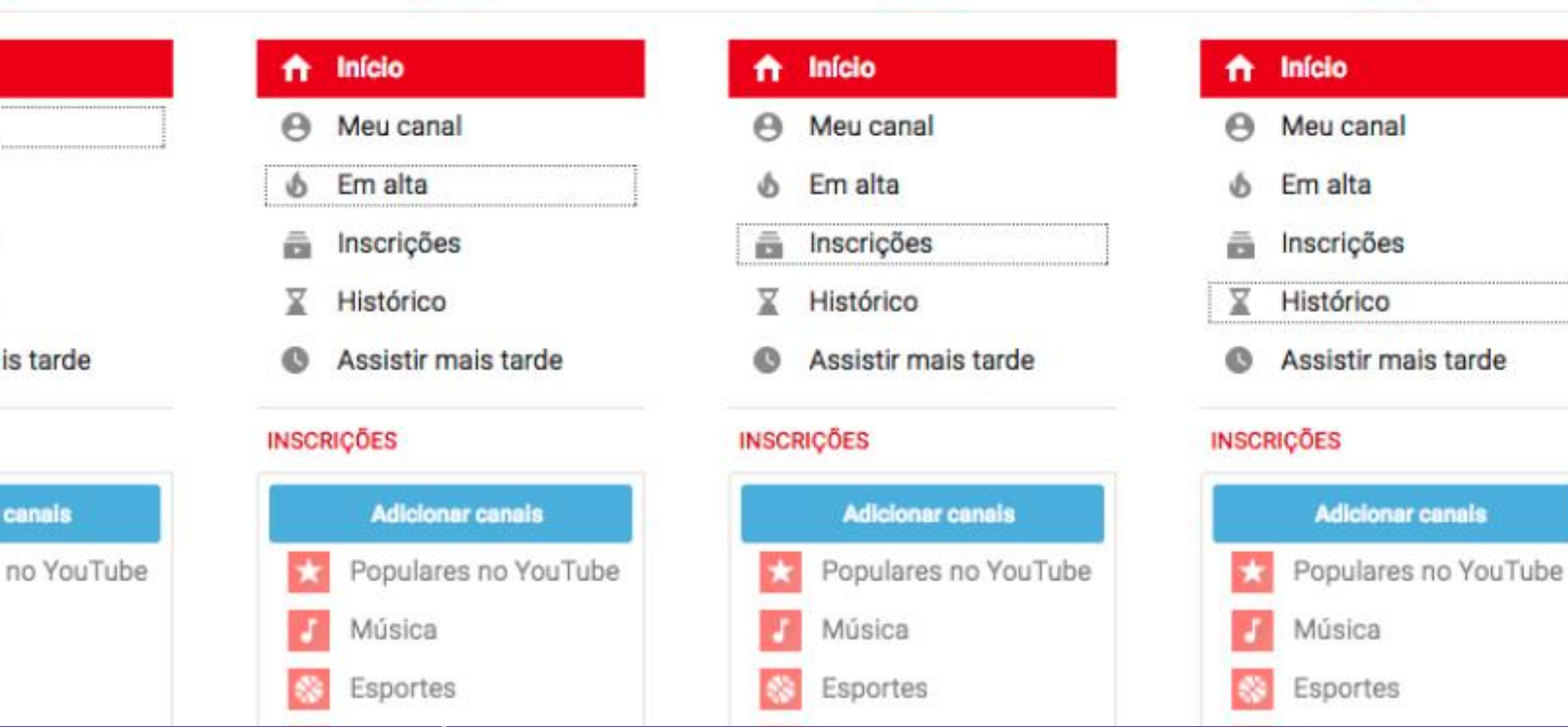

 $\equiv$ 

You Tube<sup>BR</sup>

 $\equiv$ 

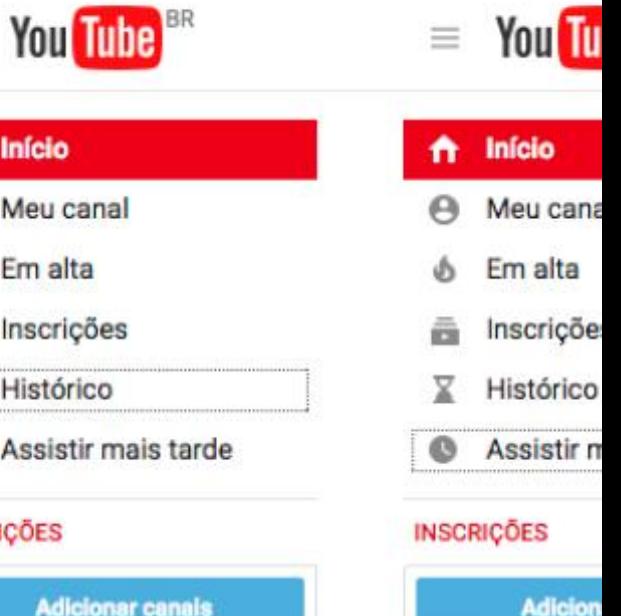

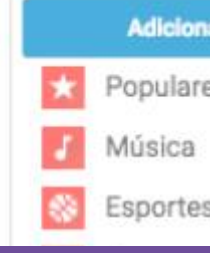

**You fin** 

 $=$ 

Ex: Foco visível (navegação por teclado)

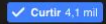

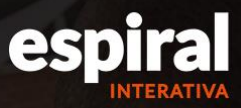

**CONTATO NEWSLETTER**  $000$ 

 $\bigcirc$ 

O que fazemos Acessibilidade Cases Clientes Blog Nossa inspiração

## Criação e gestão do site do

**INSTITUTO VOTORANTIM** PRESENÇA DIGITAL

**INSTITUTO RODRIGO MENDES ACESSIBILIDADE DIGITAL** 

**SOLUCÕES ACESSIBILIDADE DIGITAL** 

# AAA

Ex: Sem temporização em um carrossel

Alt + 0: Abre a página de ajuda;

Alt + 1: Abre sua página inicial;

Alt + 2: Direciona para o seu perfil;

Alt + 3: Mostra solicitações de amizade e sugestões de amigos;

Alt + 4: Direciona para as mensagens;

Alt + 5: Direciona para as notificações;

Alt + 6: Abre a página de configurações;

Alt + 7: Mostra suas atividades recentes:

Alt + 8: Mostra a página do próprio Facebook;

Alt + 9: Mostra os Termos e Políticas da Rede Social;

Alt + m: Abre popup para criação de uma nova mensagem de chat.

# AAA

Ex: Pelo teclado, atalhos para funções ou conteúdos estratégicos

## **Kacebook**

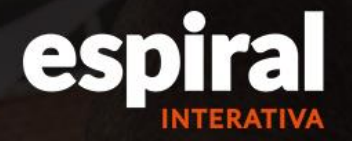

**CONTATO NEWSLETTER**  $000$ 

Nossa inspiração O que fazemos Acessibilidade Cases **Clientes Blog** 

### Criação e gestão do site do projeto Diversa

ER O CASE NA ÍNTEGRA

# Ex: Avatar de libras para interpretação de sites

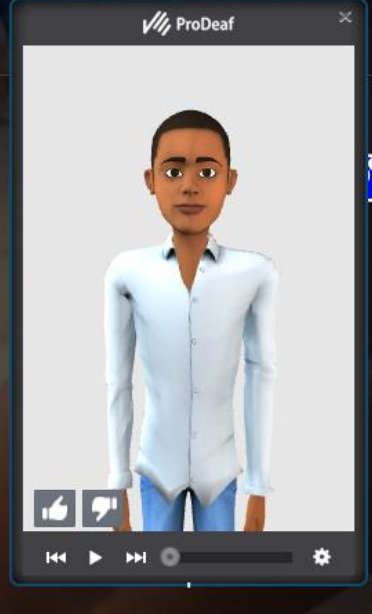

### **Contraste**

#### This text is easy to read!

Lorem ipsum dolor sit amet, consectetur adipiscing elit. Etiam facilisis vulputate felis. Nulla sed elementum ex, non egestas velit. Aliquam ac scelerisque lacus, in cursus mi. Phasellus eu massa consectetur, consectetur magna a.

#### This text contrasts nicely

Lorem ipsum dolor sit amet, consectetur adipiscing elit. Etiam facilisis vulputate felis. Nulla sed elementum ex, non egestas velit. Aliquam ac scelerisque lacus, in cursus mi. Phasellus eu massa consectetur, consectetur magna a.

ceweb.br nic.br cgi.br

#### https://blog.prototypr.io/designing-for-colour-blindness-b74a9d012ef2#.mkzjmgk4h

णणण

## **Combinação de cores**

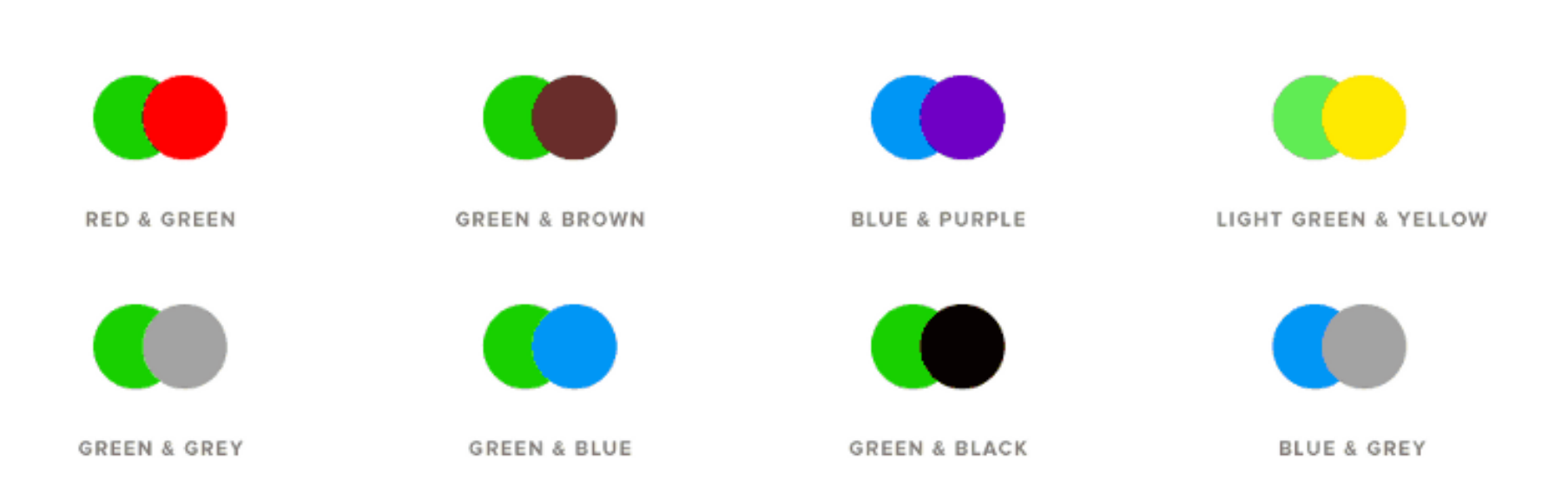

[https://blog.prototypr.io/designing-for-colour-blindness-b74a9d012ef2#.mkzjmgk4h](https://blog.prototypr.io/designing-for-colour-blindness-b74a9d012ef2.mkzjmgk4h)

 $\ddot{\circ}$ 

णणणंग

## **Combinação de cores**

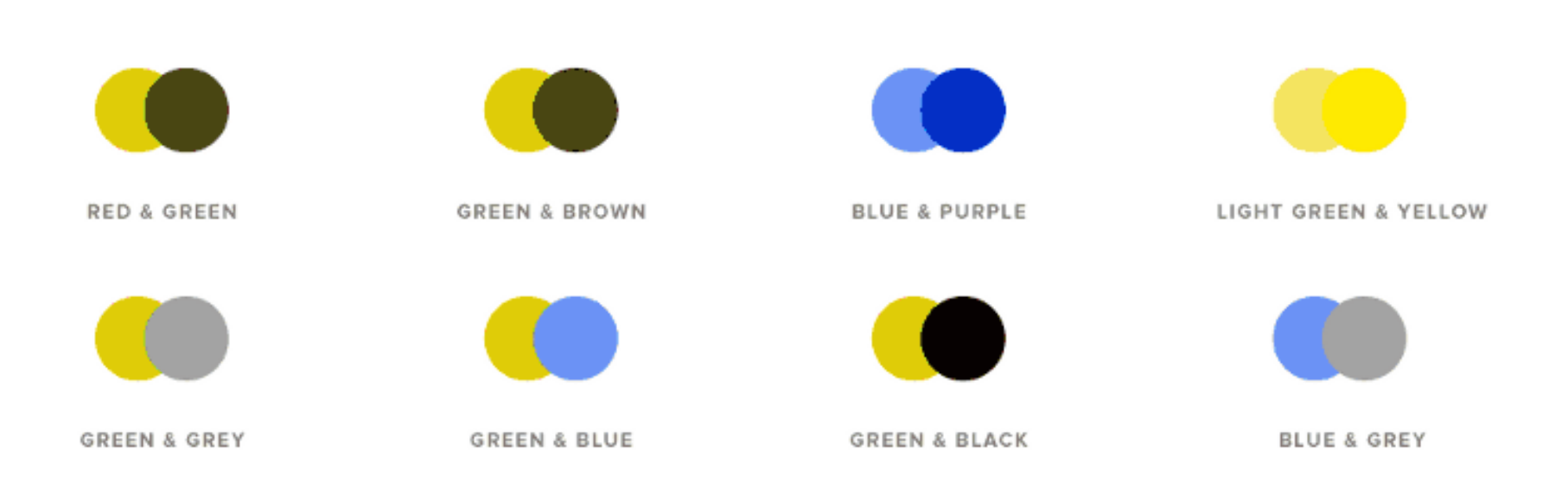

[https://blog.prototypr.io/designing-for-colour-blindness-b74a9d012ef2#.mkzjmgk4h](https://blog.prototypr.io/designing-for-colour-blindness-b74a9d012ef2.mkzjmgk4h)

Ō

णणणंग

## **Daltonismo**

Ö

## Mapa original Mapa daltonismo

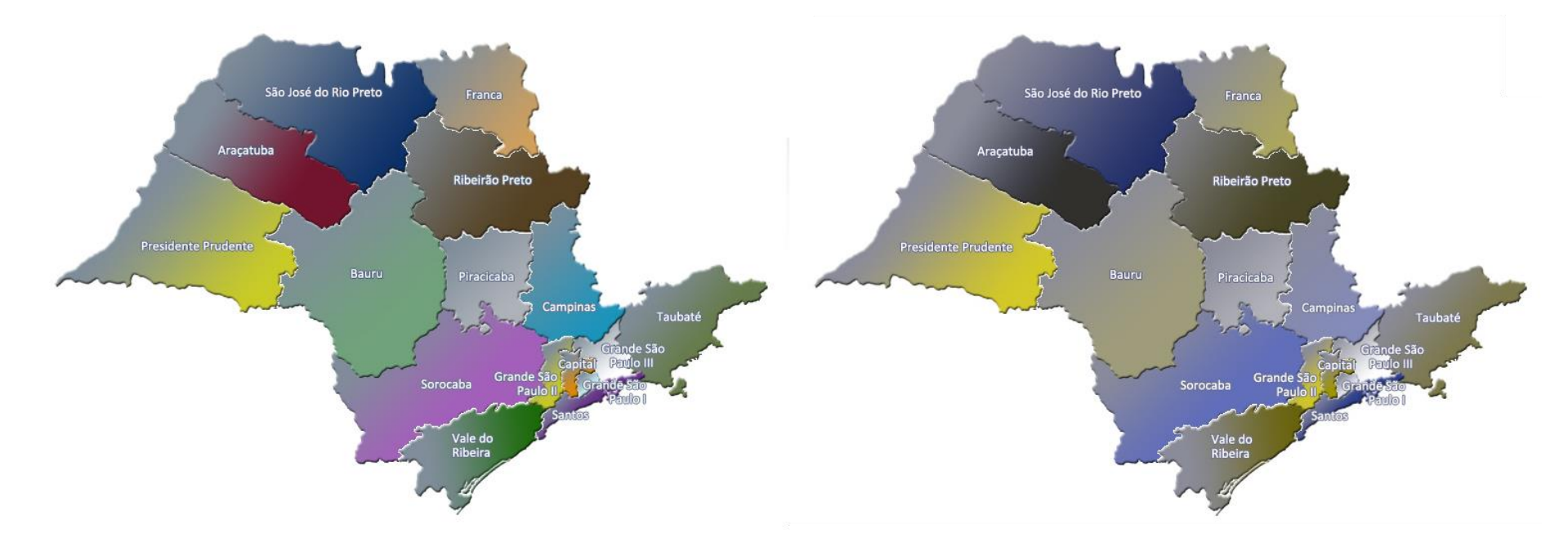

पपपपप

### **Uso de texturas ao invés de somente cores**

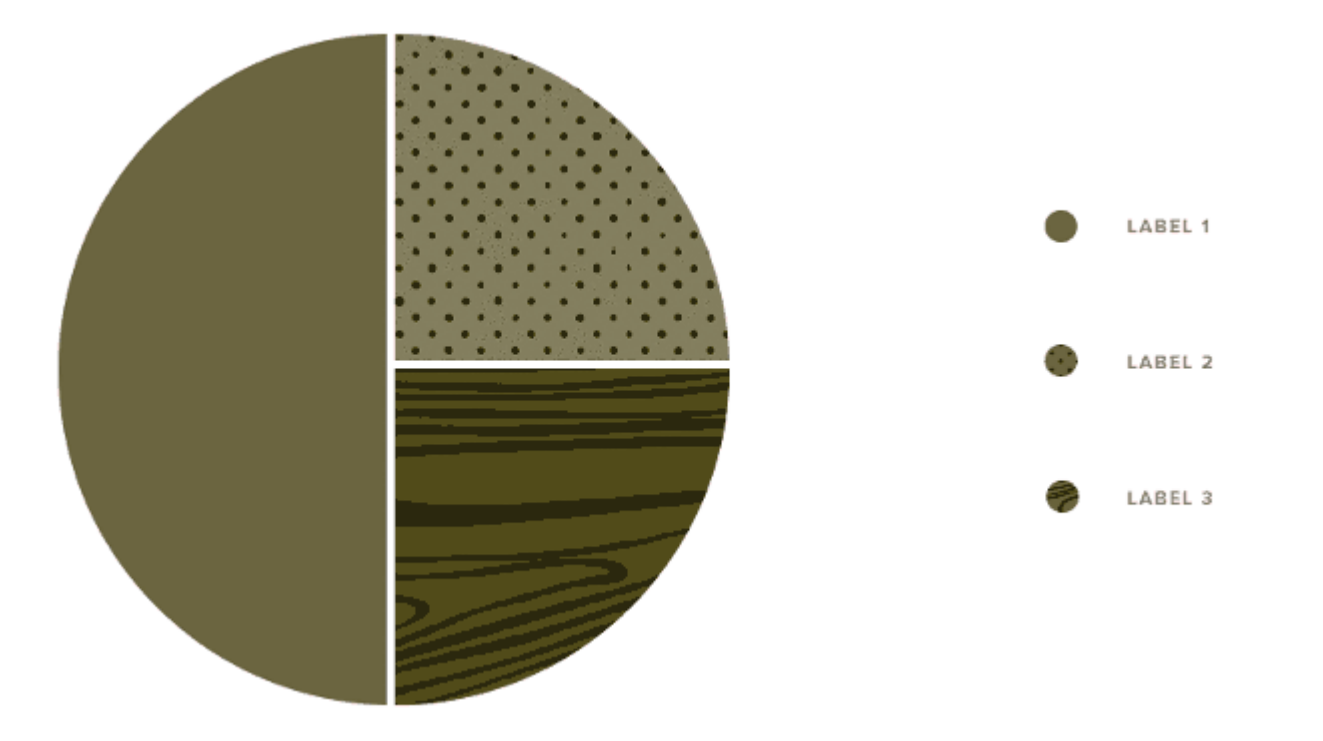

[https://blog.prototypr.io/designing-for-colour-blindness-b74a9d012ef2#.mkzjmgk4h](https://blog.prototypr.io/designing-for-colour-blindness-b74a9d012ef2.mkzjmgk4h)

णणण

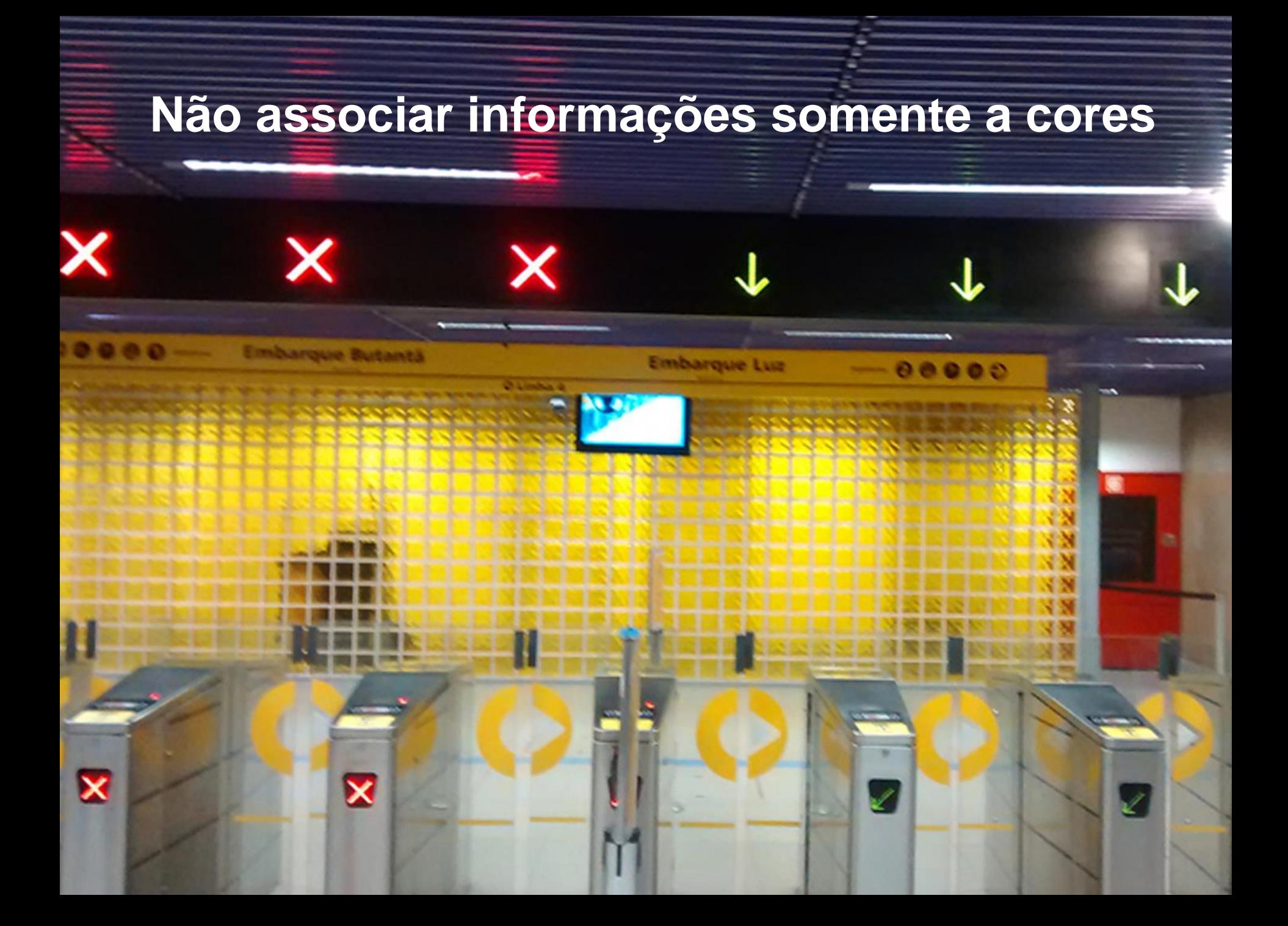

## **Não associar informações somente a cores**

#### **WITHOUT ICONS**

Ö

WITH ICONS

ceweb.br nic.br cgi.br

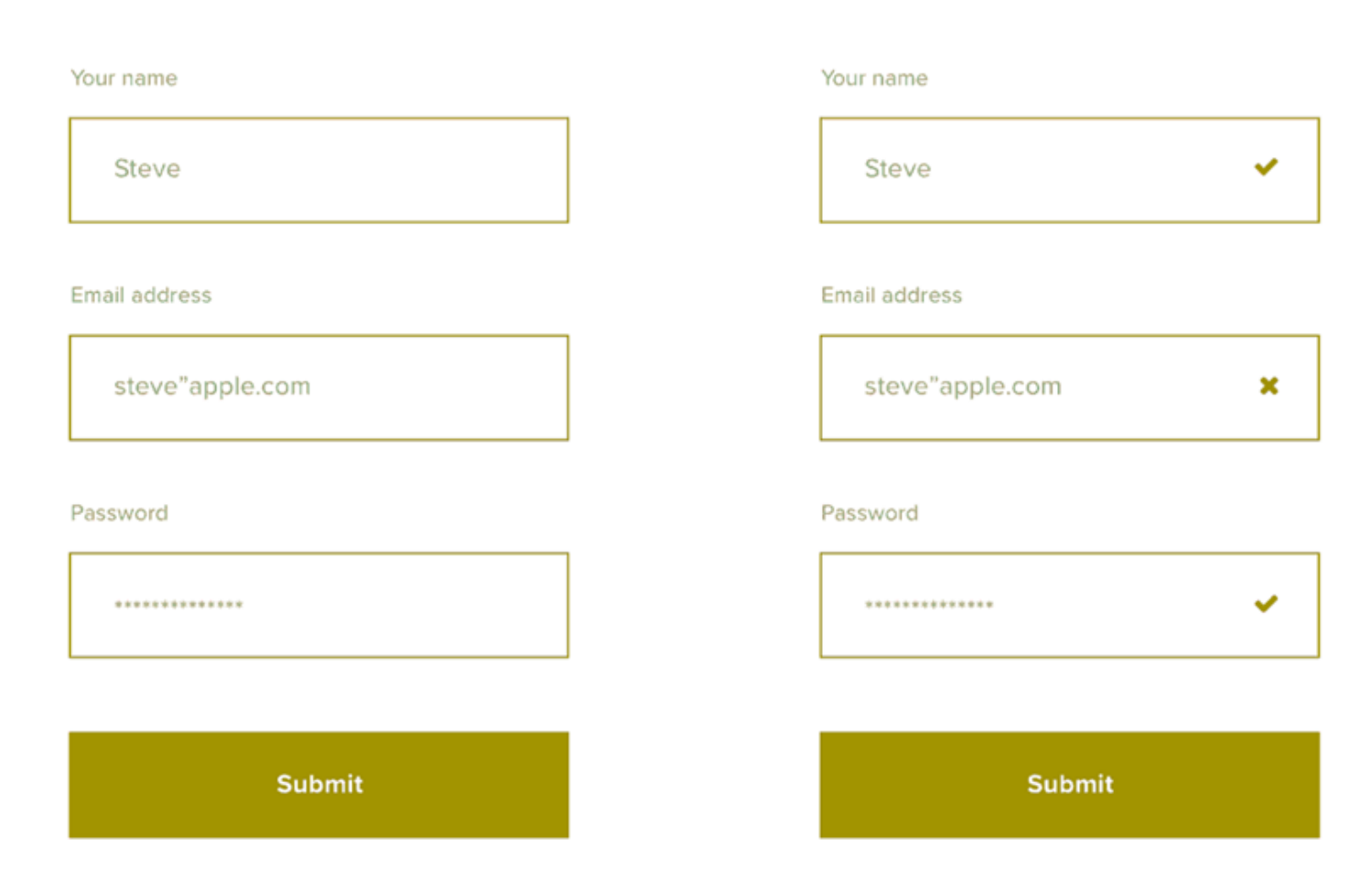

[https://blog.prototypr.io/designing-for-colour-blindness-b74a9d012ef2#.mkzjmgk4h](https://blog.prototypr.io/designing-for-colour-blindness-b74a9d012ef2.mkzjmgk4h)

णणणंप

## **Não associar informações somente a cores**

#### **WITHOUT ICONS**

Ö

WITH ICONS

ceweb.br nic.br cgi.br

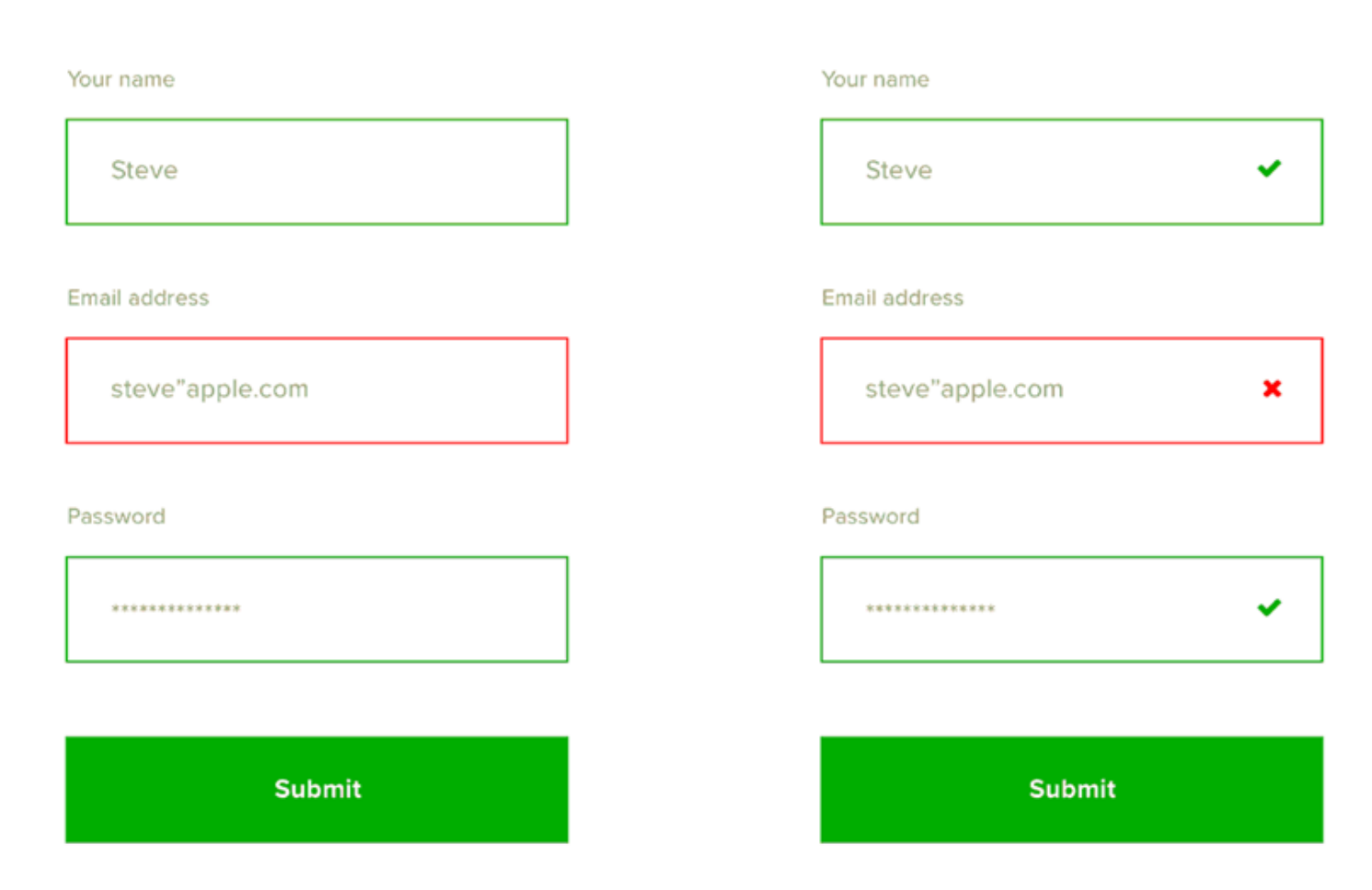

[https://blog.prototypr.io/designing-for-colour-blindness-b74a9d012ef2#.mkzjmgk4h](https://blog.prototypr.io/designing-for-colour-blindness-b74a9d012ef2.mkzjmgk4h)

णणणंप

## **Teste de contraste entre cores online**

#### snook.ca

### **Colour Contrast Check**

'n

Date created: January 11, 2005 Date last modified: January 11, 2015

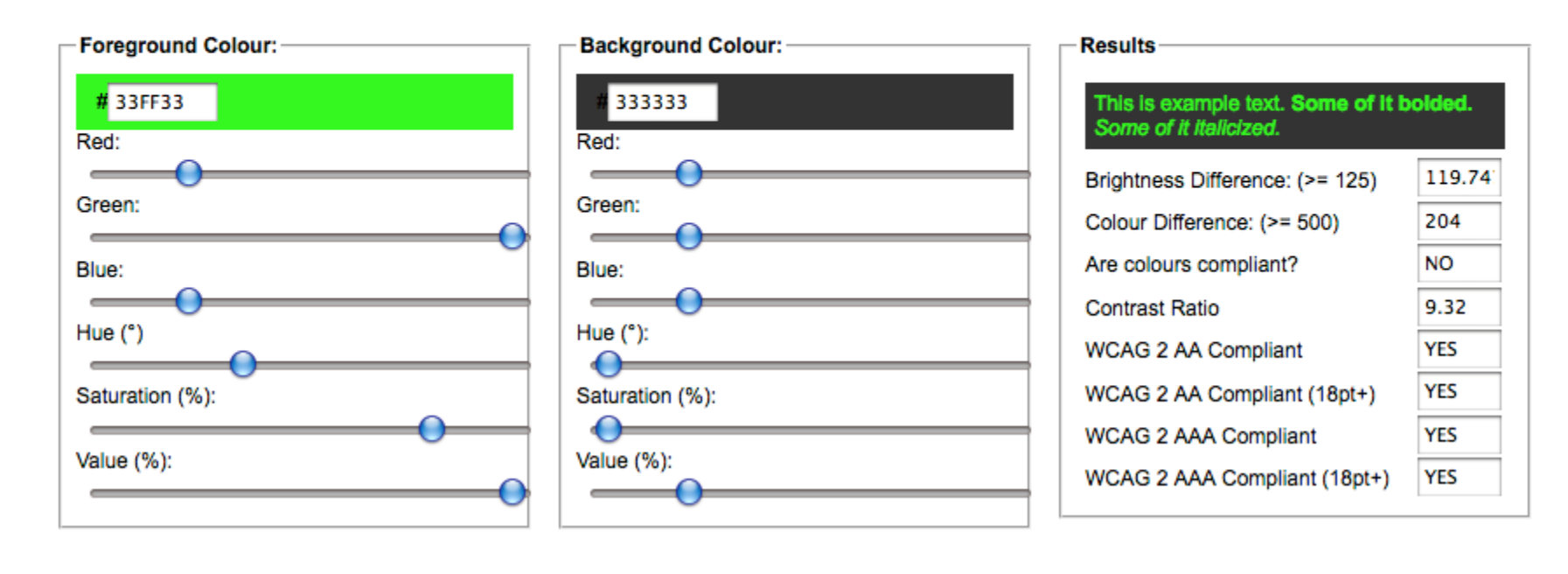

[https://snook.ca/technical/colour\\_contrast/colour.html#fg=33FF33,bg=333333](https://snook.ca/technical/colour_contrast/colour.html#fg=33FF33,bg=333333)

ستسس

### <http://colorsafe.co/>

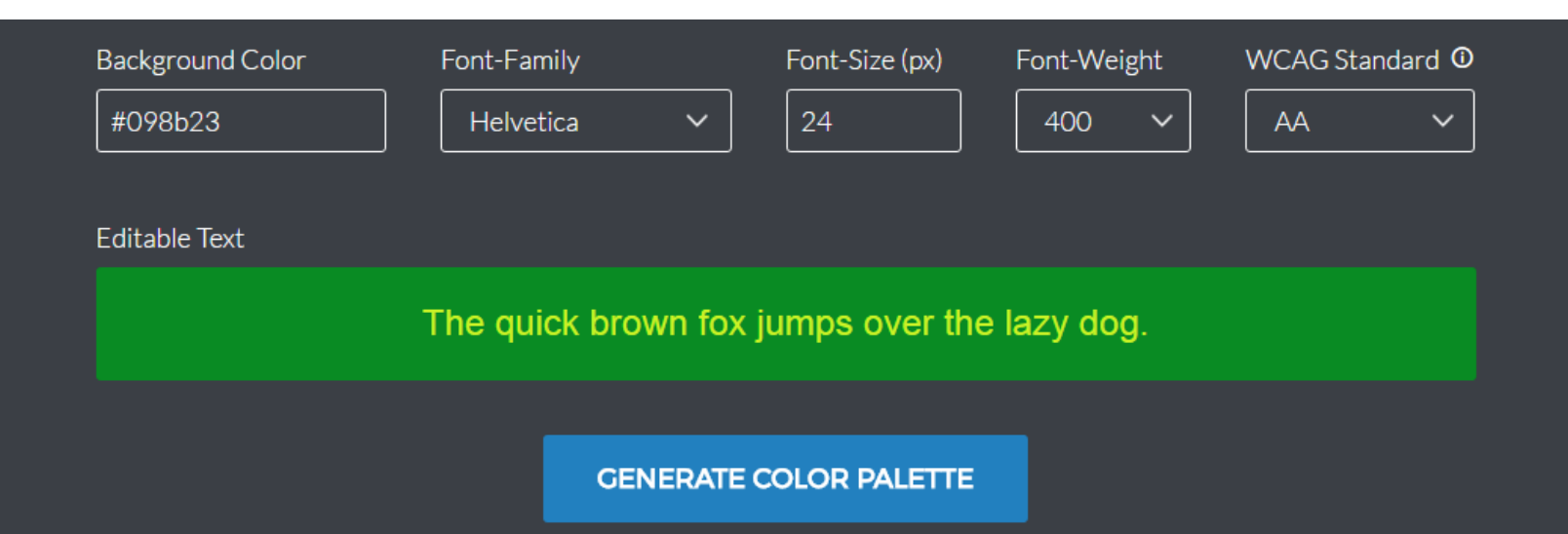

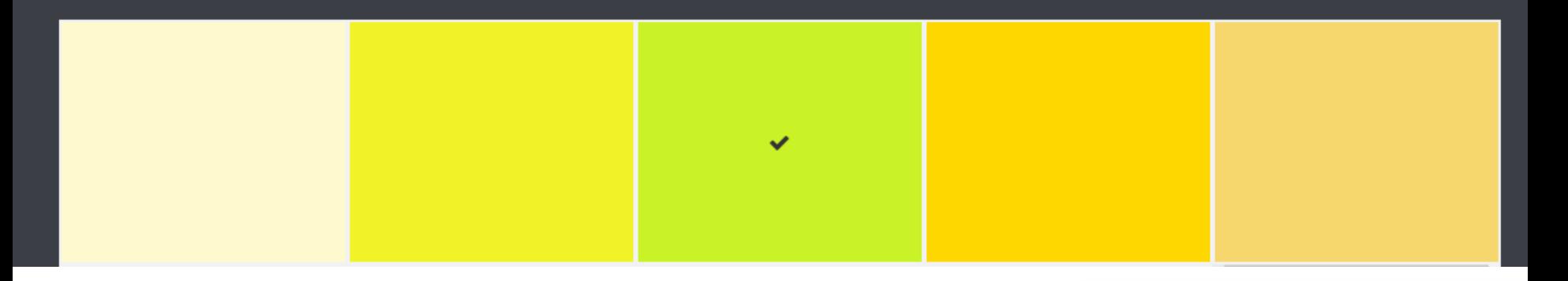

 $\ddot{\circ}$ 

르

पपपपप

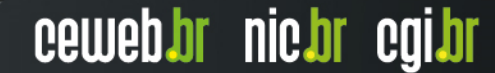

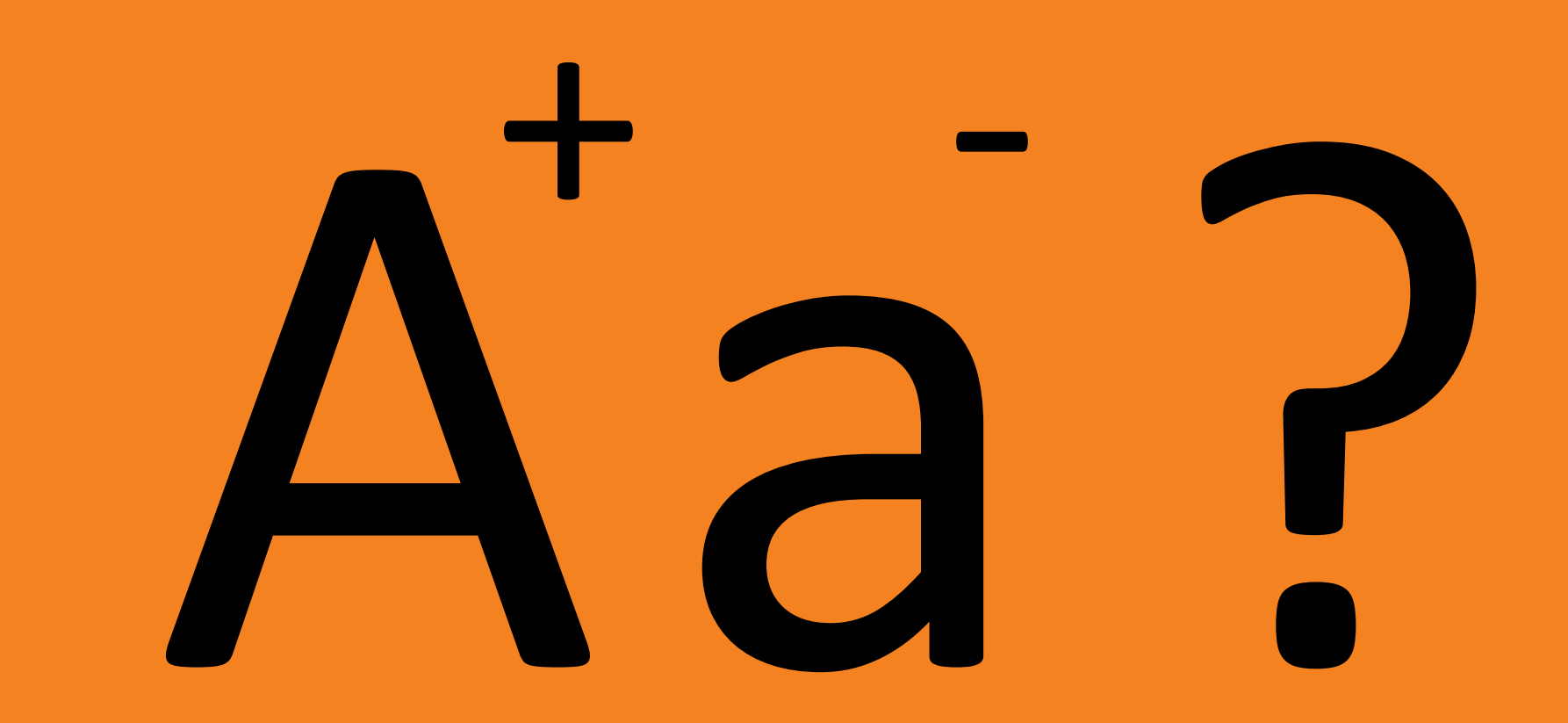

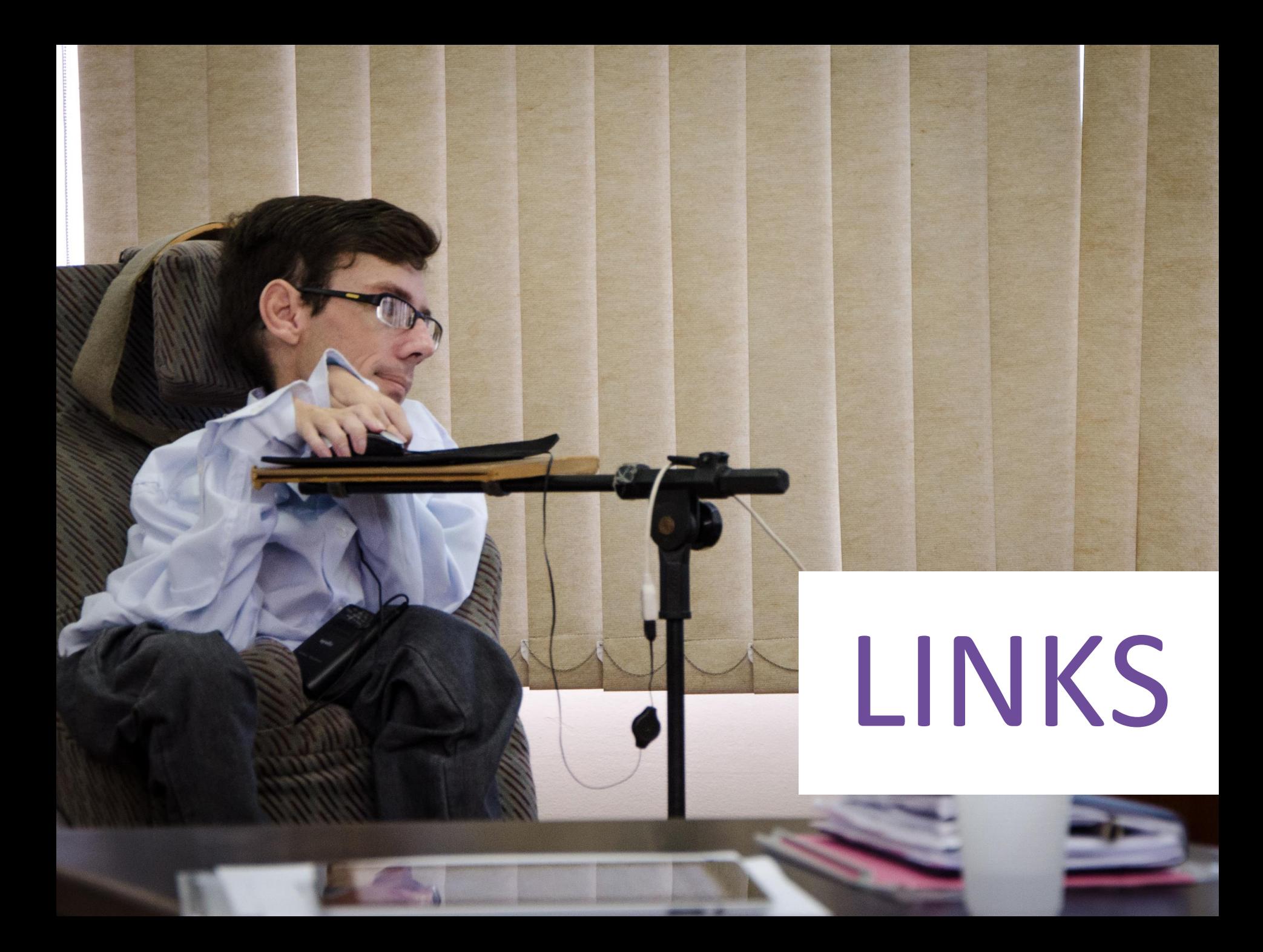

## ALGUMAS RECOMENDAÇÕES

ALGUMAS RECOMENDAÇÕES

Despercebidos

Redes Sociais (27)  $SEO(4)$ Tecnologia (29) Webdesign (13) Wordpress (7)

Links sem marcação

Últimos Posts

ALGUMAS RECOMENDAÇÕES

## Despercebidos

## Links externos

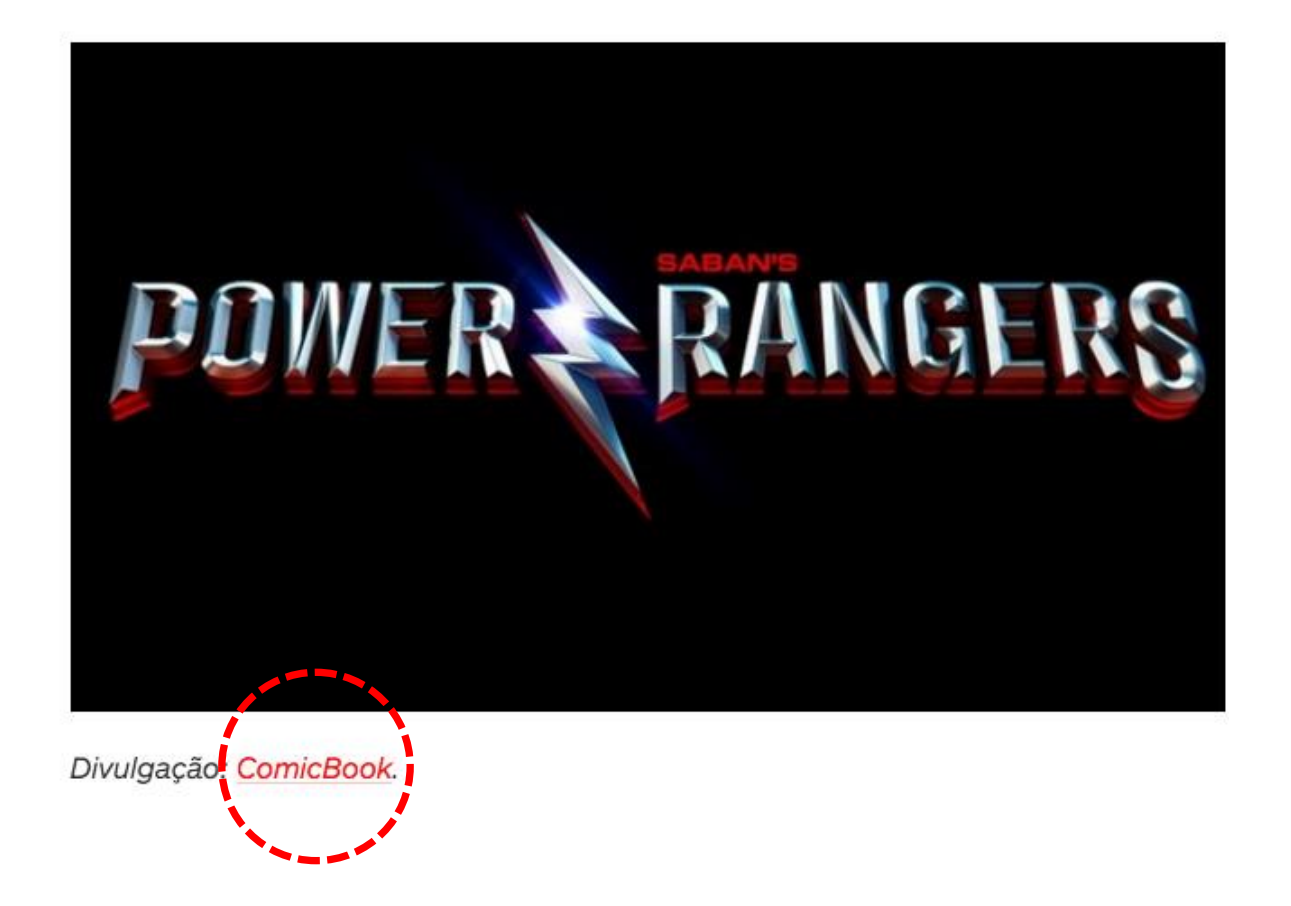

e língua, costumes, afeição, o que foi feito com atitudes inclusivas. Izabella amor envolvido nessa aventura na obra, que mais do que contar a relação orro e seus donos, fala muito sobre como é preciso respeitar e abraçar as diferenças

dido online e está sendo distribuído, sob forma de parceria, em algumas escolas, par ais crianças tenham acesso à sua história de inclusão e adaptação. Já fazem parte d P, a Escola Municipal José Cândido de Souza e a Escola Municipal de Educação Bilír Anne Sullivan, de São Paulo, que receberam doações do livro. "Aos poucos, vamos l a e a inclusão para todo o Brasil", enfatiza.

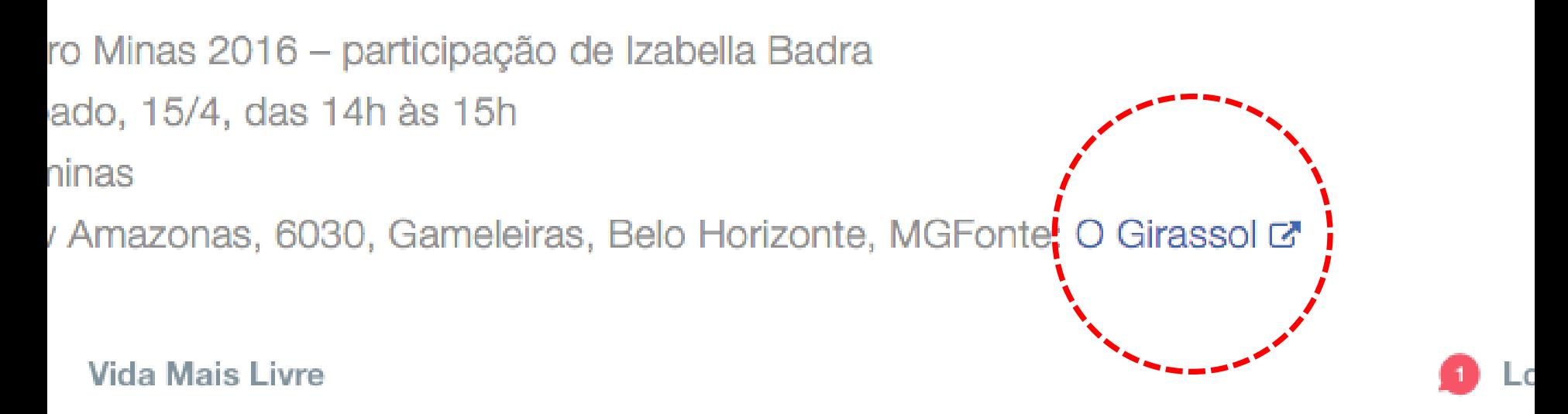
ALGUMAS RECOMENDAÇÕES

# Despercebidos

# Links externos

# Auto-explicativos

### **Evite links com "clique aqui" e variantes**

Temos um conteña um conteña um conteña um conteña um conteña um conteña um conteña um conteña um conteña um co<br>Entre a um conteña um conteña um conteña um conteña um conteña um conteña um conteña um conteña um conteña um

**dique aqui** 

clique aqui

ceweb.br nic.br cgi.br

**Clique aqui** 

سسى

### **Evite links com "clique aqui" e variantes**

וההההו

Temos um conteña um conteña um conteña um conteña um conteña um conteña um conteña um conteña um conteña um co<br>Entre a um conteña um conteña um conteña um conteña um conteña um conteña um conteña um conteña um conteña um

faça o download do

**nosso e-book em PDF**.

Se você ainda não é cadastrado, **crie sua conta no** 

ceweb.br nic.br cgi.br

**site XPTO**.

**Esqueci minha senha**.

# Textos salvos

# NAVEGAÇÃO

### ALGUMAS RECOMENDAÇÕES

### ALGUMAS RECOMENDAÇÕES

# Atalhos

Ir para o conteúdo Ir para o menu 10 Alterar contraste Acessibilidade

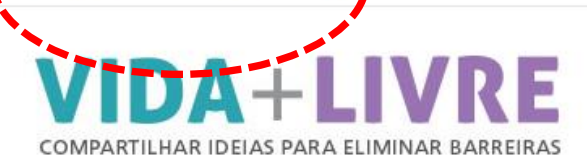

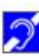

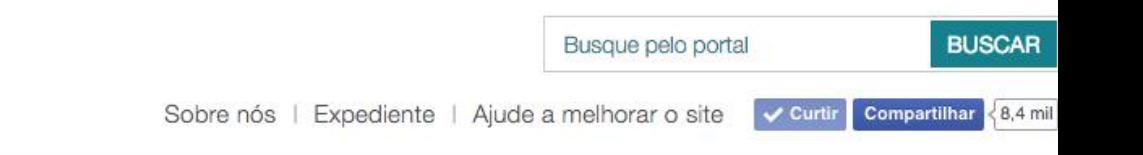

#### **Notícias**

Ciência e tecnologia Cultura, lazer e turismo Economia e negócios Educação Esportes Inclusão Mercado de trabalho Políticas públicas Saúde e qualidade de vida Transporte

Ο

Artigos **Especiais** Colunistas Perfis

#### Últimas notícias

**CULTURA, LAZER E TURISMO** Autora de livro infantil 100% inclusivo na Bienal de Minas

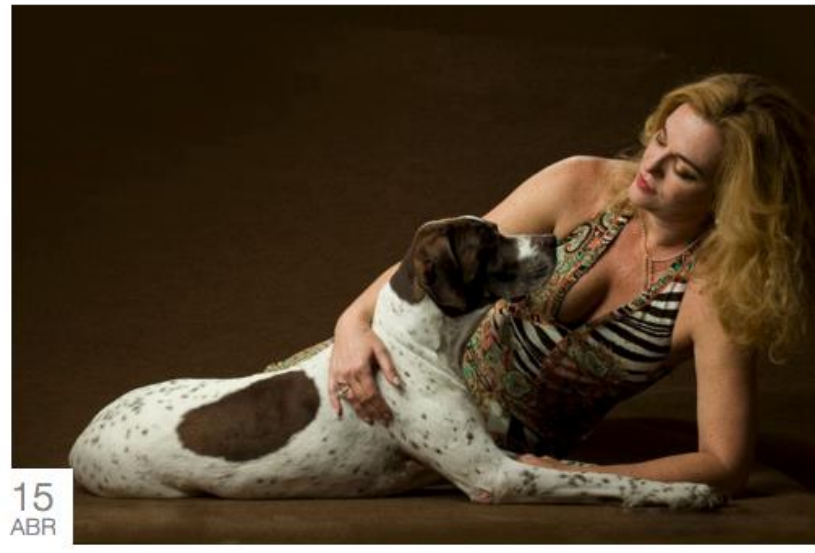

Com letras ampliadas, libras e audiodescrição, livro de Izabella Badra conta a história da cadela Missy e é atração da Bienal do Livro Minas 2016

#### **INCLUSÃO** 14

Somos Todos Gigantes realiza evento de conscientização sobre ABR

uuuu

#### Colunistas

ANDRÉ LUIZ LOPES DOS SANTOS

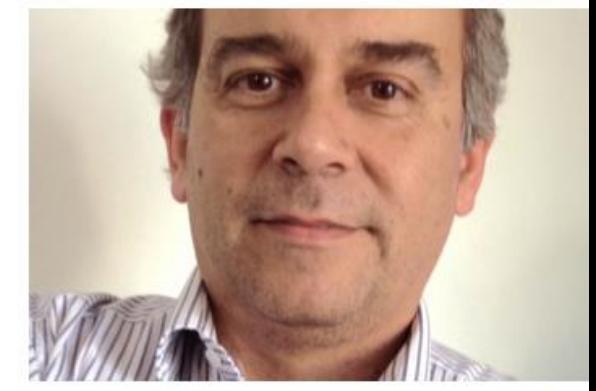

Acessibilidade na internet e comércio eletrônico: oportunidades

#### **FAUSTA CRISTINA**

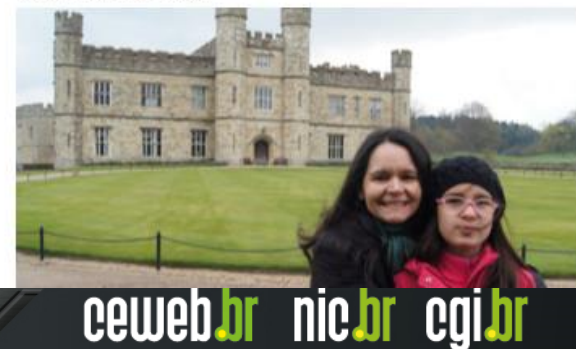

### ALGUMAS RECOMENDAÇÕES

# Atalhos

# Ações com mouse

Publicidade

 $\ddot{\circ}$ 

Organize a sua viagem com uma mão.

पपपपप

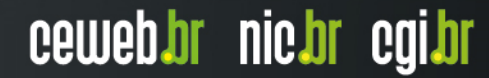

organizar a sua viagem ficou ainda mais fácil.

Ö

पपपपप

### ALGUMAS RECOMENDAÇÕES

# Atalhos Teclado

# Ações com mouse

### ALGUMAS RECOMENDAÇÕES

# Atalhos

# Teclado

# Interferênca

## Ações com mouse

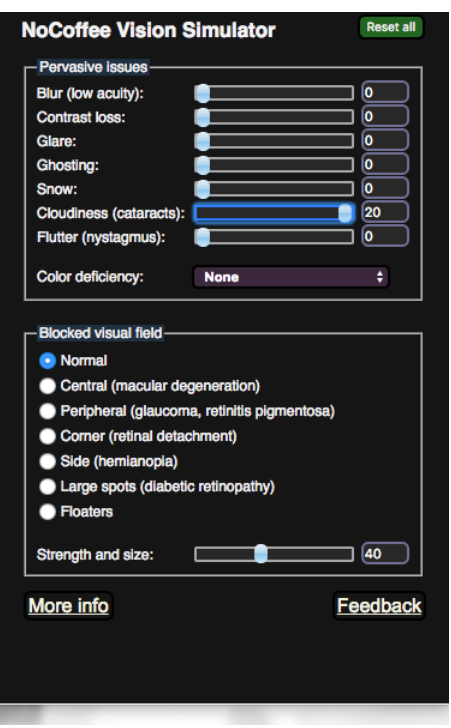

पपपपप

ceweb.br nic.br cgi.br

Extensão do Chrome

Ö

NoCoffee Vision Simulator

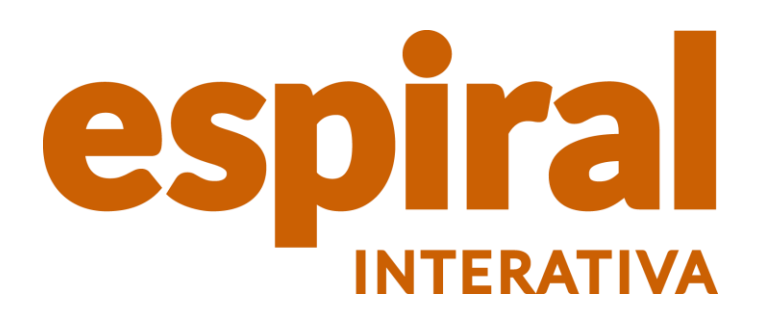

O

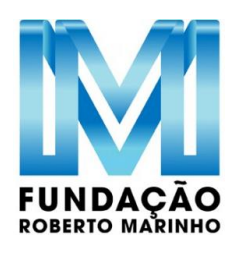

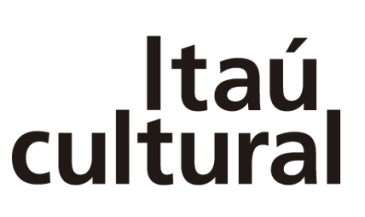

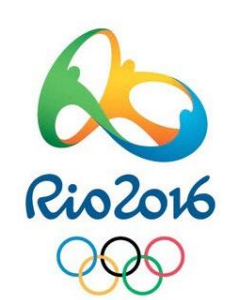

#### histituto **UNIBANCO**

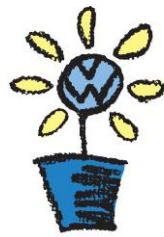

Fundação Volkswagen

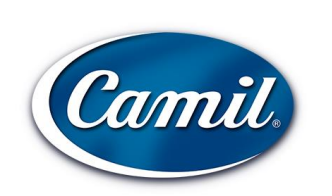

पपपपप

grupo boticário

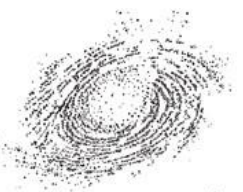

museu da língua portuguesa ESTACÃO DA LUZ

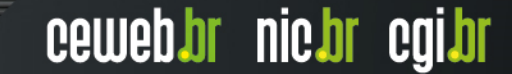

# Dh ação<br>Ne educativa

וההההו

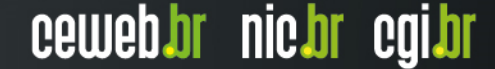

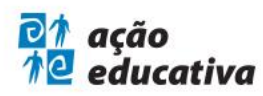

sobre nós o que fazemos projetos notícias nosso espaço

publicações agenda contato

0 **ENTRE**  $f y$ **EMAÇÃO** 

EN / SPA

### Lorem ipsum dolor sit amet consectetur

Lorem ipsim dolor sit amet consectetur

**Consectetur adipiscing elit** sed do eiusmod

**Tempor incididunt ut** labore et magna

**Nostrud exercitation** ullamco laborei nisi

#### sobre nos

#### A Ação Educativa, Assessoria, Pesquisa e Informação é uma associação civil sem fins lucrativos fundada em 1994.

Sua missão é promover direitos educativos, culturais e da juventude, tendo em vista a justiça social, a democracia participativa e o desenvolvimento sustentável.

Realiza atividades de formação e apoio a grupos de educadores, jovens e agentes culturais; integra campanhas e outras ações coletivas; desenvolve pesquisas e divulga informações e análises enfocando as políticas públicas.

#### conheça mais »

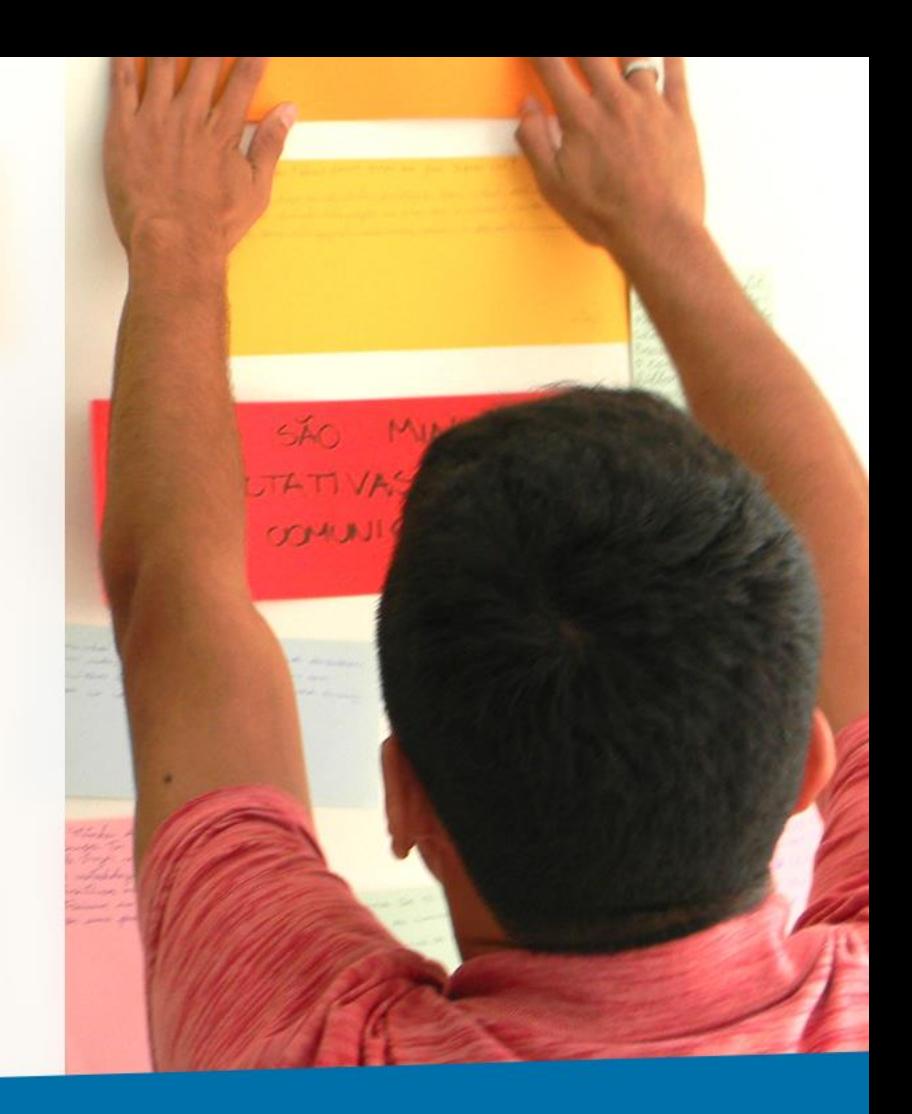

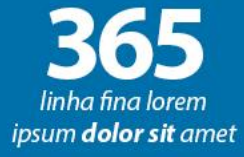

 $= 40^{\circ}$ 

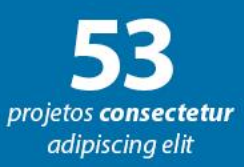

 $\frac{1}{2}$ dos jovens et commodo consequat

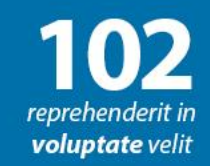

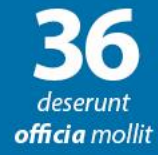

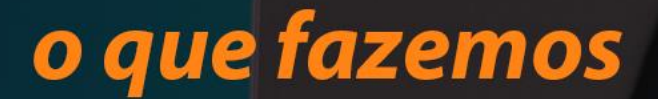

#### Lorem ipsum dolor sit amet, consectetur adipiscing elit, sed do eiusmod tempor incididunt ut labore et dolore magna aliqua.

Ut enim ad minim veniam, quis nostrud exercitation ullamco laboris nisi ut aliquip ex ea commodo consequat. Duis aute irure dolor in reprehenderit in voluptate velit esse cillum dolore eu fugiat nulla pariatur. Excepteur sint occaecat cupidatat non proident, sunt in culpa qui officia deserunt mollit est laborum.

#### Conheça nossas linhas de atuação

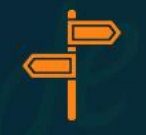

**ASSESSORIA** 

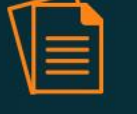

**PESQUISA** 

**INFORMAÇÃO** 

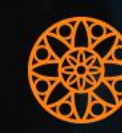

**AÇÃO POLÍTICA** 

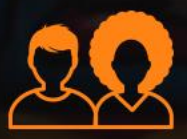

**FORMAÇÕES** 

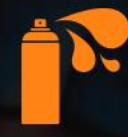

**DIFUSÃO CULTURAL** 

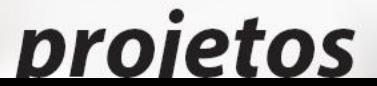

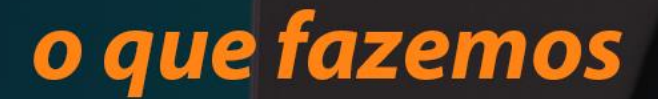

#### Lorem ipsum dolor sit amet, consectetur adipiscing elit, sed do eiusmod tempor incididunt ut labore et dolore magna aliqua.

Ut enim ad minim veniam, quis nostrud exercitation ullamco laboris nisi ut aliquip ex ea commodo consequat. Duis aute irure dolor in reprehenderit in voluptate velit esse cillum dolore eu fugiat nulla pariatur. Excepteur sint occaecat cupidatat non proident, sunt in culpa qui officia deserunt mollit est laborum.

#### Conheça nossas linhas de atuação

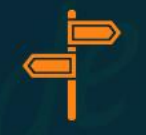

**ASSESSORIA** 

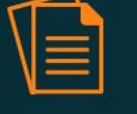

**PESQUISA** 

**INFORMAÇÃO** 

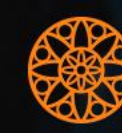

**AÇÃO POLÍTICA** 

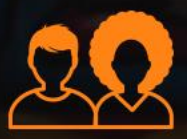

**FORMAÇÕES** 

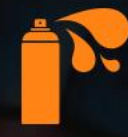

**DIFUSÃO CULTURAL** 

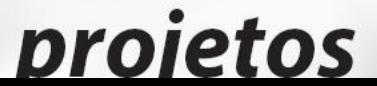

A Ação Educativa desenvolve programas em três áreas temáticas (educação, juventude e cultura), que contam com o apoio dos setores de comunicação, tecnologia da informação e administrativo financeiro.

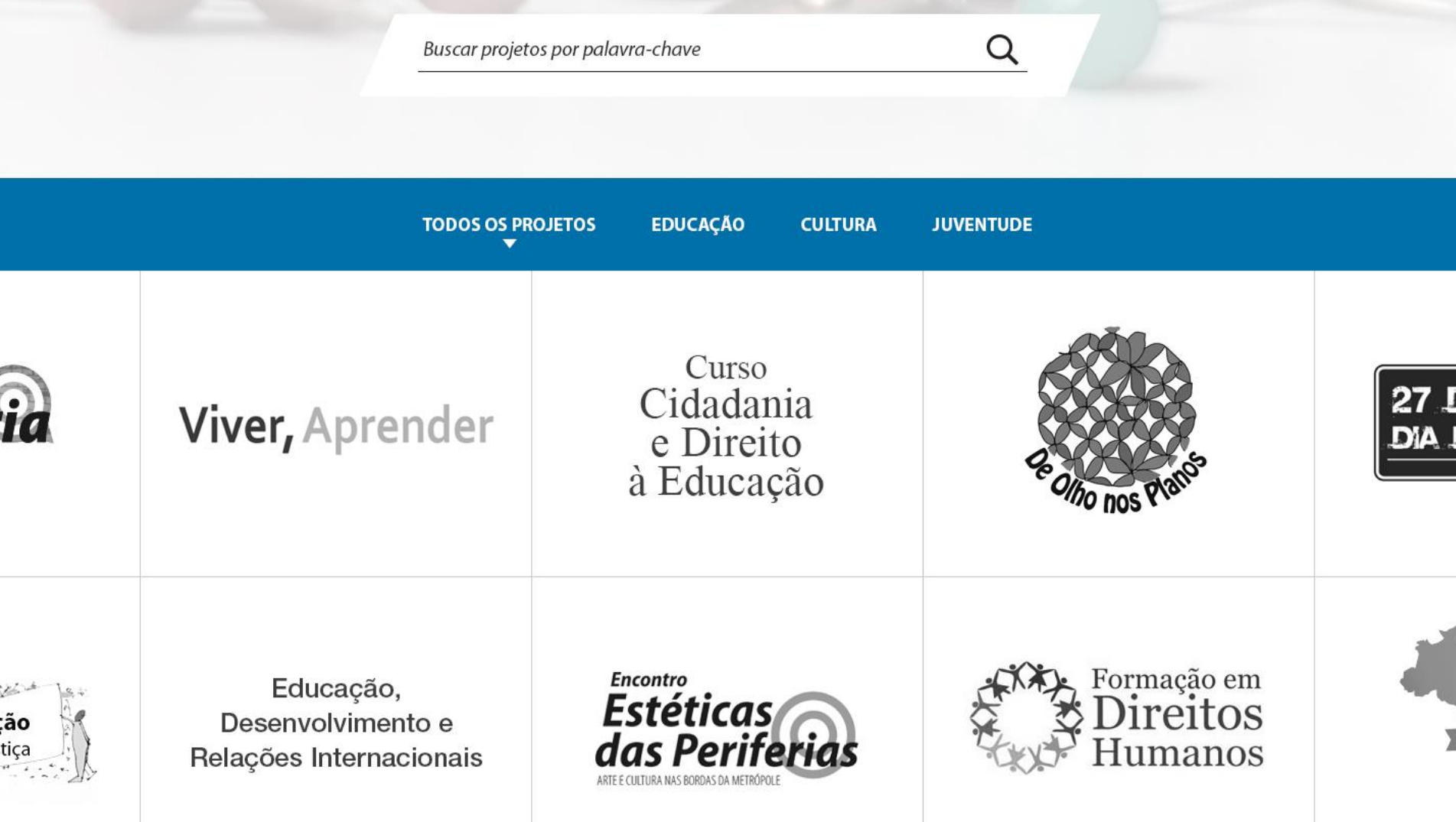

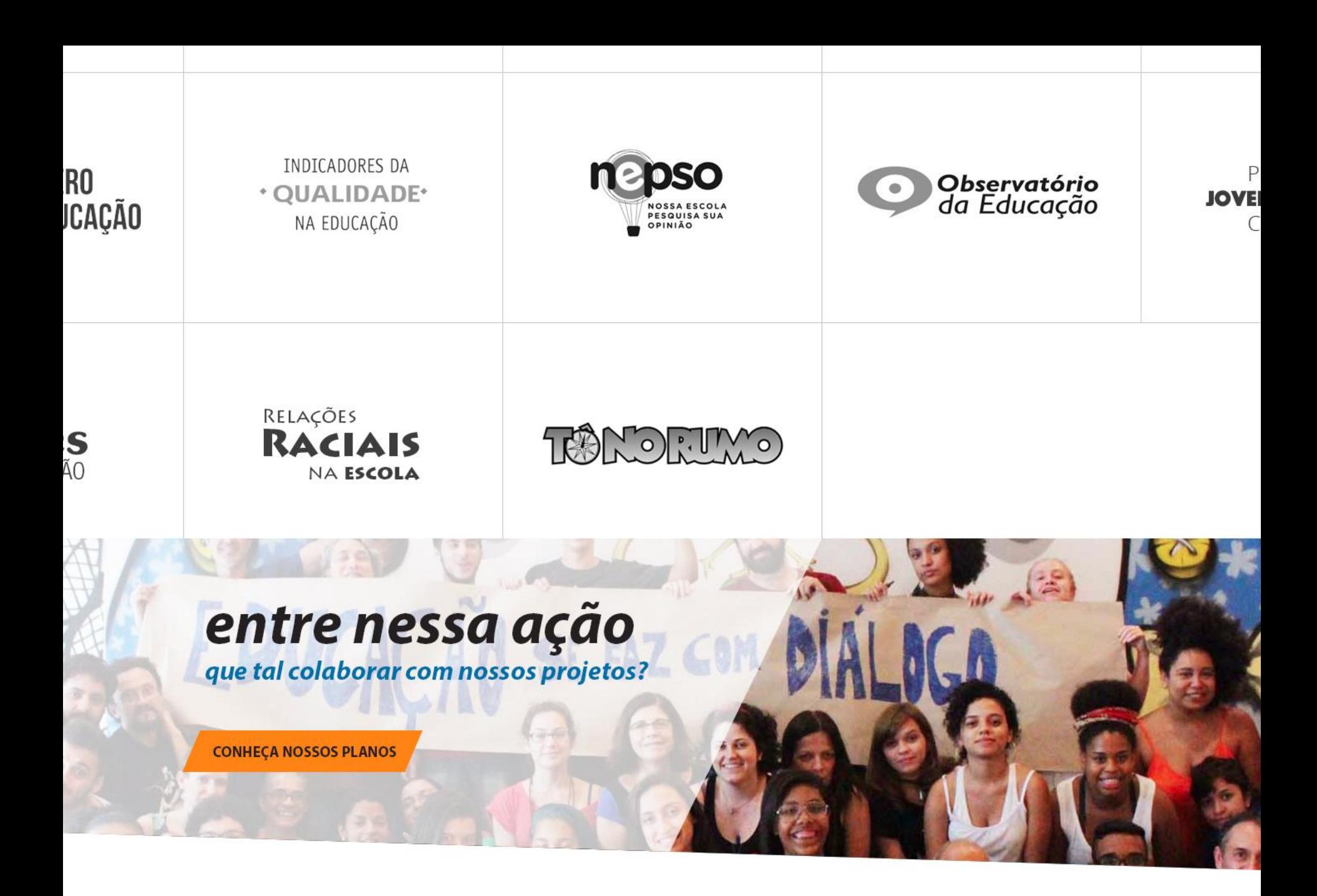

#### noticias

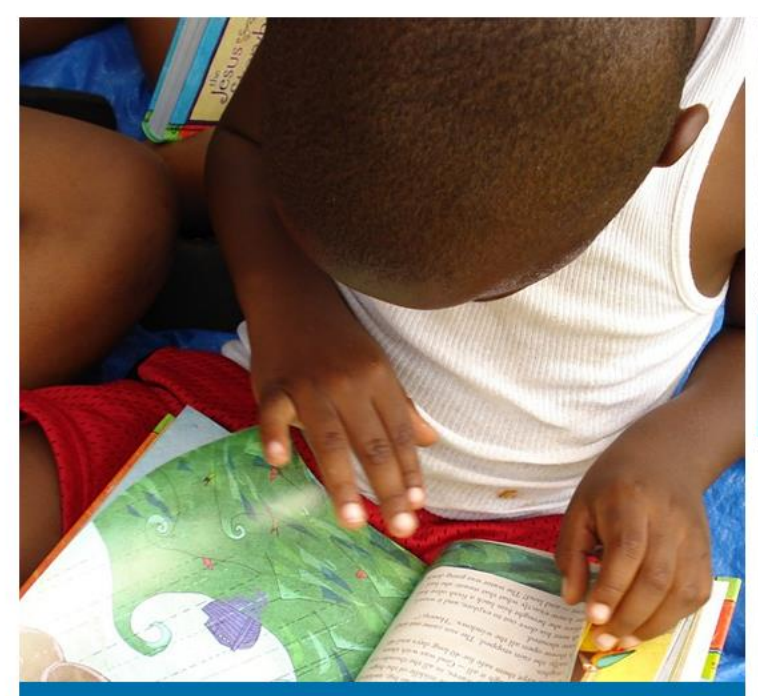

Prefeitura de SP lança guia de políticas públicas para a juventude

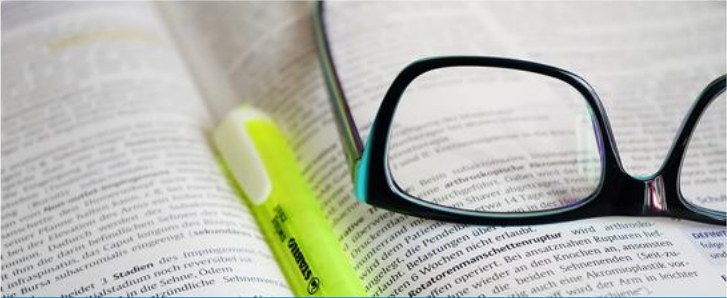

Apoio aos estudantes em luta! Escola não é lugar de polícia!

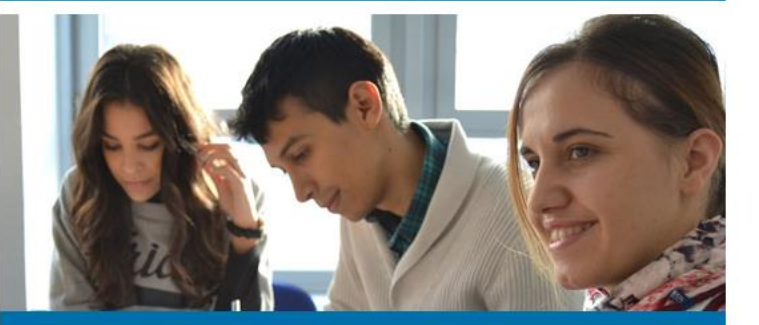

Trabalho participativo pode ser alternativa para combate à violência em escolas

todas as notícias »

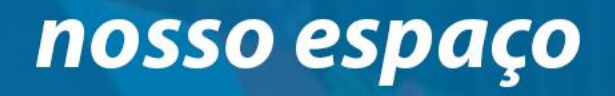

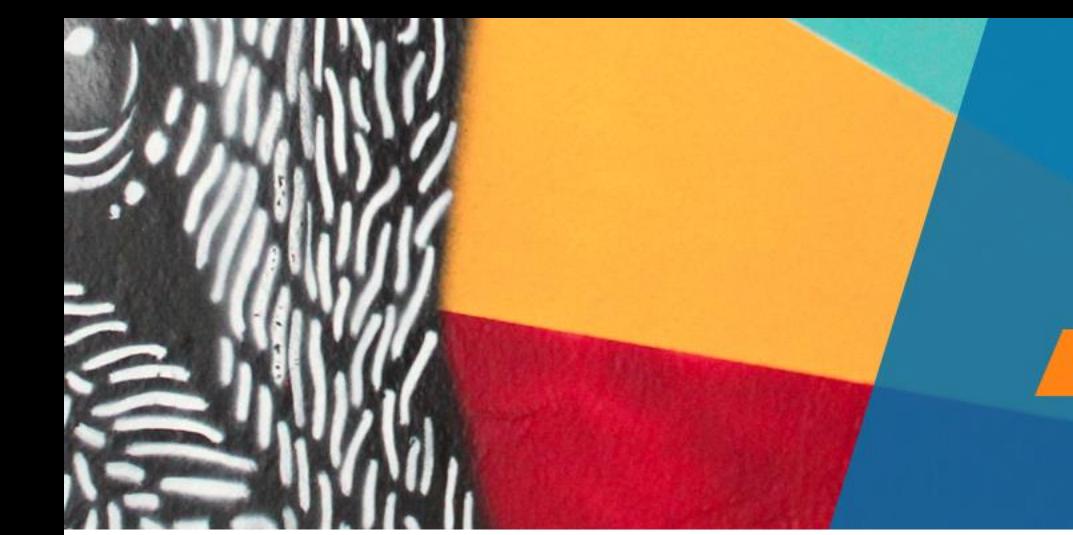

#### Ponto de cultura lorem ipsum dolor sit amet, consectetur adipiscing elit.

Ut enim ad minim veniam, quis nostrud exercitation ullamco laboris nisi ut aliquip ex ea commodo consequat, duis aute irure dolor in reprehenderit.

**CONHECA NOSSOS ESPAÇO** 

**AGENDA DE EVENTOS** 

ceweb.br nic.br cgi.br

voltar ao topo =

#### Acompanhe a Ação Educativa nas redes sociais:

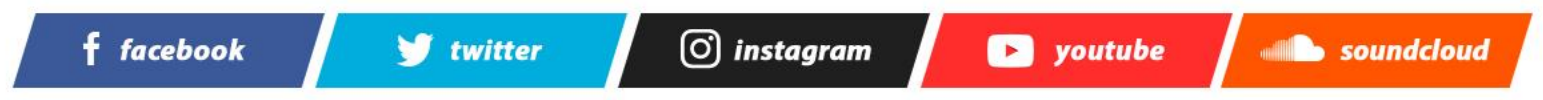

Rua General Jardim, 660, Vila Buarque, São Paulo (SP), Brasil - CEP: 01223-010 +55 (11) 3151-2333 / acaoeducativa@acaoeducativa.org

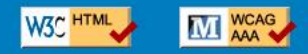

@ 2016 Ação Educativa. Conteúdo sob licença CC BY 4.0. Produzido por Espiral Interativa.

נהנהנהנה

# DIVERSA educação inclusiva na prática

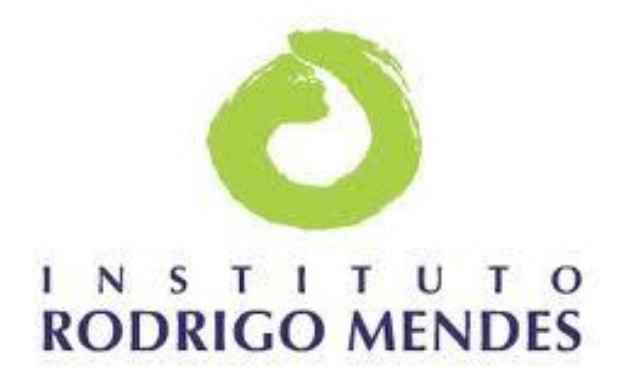

Ο

णणण

 $\mathbf{v}$ 

LOGAR | CADASTRAR

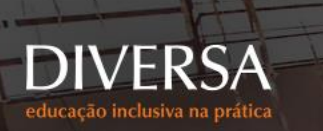

INSTITUCIONAL  $\vee$  comunidade  $\vee$  biblioteca  $\vee$  noticias Buscar Q

#### Quais são suas dúvidas sobre o atendimento de estudantes com deficiência na escola comum?

Conte com o apoio da comunidade DIVERSA, formada por 4.000 membros pelo Brasil e o mundo.

BUSQUE INFORMAÇÕES COMPARTILHE SUA PRÁTICA **ENVIE SUA DÚVIDA** 

**NO DIVERSA, TEMOS...** 

301 37 discussões relatos

<sup>14</sup> estudos

86 artigos

101 notícias

| 79 imagens e vídeos

### Fórum

107

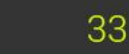

15

Alunos de 6 anos com dificuldades de alfabetização

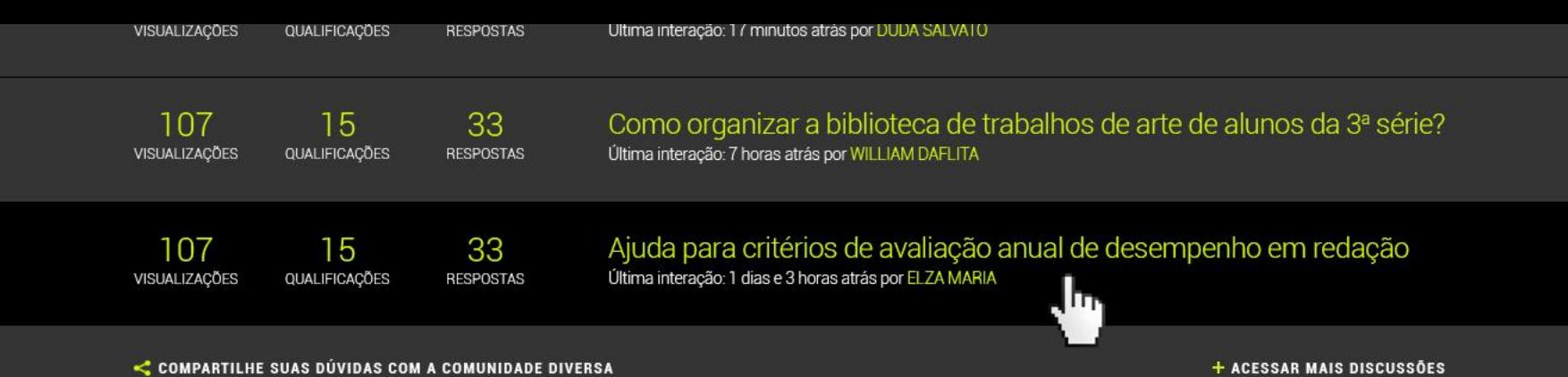

Tema da semana TRANSTORNO GLOBAL DO DESENVOLVIMENTO

#### **UDOS DE CASO**

so da Escola nia - Buenos s, Argentina

15/03/2016

#### **ESTUDOS DE CASO**

O Caso da Escola Rumania - Buenos Aires, Argentina

15/03/2016

#### **RELATO DE EXPERIÊNCIA**

Projeto Ciranda da Alzira, incluindo com alegria 15/03/2016

#### FÓRUM

Como organizar a biblioteca de trabalhos de arte de alunos da 3ª série?

,Πη,

15/03/2016

107 15 33 **VISUALIZAÇÕES** QUALIFICAÇÕES **RESPOSTAS** 

**ACESSAR MAIS CONTEÚDOS SOBRE O TEMA** 

#### **ARTIGO**

Prática de esportes flexibilizados

15/03/2016

#### **ESTUDOS DE C**

O Caso da Es Rumania - Bu Aires, Argen

15/03/2016

TEMAS MAIS ARORDADOS NO MÊS

#### <u>TEMAO MAIO ADONDADOO NO MEO</u>

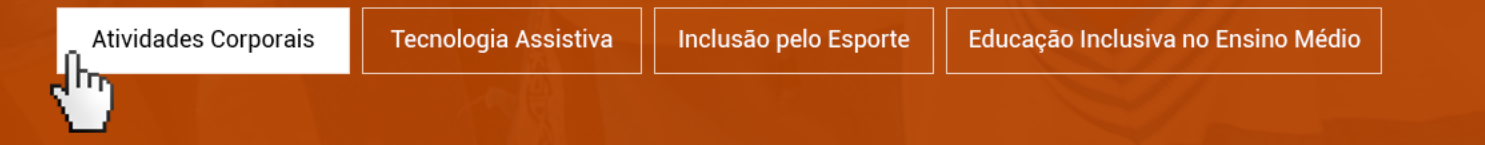

Ache diretamente o que procura utilizando a busca livre

Digite sua busca

 $\alpha$ 

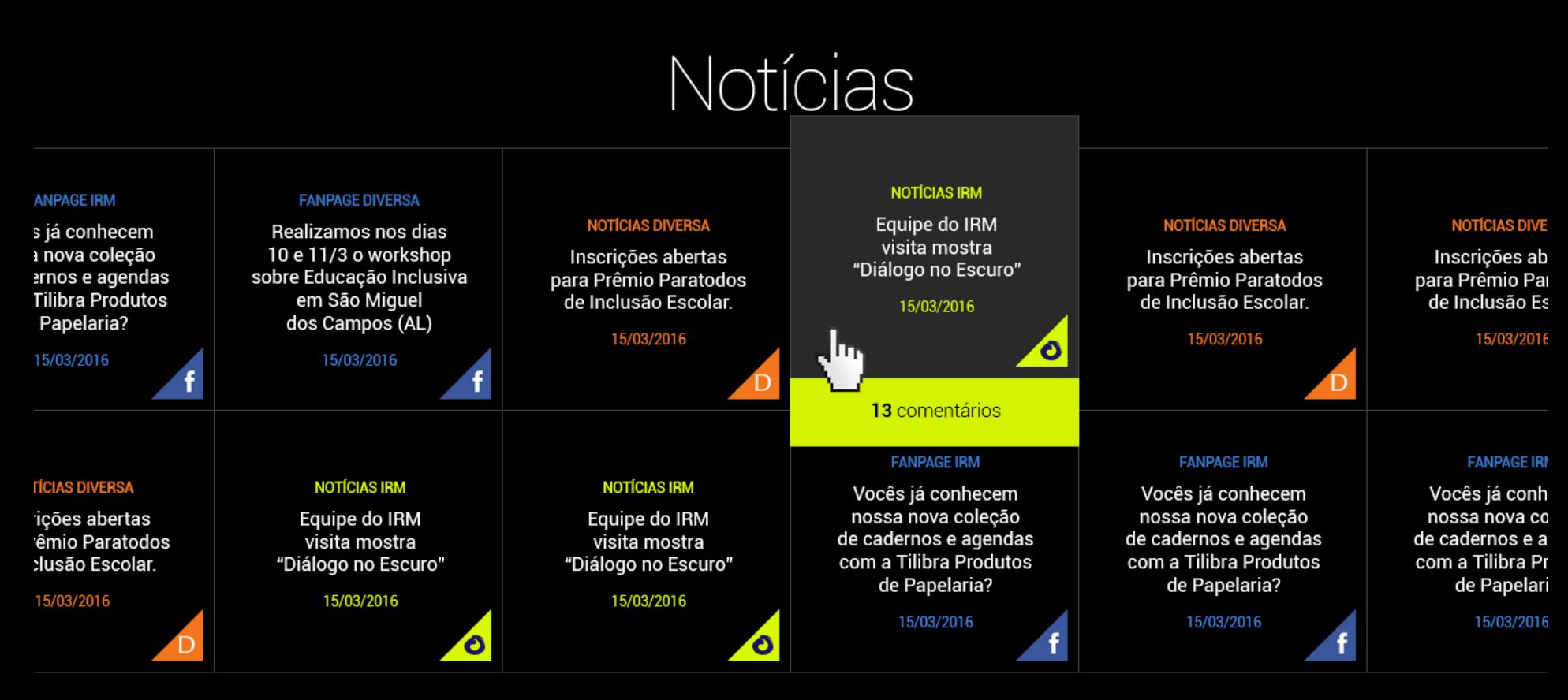

 $+$  MAIS NOTÍCIAS

 $M_{\rm H}$   $\rightarrow$   $\rightarrow$   $\rightarrow$   $\rightarrow$ 

#### IVIUILII HUId

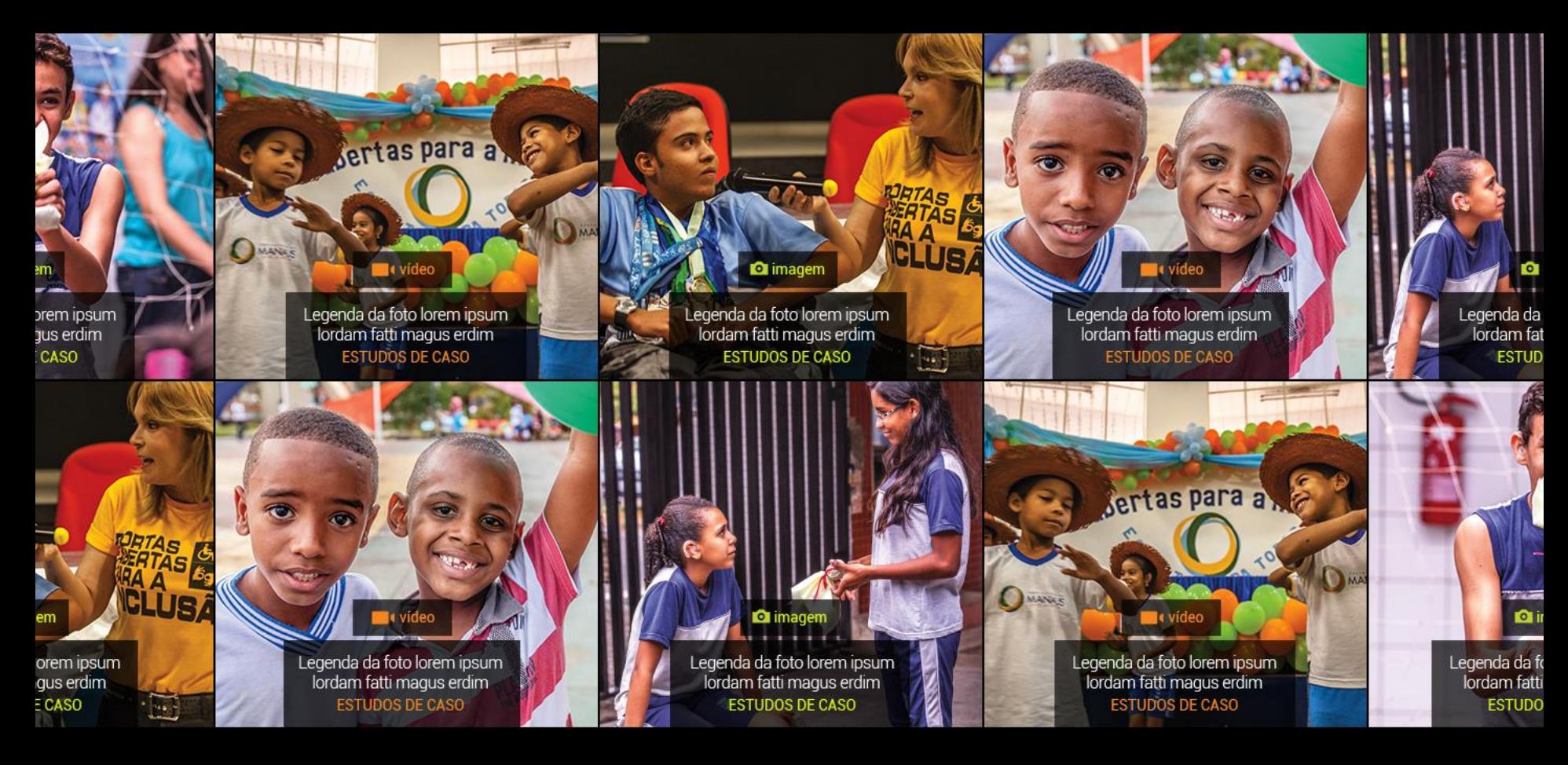

#### $\hat{\phantom{0}}$ **VOLTA AO TOPO**

#### O projeto DIVERSA

é uma plataforma de troca de experiências e construção de conhecimento sobre educação inclusiva. Tem como público-alvo educadores, gestores de instituições educacionais e outros profissionais

#### **INSTITUCIONAL**

Sobre o projeto Princípios Metodologia Conselho

#### **COMUNIDADE**

Faça parte Fórum (discussões) Linkoteca FAQ

#### **BIBLIOTECA**

Temas em destaque Estudos de caso Relatos de experiência Compartilhe uma experiência

#### **NOTÍCIAS CONTATO**

**ACESSIBILIDADE LIBRAS** 

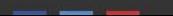

comprometidos com o tema.

Ō

Parceiros

Artigos Fórum

**FMP** 

Rua Mateus Grou, 57 - Sala 152 Pinheiros, São Paulo, SP - CEP. 05415-050 (+55 11) 3726-8418, 4617-4971 e 3726-4468

LOGAR | CADASTRAR

©Instituto Rodrigo Mendes. Licença Creative Commons BY-NC-ND 2.5. A cópia, distribuição e transmissão dessa obra são livres, sob as seguintes condições: Você deve creditar a obra como de autoria do projeto DIVERSA e licenciada pelo Instituto Rodrigo Mendes; é vedado o uso para fins comerciais; é vedada a alteração, transformação ou criação em cima dessa obra, a não ser com autorização expressa do licenciante.

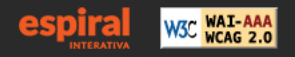

पपपपप

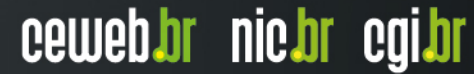

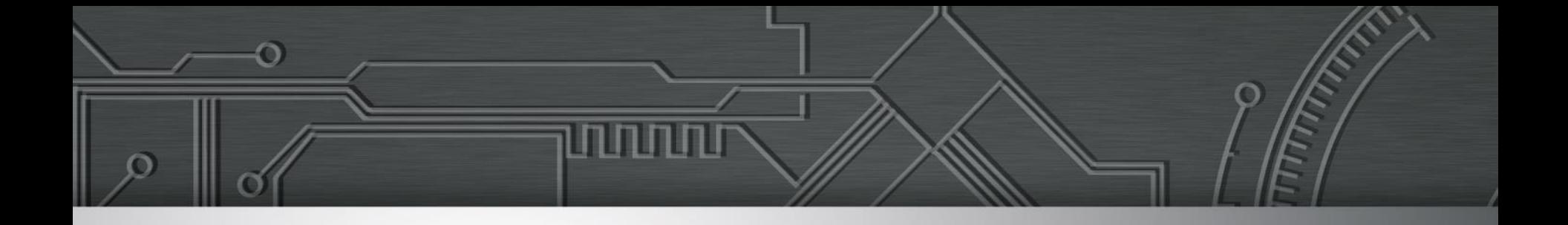

## **Codificação acessível**

Lino Baroni, Talita Pagani e William Daflita

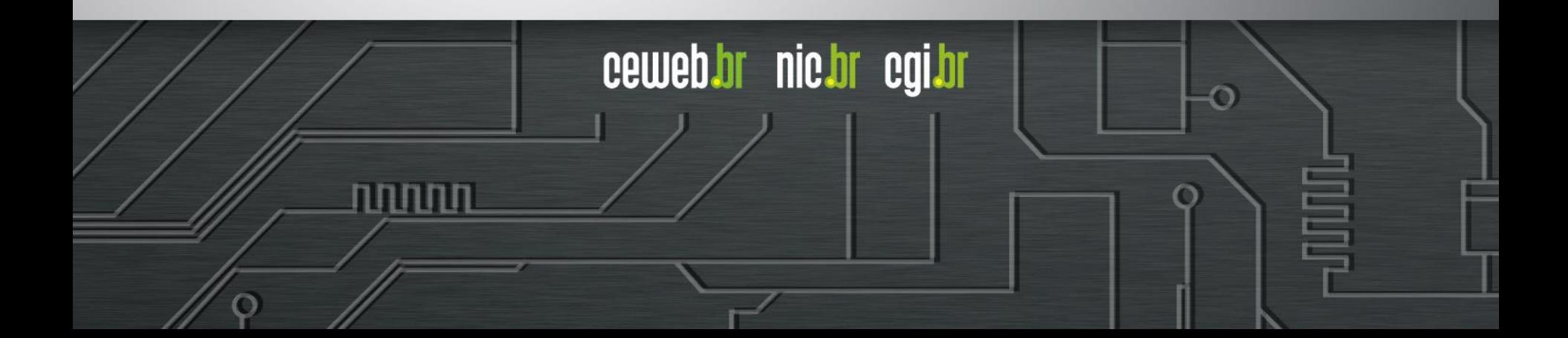

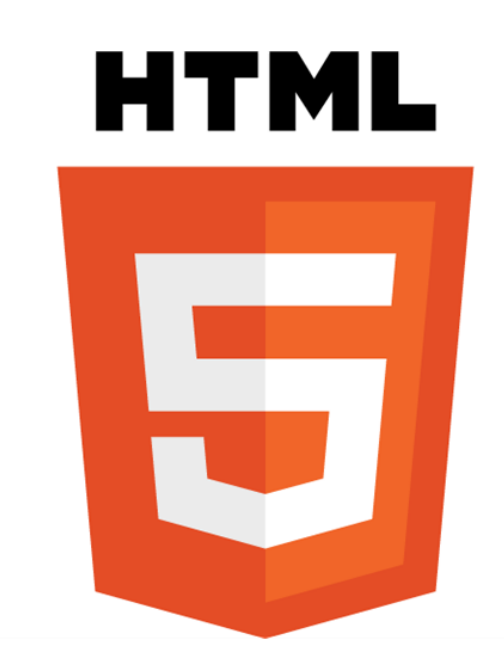

पपपपप

昌

 $\ddot{\circ}$ 

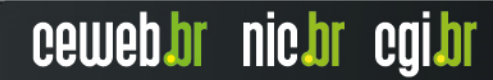

### **Codificação e organização semântica**

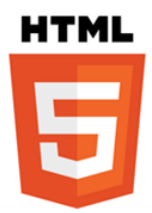

ceweb.br nic.br cgi.br

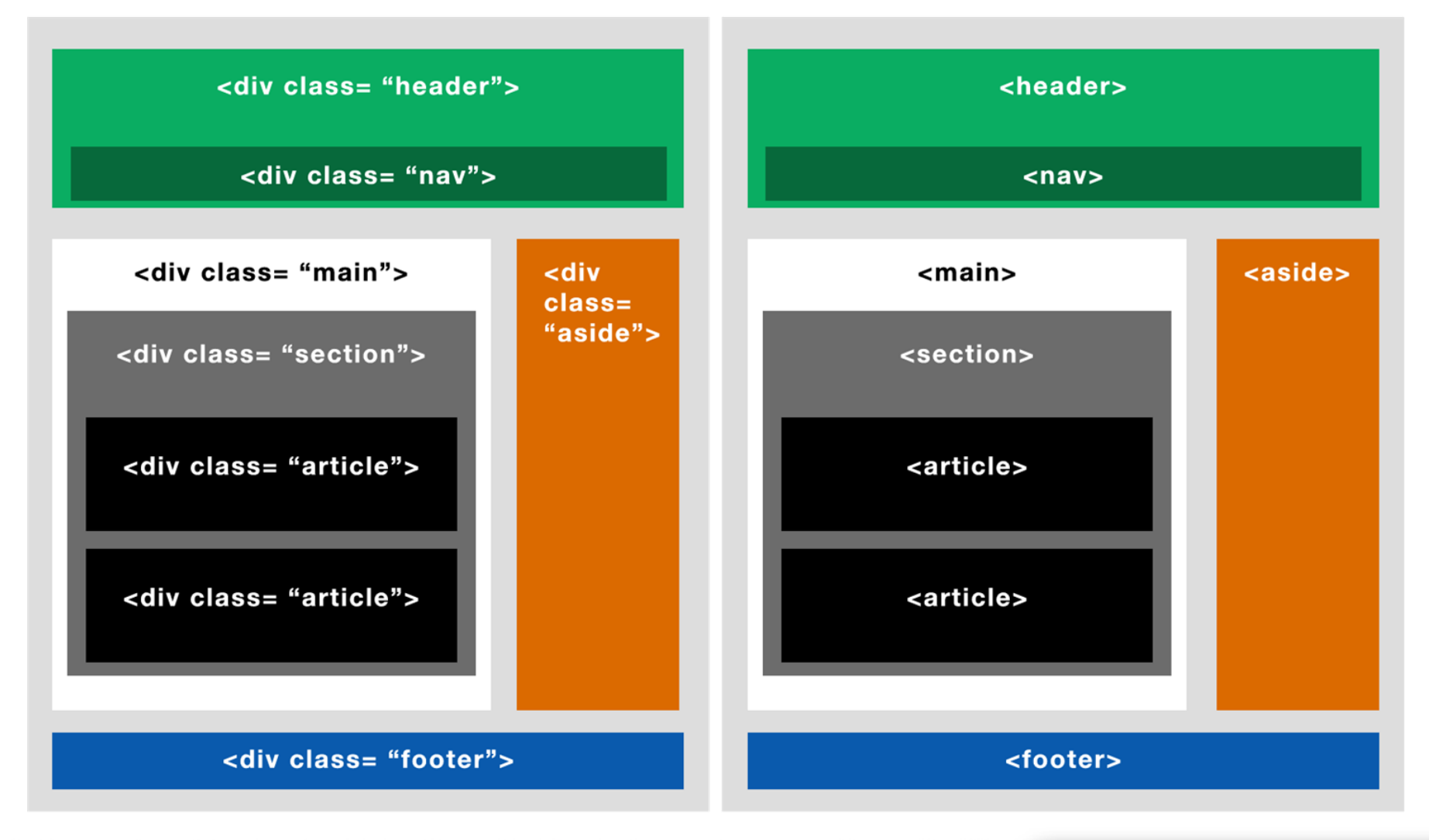

تسمس

### **Codificação e organização semântica**

Declarar a linguagem do conteúdo da página na tag <html>

### <html lang="pt-br">

سسى

### **Codificação e organização semântica**

Ter um <h1> na página declarando o título da página (e não do site)

<h1>Sobre nós</h1>  $$ <h1>Notícias</h1>

והוהוהו

### **Codificação e organização semântica**

Não usar <h3> sem não tiver <h2> na página

<h1>Serviços</h1> <h2>Digitais</h2> <h3>Impressos</h3>

והוהוהו
Não use tags de cabeçalho para marcar conteúdos que não sejam títulos

Errado:

**<div class="aviso"> <h6>Em breve anunciaremos a nova versão do produto</h6> </div>**

Certo:

**<div class="aviso"> <p>Em breve anunciaremos a nova versão do produto</p> </div>**

וההההו

Use os novos tipos de campos de formulário do HTML5 para oferecer elementos mais semânticos:

Busca:

**<input type="search">**

E-mail:

**<input type="email">**

Outros novos tipos de input: date, datetime-local, month, number, range, search, tel, time, url, week

mmm

ceweb.br nic.br cgi.br

[https://www.w3schools.com/html/html\\_form\\_input\\_types.asp](https://www.w3schools.com/html/html_form_input_types.asp)

Todo campo de formulário deve ter um elemento <label> correspondente

**<label for="usuario">Usuário</label>**

**<input type="text" name="usuario" required />**

וההההו

Campos de checkbox ou radio button devem estar encapsulados em um fieldset para serem reconhecidos como um grupo de campos:

**<fieldset>**

**<legend>Selecione o sabor da borda recheada:</legend> <input id="catupiry" type="checkbox" name="borda" value="catupiry"> <label for="catupiry">Catupiry</label><br>**

**<input id="cheddar" type="checkbox" name="borda" value="cheddar">**

**<label for="cheddar">Cheddar</label><br>**

**<input id="docedeleite" type="checkbox" name="borda" value="docedeleite">**

וההההו

ceweb.br nic.br cgi.br

**<label for="docedeleite">Doce de Leite</label><br> </fieldset>**

Teste seu site com CSS e JavaScript desabilitados

#### The most common mistakes in accessibility

Rocío Alvarado, Accessibilité Web

#### The most common mistakes in accessibility

**ConFoo 2013** 

Rocío Alvarado

**AccessibilitéWeb** 

#### **Intellectual Property**

Under a Attribution-NonCommercial-ShareAlike 2.5 Canada (BY-NC-SA 2.5) Creative Commons license.

- Attribution
- Non commercial
- Share Alike

License: http://creativecommons.org/licenses/by-nc-sa/2.5/ca/deed.en

#### **Speaker - Rocío Alvarado**

Ο

- 3 years experience in Web accessibility
- Web developer and integrator
- President of Accessibilité Web
- **Research Advised Service**

Site:<http://accessibiliteweb.com/presentations/2013/confoo2802/>

տտա

#### **Vídeo e legendas**

```
<video controls>
<source src="video01.mp4" type="video/mp4">
```
וההההו

ceweb.br nic.br cgi.br

**<track label="Português" kind="subtitles" srclang="pt" src="legenda.vtt" default> <track label="English" kind="subtitles" srclang="en" src="subtitle.vtt">** 

**</video>** 

## **Legendas.vtt**

#### **WEBVTT**

#### **1**

**00:00:00.000 --> 00:00:05.000 horizontal:rl Olá pessoal**

#### **2**

**00:00:05.050 --> 00:00:08.000 hoje vou apresentar a vocês algumas técnicas simples**

#### **3**

**00:00:08.050 --> 00:00:10.000 para melhorar a acessibilidade das suas páginas Web.**

#### **4**

**00:00:10.010 --> 00:00:14.000 A Primeira dica é utilizar a marcação semântica da HTML5.**

וההחהו

#### **Alt** *versus* **Longdesc:**

#### **Alt é sempre necessário**

- **→ Descrever a imagem de forma relevante**
- ➔ Alt pode ser vazio (ex.: " "), **nunca nulo**
- **→ Imagens decorativas: CSS**
- ➔ A descrição depende do contexto

#### **Use longdesc quando**

➔ Tiver uma tabela ou infográfico que não pode ser descrito no alt

**}**

Não retire o **outline** dos elementos e estilize também o estado de foco:

ceweb.br nic.br cgi.br

**a:focus { background: #eee; outline: 1px solid #ccc;**

# **Script**

- ➔ Preste atenção se a ação que você consegue fazer com o mouse também podem ser feitas usando apenas o teclado
- **→ As ações devem acontecer independente do dispositivo**

הוהותו

ceweb.br nic.br cgi.br

**→ As páginas devem ser acessíveis, mesmo que o** JavaScript esteja desabilitado

# **Script**

#### **Eventos**

- **→ onMouseOver onFocus**
- **→ onMouseOut onBlur**
- ➔ OnKeyDown onMouseDown

ceweb.br nic.br cgi.br

ההההו

- ➔ OnKeyUp onMouseUp
- **→ OnKeyPress onClick**
- ➔ Não use *double click*!

# **ARIA** W3C®

पपपपंप

亭

Ō

## **WAI-ARIA**

Técnicas para elementos interativos e seus comportamentos e estados.

**Função:** Estender a semântica de elementos HTML para fornecer informações adicionais sobre o estado e as propriedades destes elementos.

#### **Usando bem ARIA**

[Roles | Atributos | Estados] + manipulação adequada via JS

וההההו

Alteração/inclusão dinâmica de atributos e estados Manipulação do comportamento dos elementos

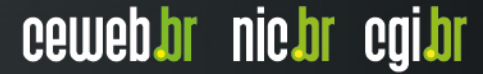

#### **Landmark Roles**

banner complementary contentinfo form main navigation search

Ö

سسى

## **Outras roles e suas combinações**

tablist  $\rightarrow$  tab tabpanel

menubar  $\rightarrow$  menuitem

button

ö

alert

dialog

alertdialog

radiogroup  $\rightarrow$  radio

נה נהנו

## **Atributos e estados globais de ARIA**

տտտա

ceweb.br nic.br cgi.br

aria-label aria-labelledby aria-controls aria-describedby aria-disabled aria-haspopup aria-hidden aria-owns aria-live

## **Atributos e estados mais específicos**

וההההו

ceweb.br nic.br cgi.br

aria-required aria-expanded aria-checked aria-activedescendant

#### **Boas práticas**

Não use ARIA se não for necessário, ex.: **<button role="button">Salvar</button>**

Cuidado com a redundância ao usar aria-label:

**<a href="arquivo.pdf" aria-label="Baixe** 

ceweb.br nic.br cgi.br

**o arquivo">Baixe o arquivo</a>**

Evite a **role="application"**

Use **aria-invalid** em formulários

#### **E se eu precisar ter campos com mais de um label?**

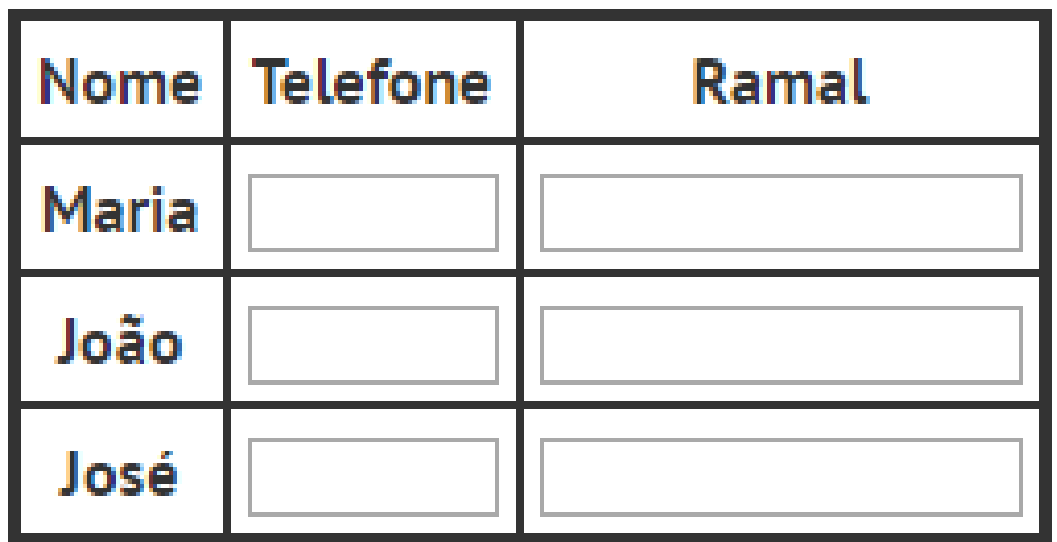

וחחחח

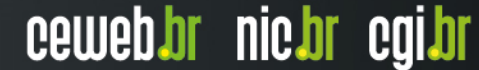

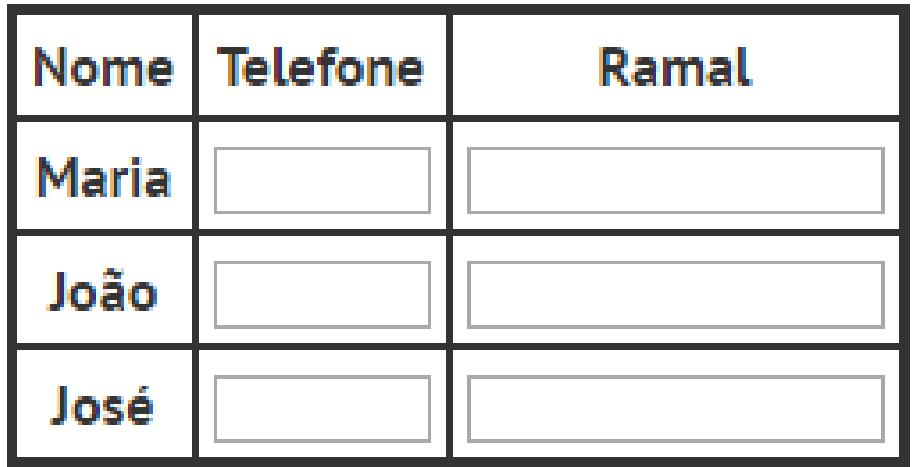

**<th id="labelFone">Telefone</th>**

**... <td id="labelMaria">Maria</td> <td id="labelJoao">João</td>**

**...**

**<input type="tel" id="telefone1" arialabelledby="labelFone labelMaria" /> <input type="tel" id="telefone2" arialabelledby="labelFone labelJoao" />**

וההההו

#### **Ou mais de um campo associado ao mesmo label?**

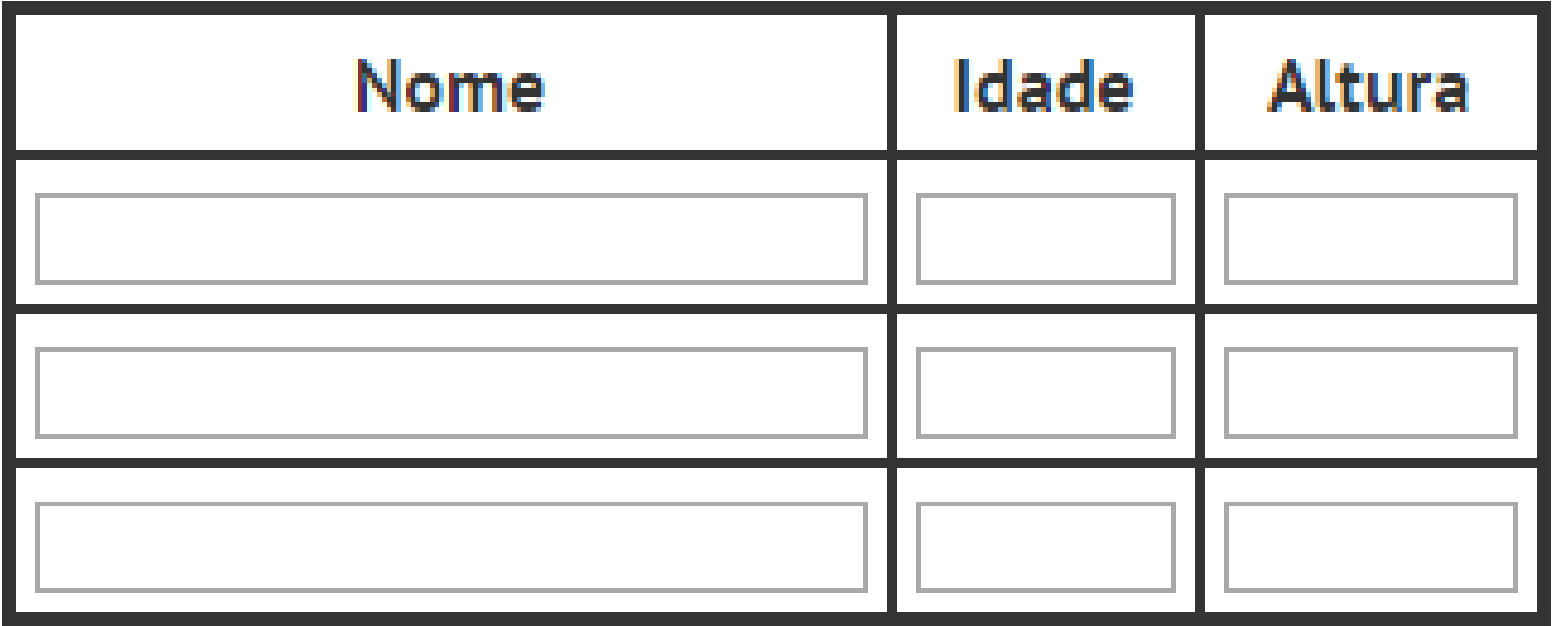

ההההו

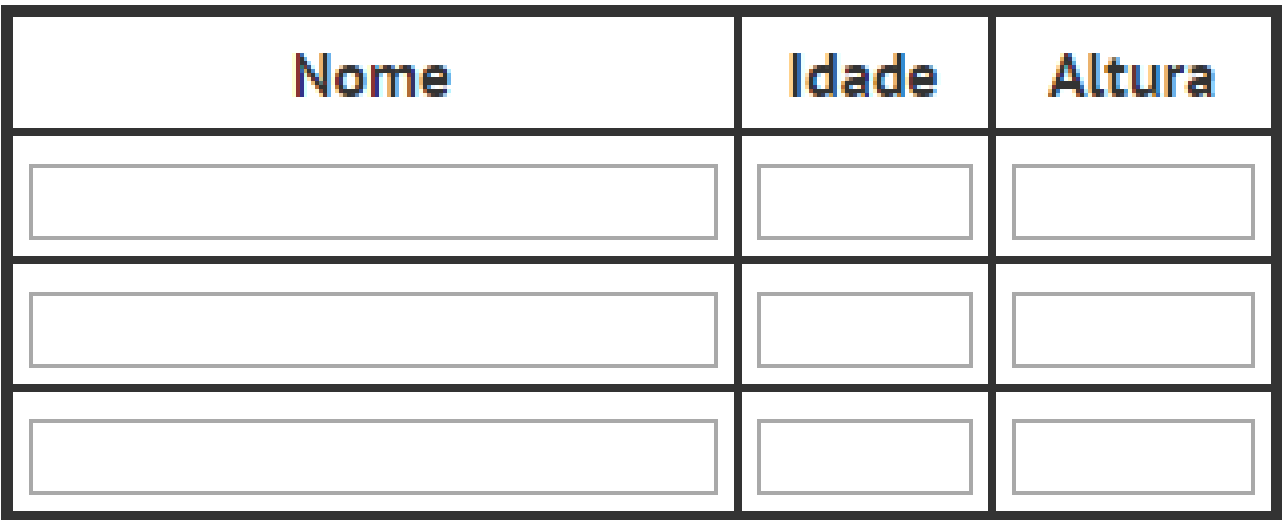

וההההו

ceweb.br nic.br cgi.br

**<th id="labelNome">Nome</th>**

**...**

**<input type="text" id="nome1" arialabelledby="labelNome" /> <input type="text" id="nome2" arialabelledby="labelNome" />**

## **WAI-ARIA**

Associe dicas de preenchimento através do atributo ariadescribedby:

**<label for="resetpass">Recuperar Senha:</label> <input type="password" name="resetpass" id="resetpass" aria-describedby="newpass"> <span id="newpass">A nova senha deve ter pelo menos 8 caracteres, incluindo letras e números.</span>**

#### Recuperar Senha:

A nova senha deve ter pelo menos 8 caracteres, incluindo letras e números.

וההההו

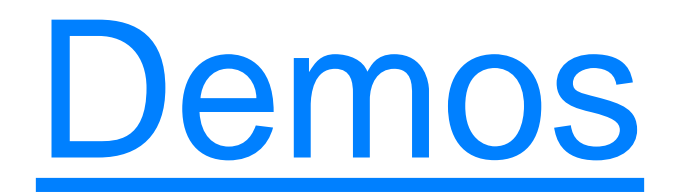

णणणंग

膏

Ō

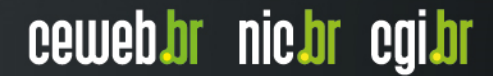

# **Pacotes, Bibliotecas, APIs e Frameworks**

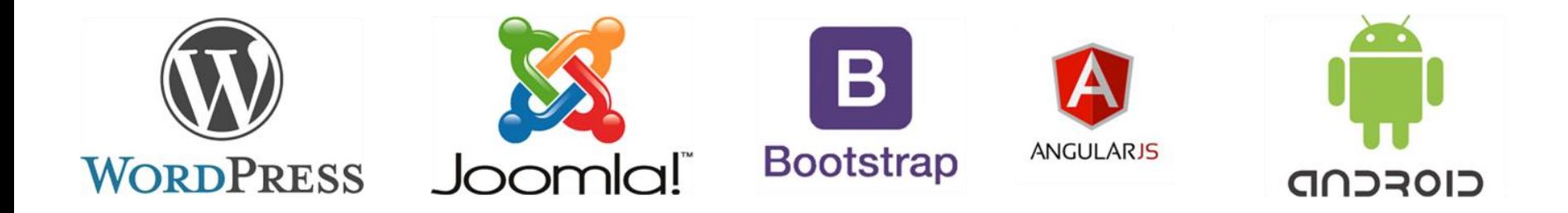

णाणा

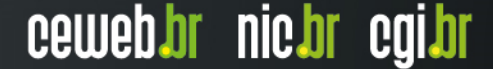

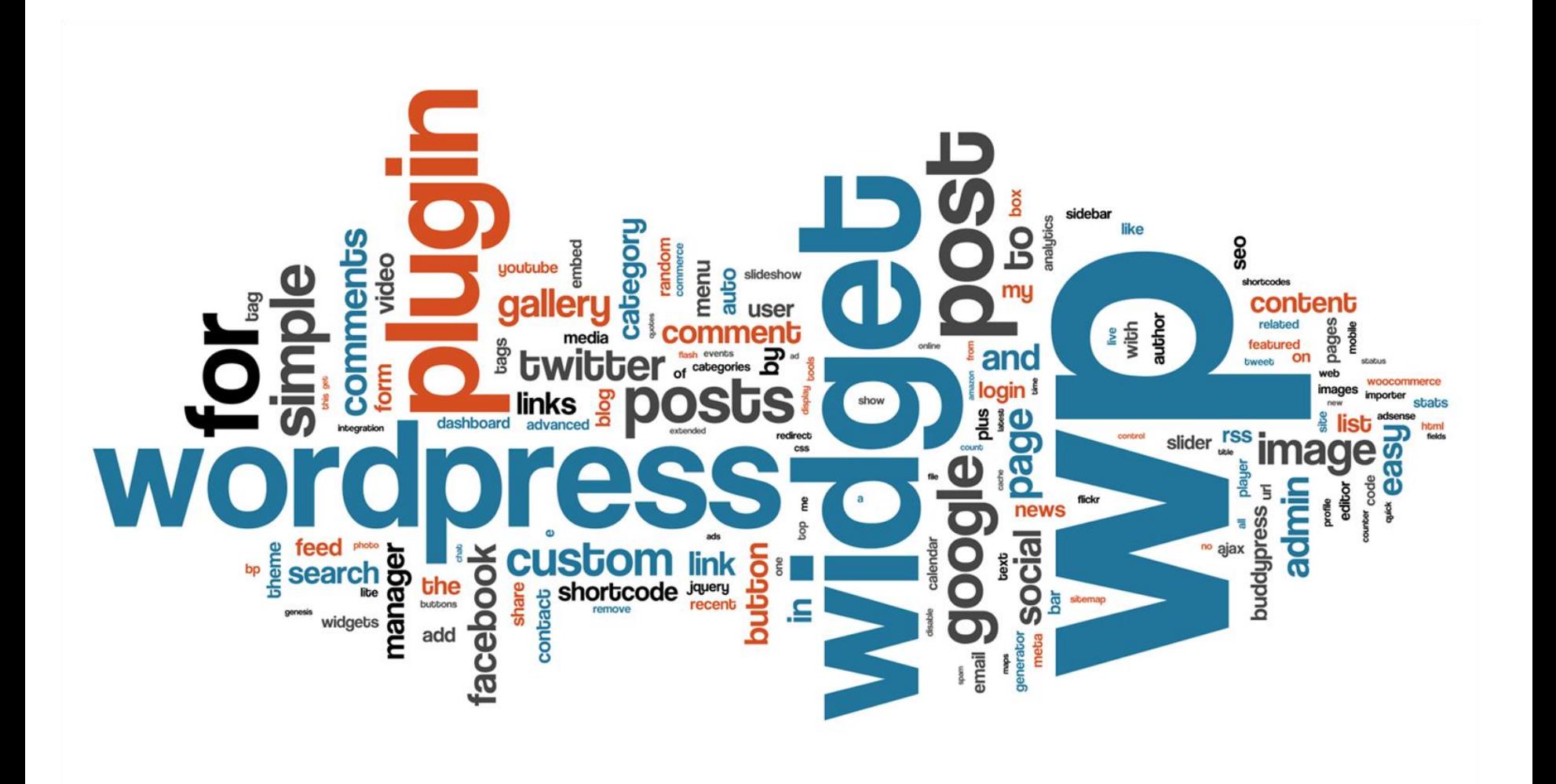

णाणांप

Ö

#### **Idioma**

## **<html <?php language\_attributes(); ?>>**

णणण

Ō

#### **Pular para o conteúdo**

#### **<a class="skip-link screen-reader-text" href="#content"><?php \_e( 'Skip to content', 'twentysixteen' ); ?></a>**

#### **Botão abrir/fechar menu**

<button id="menu-toggle" class="menu**toggle"><?php \_e( 'Menu', 'twentysixteen' ); ?></button>**

<button id="menu-toggle" class="menu-toggle" ariaexpanded="false" aria-controls="site-navigation social-navigation">Menu</button>

## **Menu**

#### **<nav id="site-navigation" class="mainnavigation" role="navigation" aria-label="<?php esc\_attr\_e( 'Primary Menu', 'twentysixteen' ); ?>">**

<nav id="site-navigation" class="main-navigation" role="navigation" aria-label="Primary Menu" ariaexpanded="false">

لاساسا

# **Novas tecnologias**

पपपपप

Ō

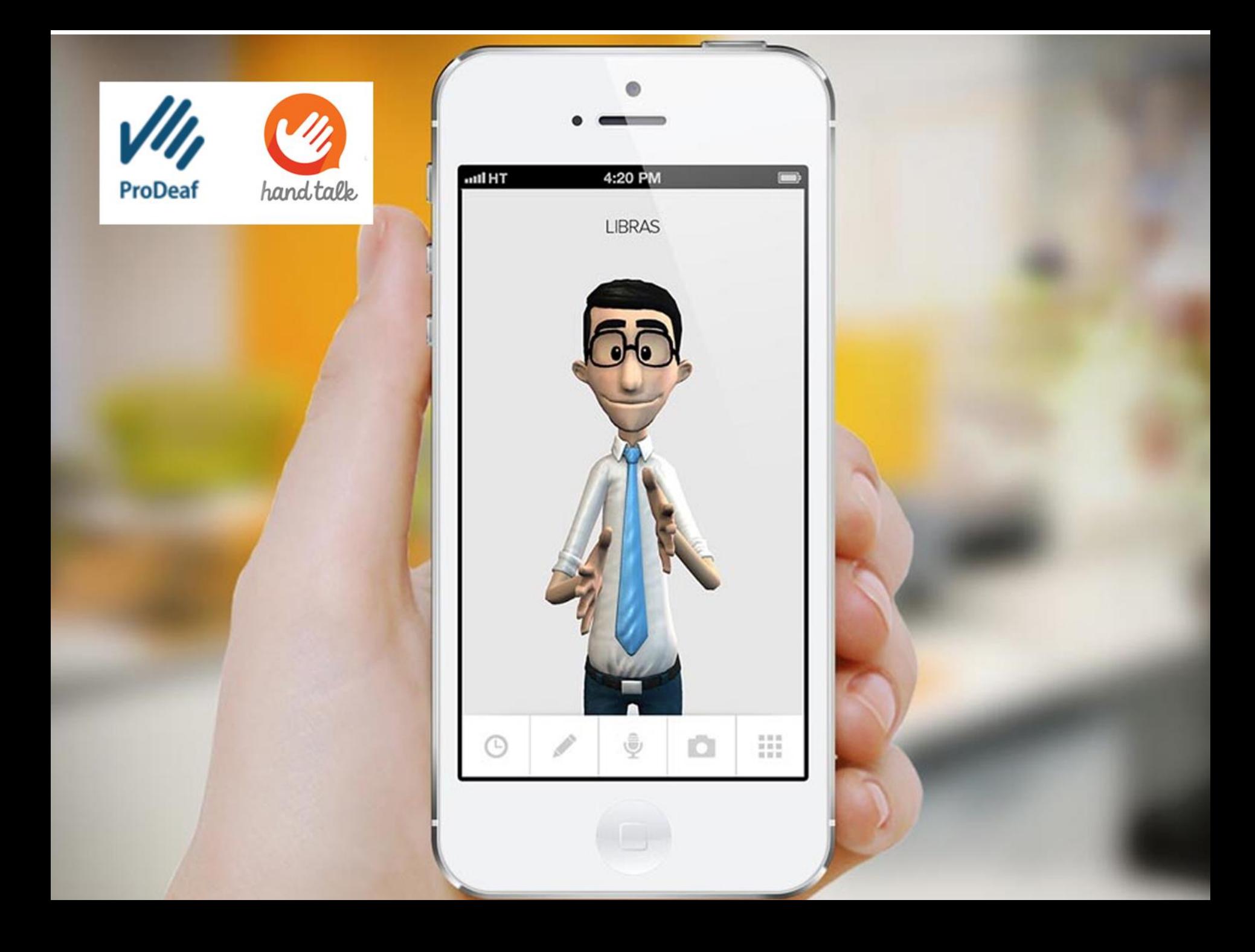

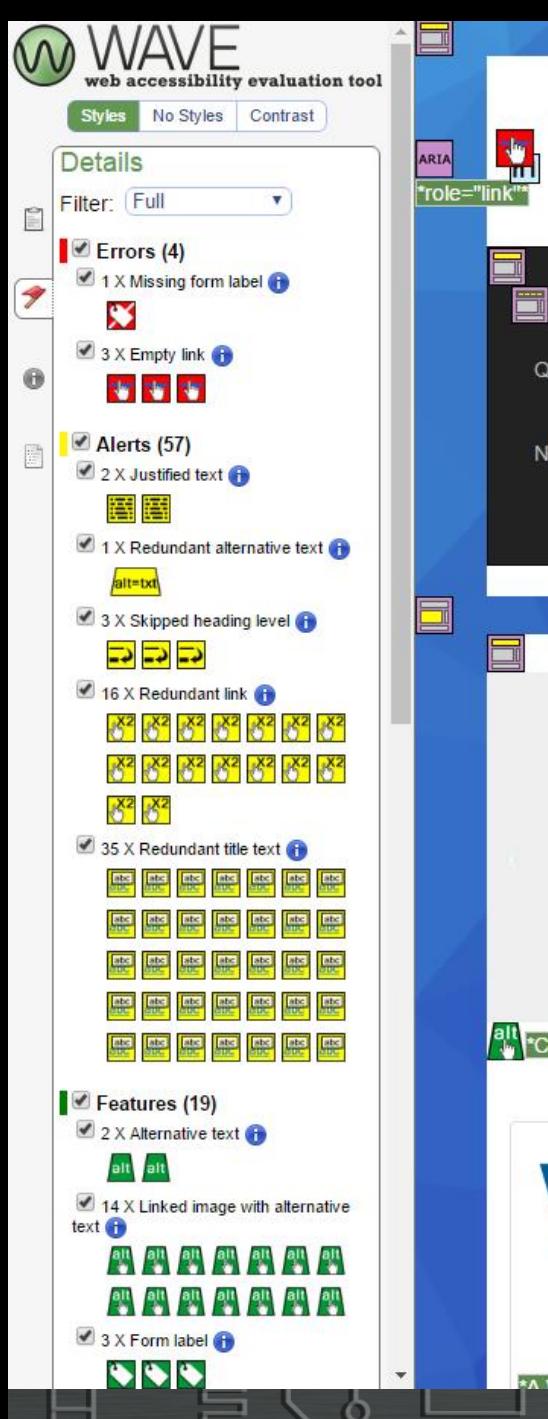

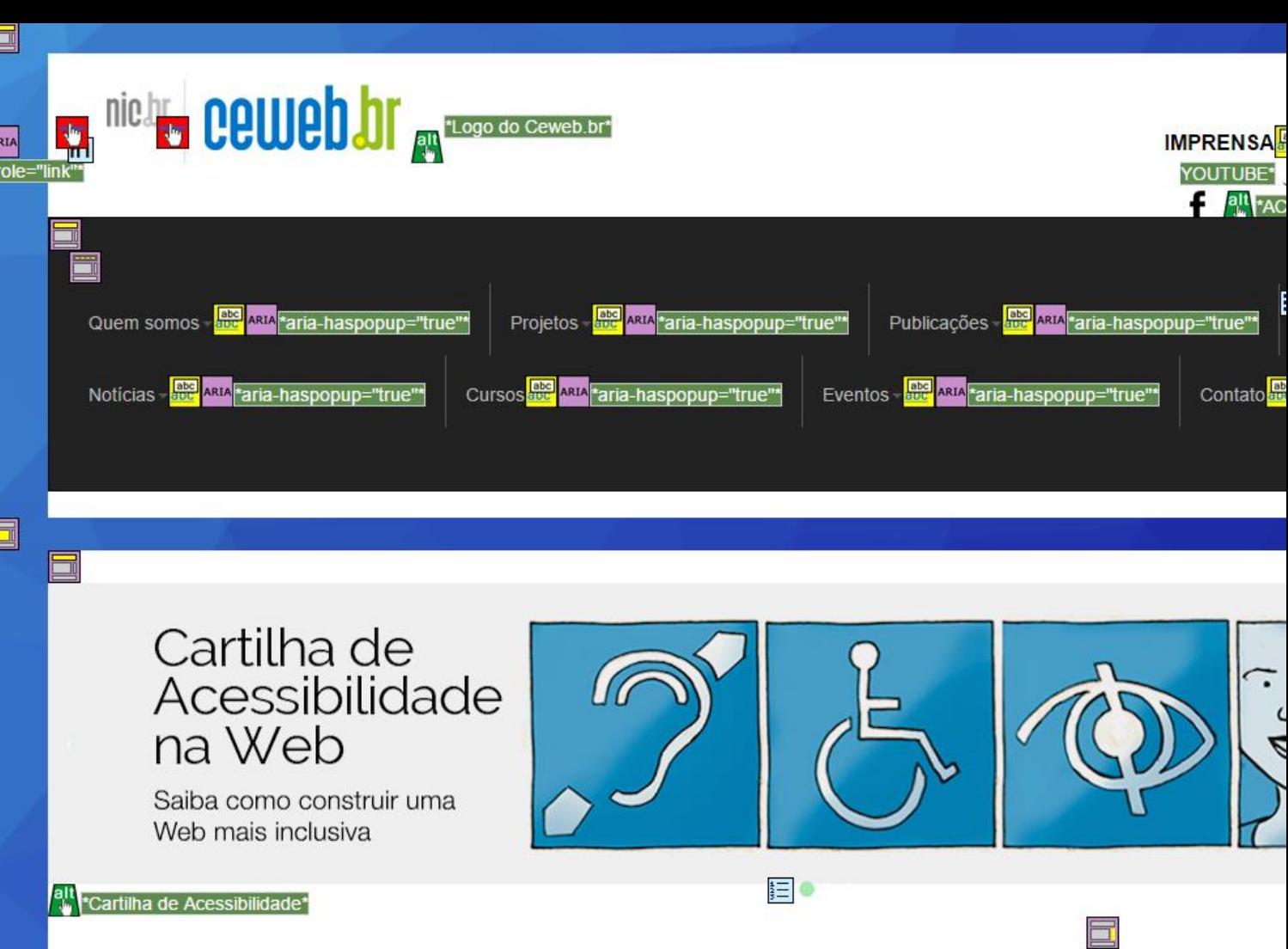

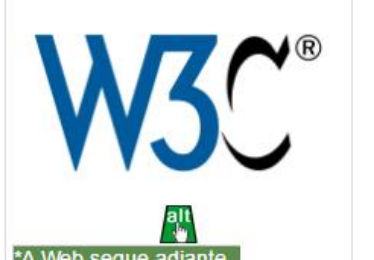

#### h3A Web segue adiante - destaques de final de ano da Plataforma Aberta da Web

Com a missão de estudar e contribuir para a melhoria da qualidade de implementações baseadas na Web e participar do desenvolvimento global de seus padrões, o Ceweb.br e o W3C Brasil divulgam uma síntese do documento Highlights W3C, com os temas que são destagues na Web e revelações do que vem per ejerci-

տտա

#### **PRÓXIMOS EVENT**

COIJI

**NICJIL** 

GGMGI

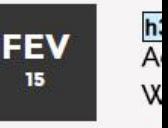

#### **Ferramentas de Acessibilidade do Console do Chrome**

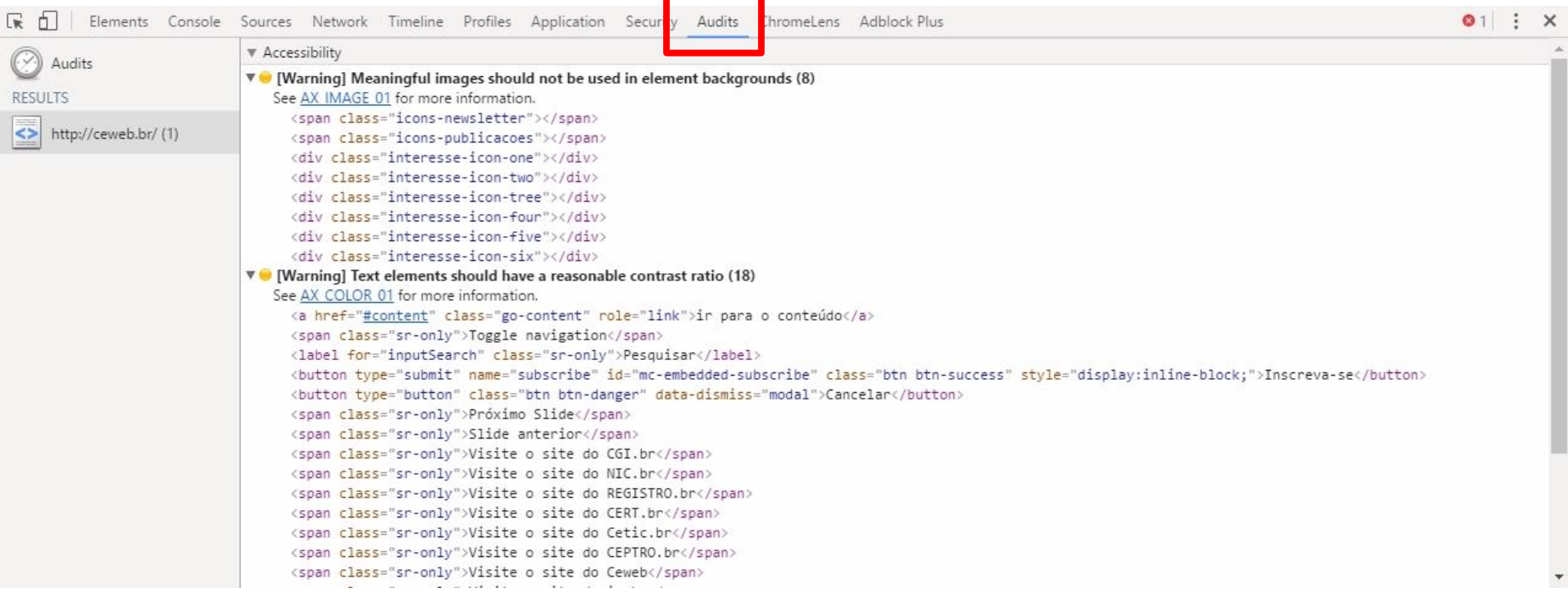

O

uunnu
### **Chrome Lens**

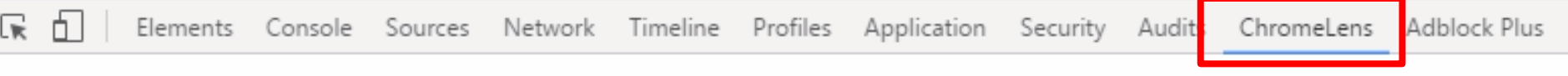

### ChromeLens

A tool for accessibility development

Lenses

See how the page looks like through the eyes of someone with vision issues.

Enable lens Full blindness  $\overline{\mathbf{v}}$ 

#### Accessibility checks

Audits the current page using Google's accessibility developer tools.

Run accessibility checks

#### Trace tab path

Key website features should be keyboard-navigable with the tab button. Trace the path of your tab navigation flow graphically with this tool.

uuuu

ceweb.br nic.br cgi.br

Start trace

**Rastreamento de navegação por tab com simulação de deficiência visual total do Chrome Lens**

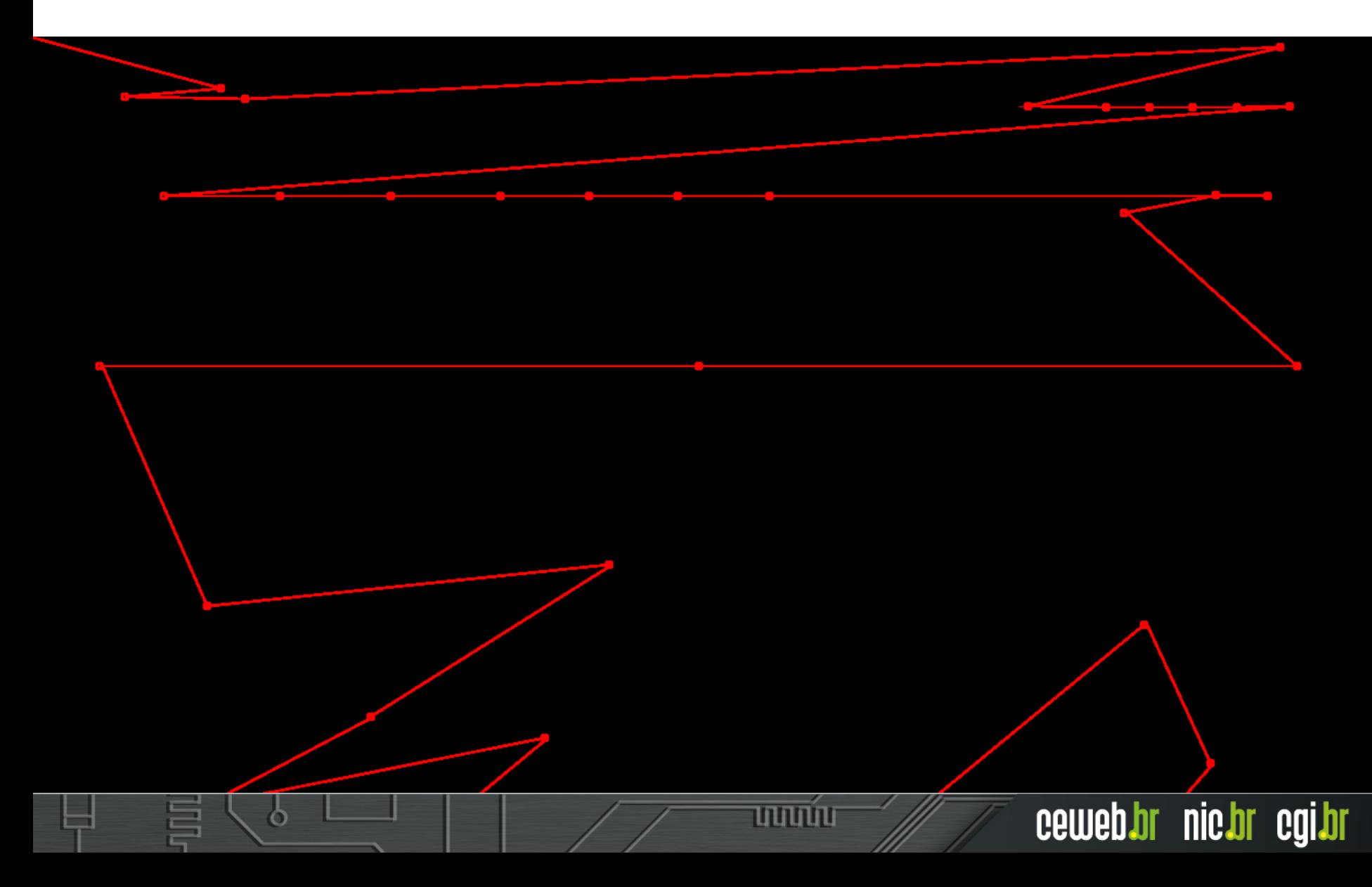

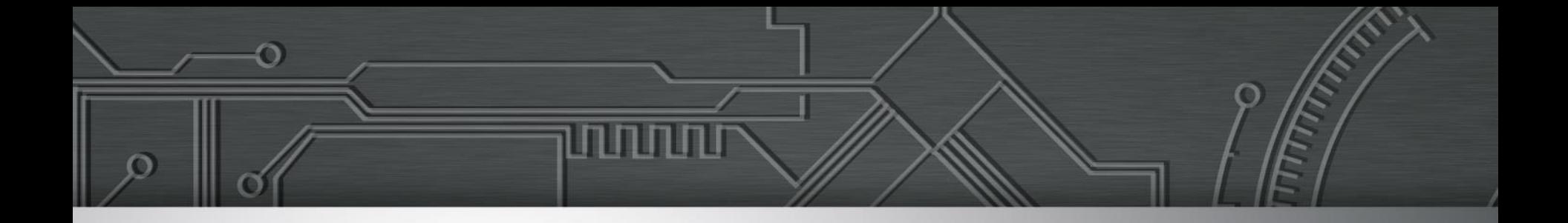

# **Verificação e testes em páginas**

William Daflita e Leonardo Gleison

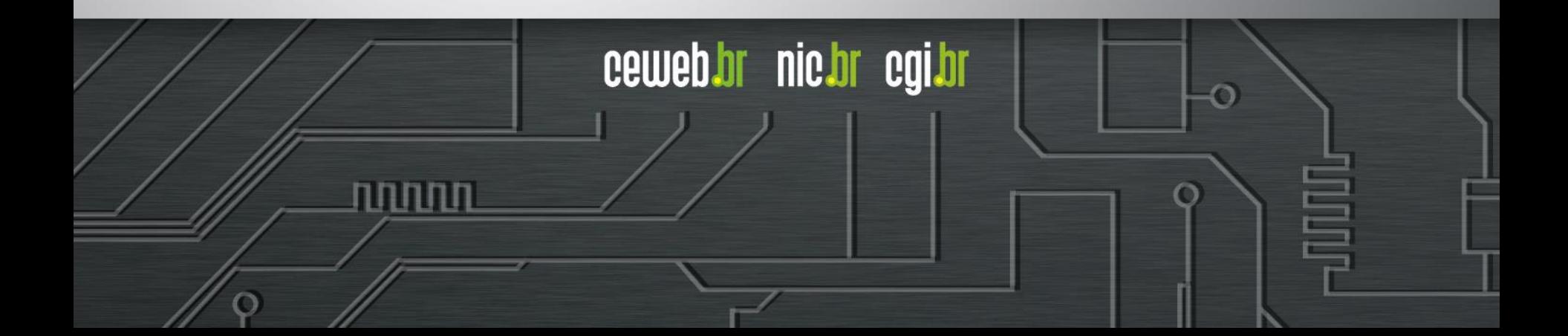

# **Navegação por TABS**

- Problemas de estrutura e ordenação do conteúdo;
- Foco do teclado está visível e óbvio;
- Links de atalho alteram o foco para a parte proposta.

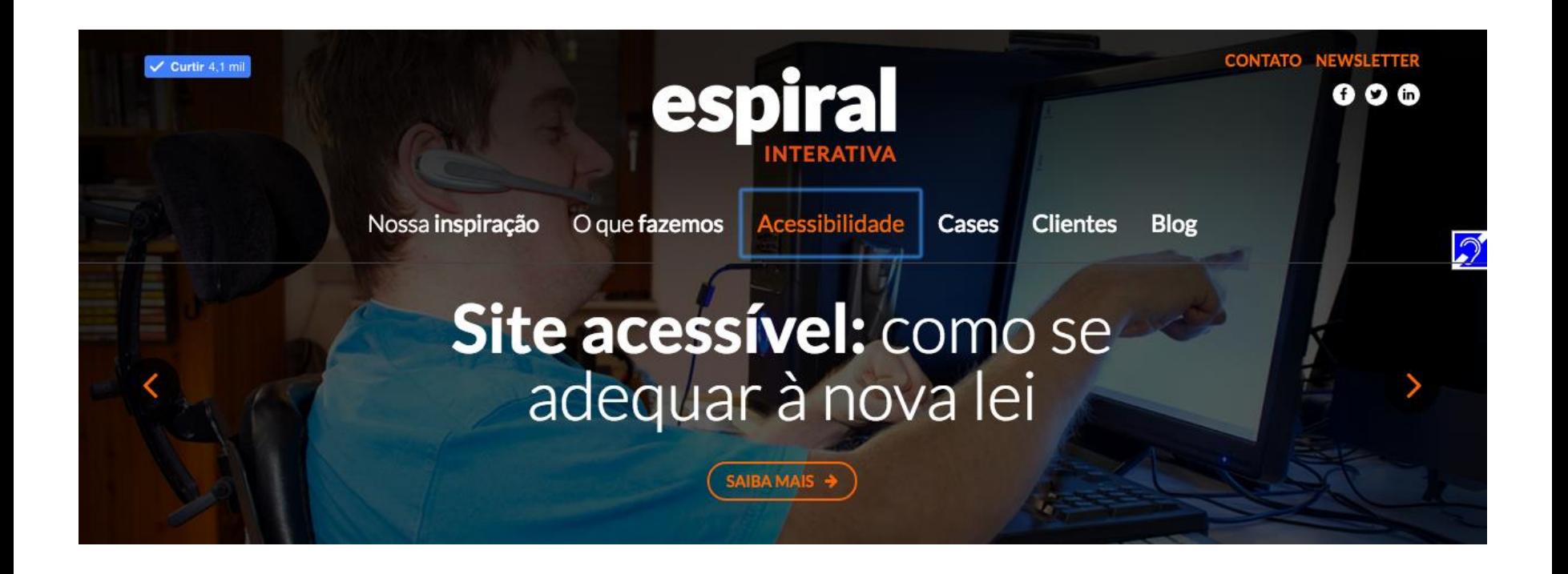

णणण

# **Responsividade**

Ö

- Comportamento em dispositivos móveis;
- Hierarquização do conteúdo;
- Teste de zoom do navegador de 200% a 400%.

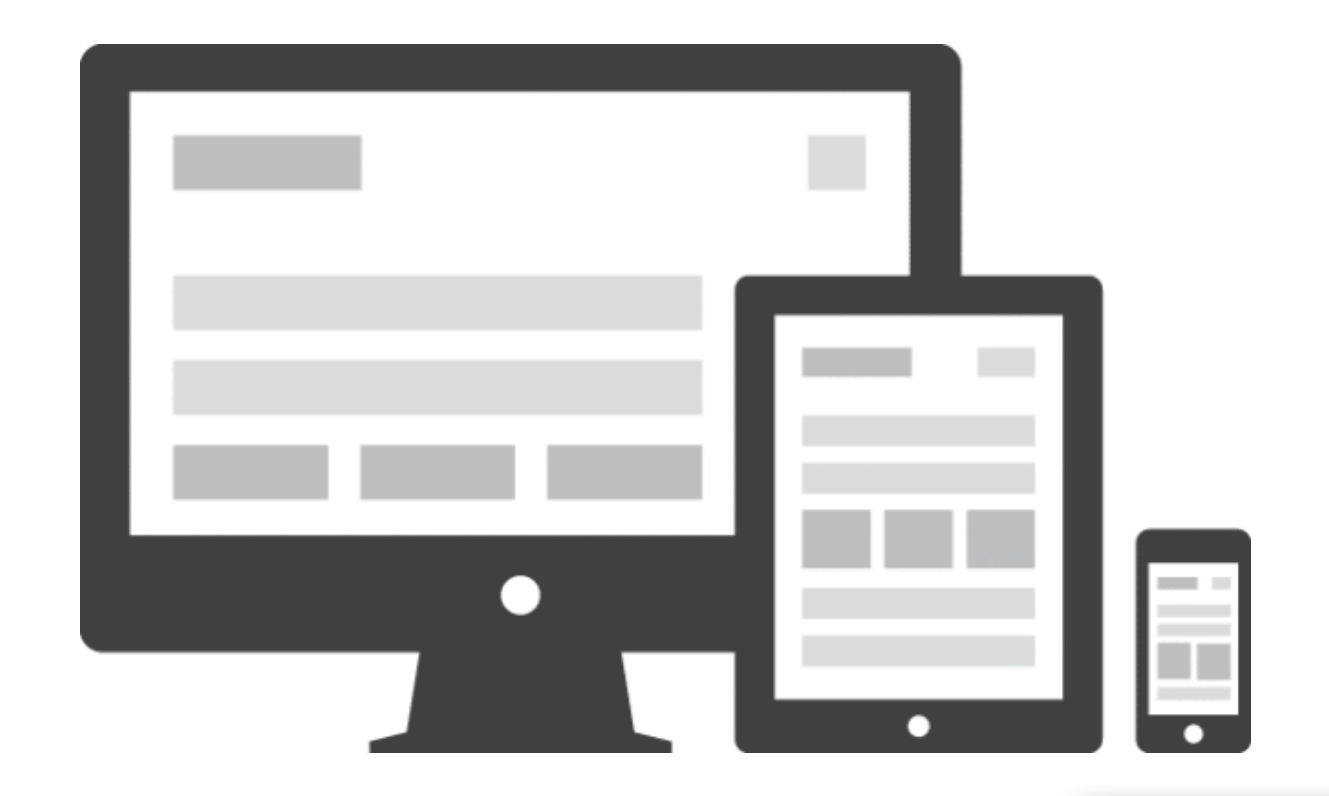

णणण

# **Validadores automáticos**

- Erros de hierarquia dos cabeçalhos;
- Imagens e campos de formulários sem descrição;
- Idioma da página;
- Semântica básica;
- Contraste

Alguns validadores recomendados:

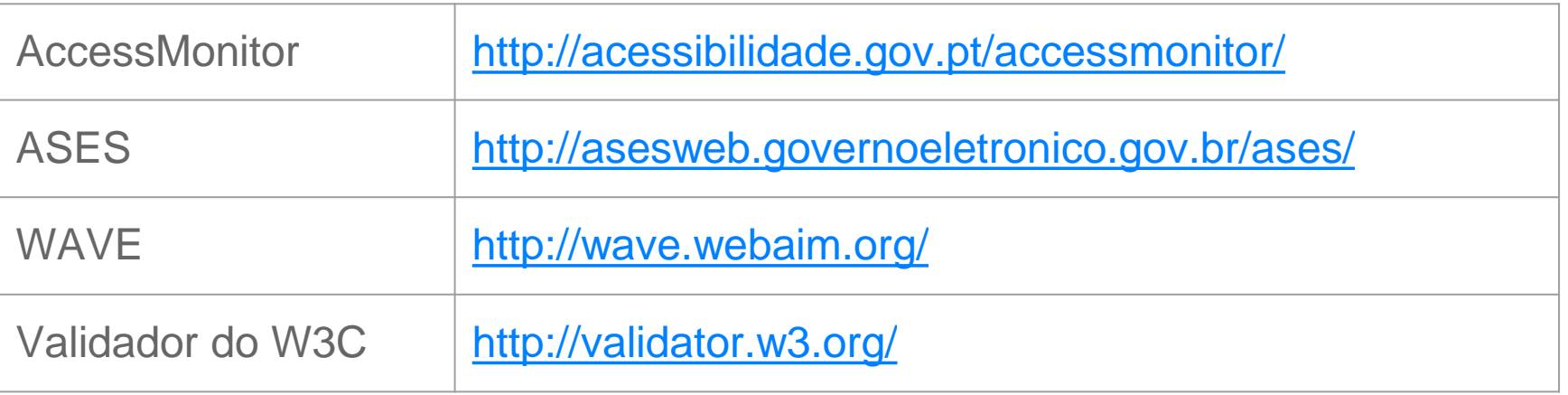

וחחחח

## **Leitores de tela + Navegadores**

- 5 principais navegadores (Chrome, Firefox, IE, Safari, Opera);
- 5 principais leitores de tela (JAWS, VirtualVision, NVDA, Orca, VoiceOver);
- Cada versão dos programas tem suas peculiaridades.
- **Mais de 1.000 combinações possíveis**

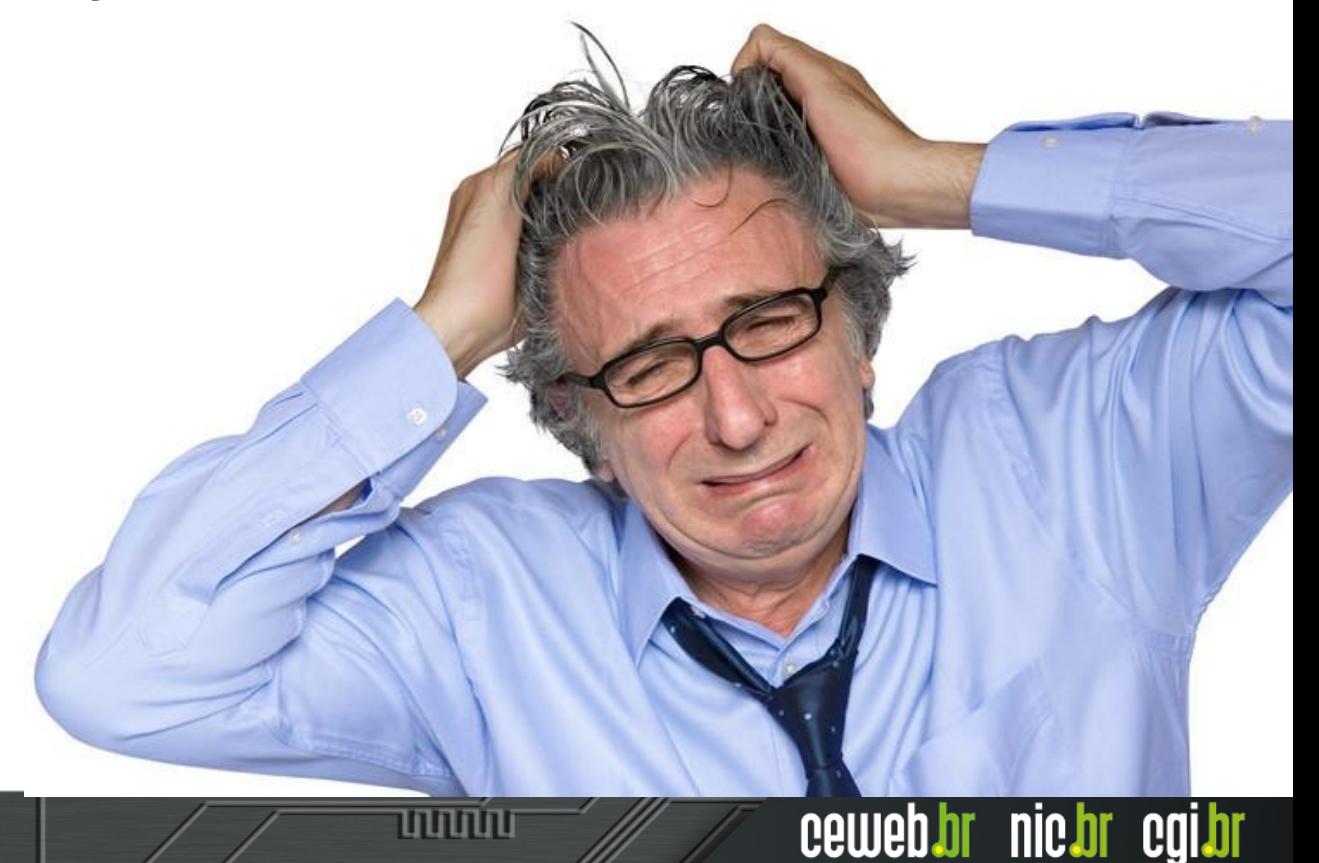

### **Leitores de tela + Navegadores**

### **PRECÁRIO**

JAWS 14 + Internet Explorer 9

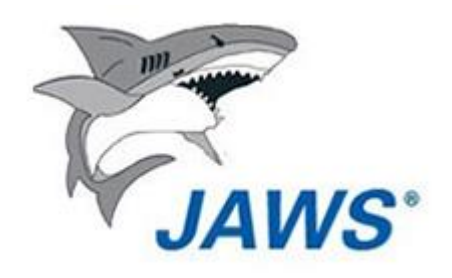

### **INTERMEDIÁRIO**

NVDA + Chrome

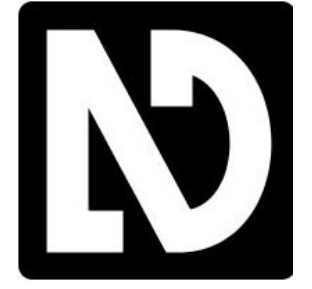

णणणंग

### **AVANÇADO**

VoiceOver + Safari

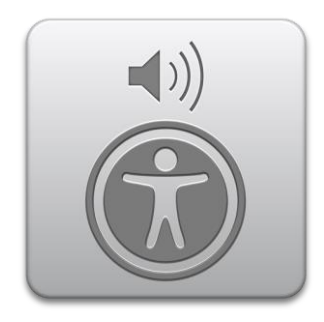

## **Contraste e imagens**

- Transparências e gradientes;
- Textos em imagem;
- Descrição da imagem está correta;

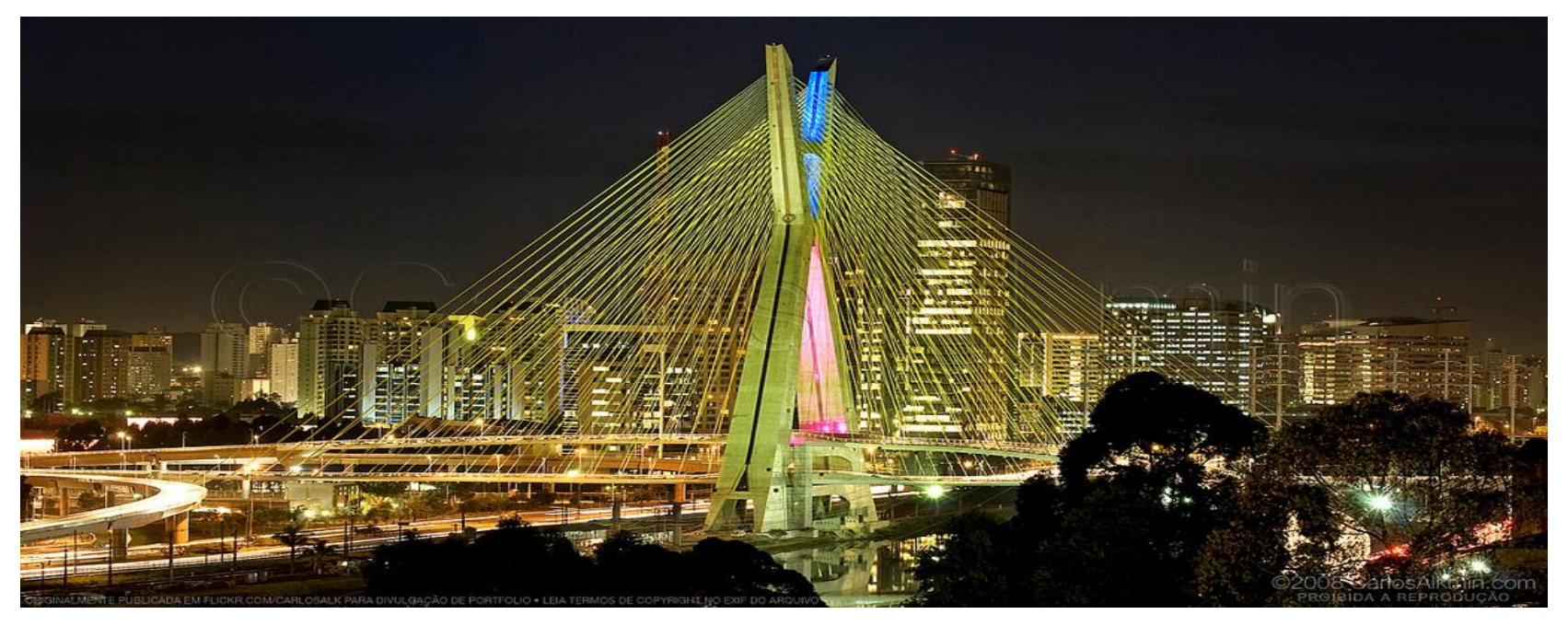

unnin

#### Foto: Reprodução

## **Textos e conteúdos**

- Entendimento é rápido e objetivo;
- Termos claros e comuns (exceto em textos técnicos);
- Leitura fácil e desobstruída:
- Links descrevem o seu destino;

### "

"Vencer na vida é manter-se de pé quando tudo parece estar abalado. É lutar quando tudo parece adverso. É aceitar o irrecuperável. É buscar um caminho novo com energia, confiança e fé."

**DORINA DE GOUVÊA NOWILL** -

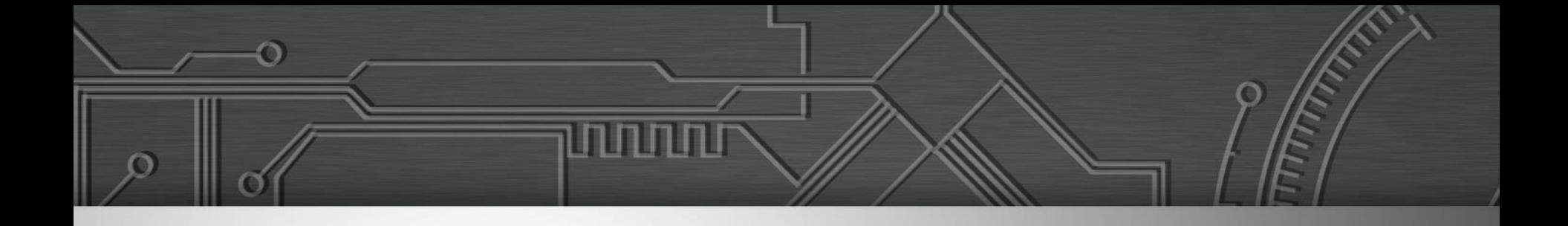

# **Conversa com os participantes**

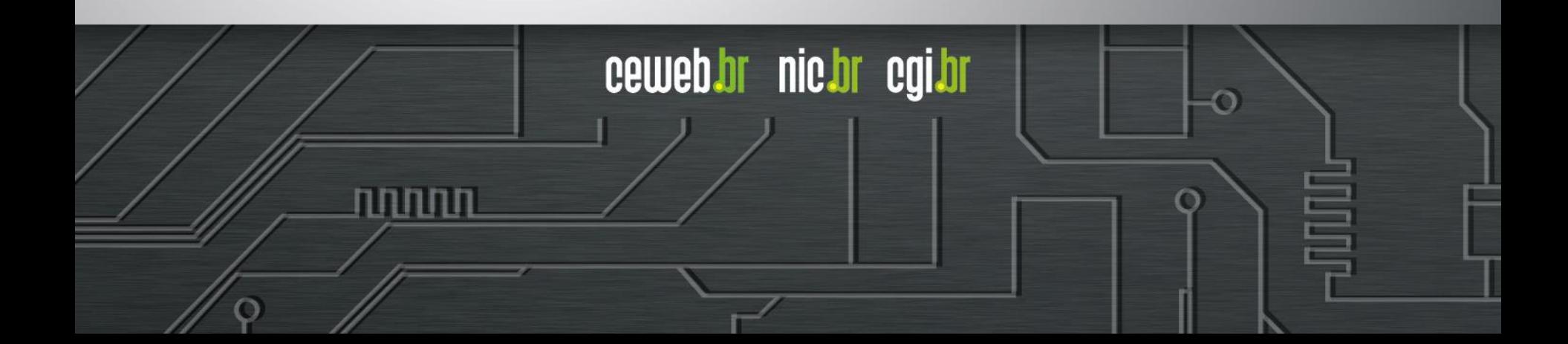

## **Referências**

ELLISON, R. Designing for cognitive disabilities. 2011. [http://www.slideshare.net/RuthEllison/designing](http://www.slideshare.net/RuthEllison/designing-for-cognitive-disabilities/)[for-cognitive-disabilities/](http://www.slideshare.net/RuthEllison/designing-for-cognitive-disabilities/)

IBGE, Censo Demográfico 2010. 2010. Disponível em:<http://censo2010.ibge.gov.br/>

POUNCEY, I. Web Accessibility for Cognitive Disabilities and Learning Difficulties. 2010. Disponível em: <https://dev.opera.com/articles/cognitive-disability-learning-difficulty/>

SEEMAN, L.; COOPER, M. (Org.). Cognitive Accessibility User Research. 2015. Disponível em: <https://www.w3.org/TR/coga-user-research/>

տտաս

ceweb.br nic.br cqi.br

SMITH, J. Insights into Cognitive Web Accessibility. 2009. http://www.slideshare.net/jared\_w\_smith/insights-into-cognitive-web-accessibility

WEBAIM. Cognitive. 2013.<http://webaim.org/articles/cognitive/>

W3C. ARIA in HTML. 2017. <https://www.w3.org/TR/html-aria/>

W3C. WAI-ARIA Authoring Practices 1.1. 2016.<https://www.w3.org/TR/wai-aria-practices/>

## **Referências**

W3C Brasil. Cartilha de Acessibilidade na Web. Fascículo 1. 2014. Disponível em <http://ceweb.br/publicacao/cartilha-de-acessibilidade-na-web-fasciculo-i/>

W3C Brasil. Cartilha de Acessibilidade na Web. Fascículo 1. 2016. Disponível em <http://ceweb.br/publicacao/cartilha-de-acessibilidade-na-web-fasciculo-ii/>

سسى

ceweb.br nic.br cgi.br

W3C. Diretrizes de Acessibilidade para Conteúdo Web (WCAG) 2.0. 2014. <https://www.w3.org/Translations/WCAG20-pt-br/>

W3C. Web Content Accessibility Guidelines (WCAG) 2.0. 2008. <https://www.w3.org/TR/WCAG20/>